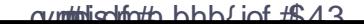

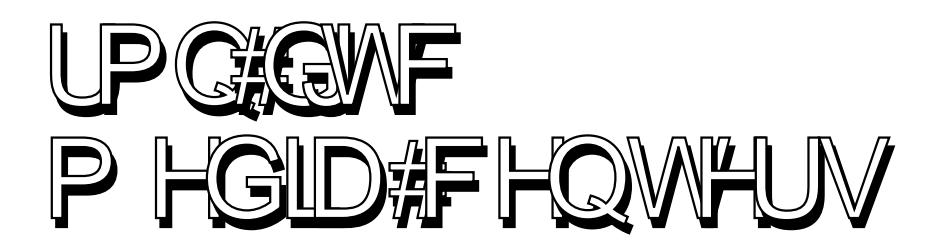

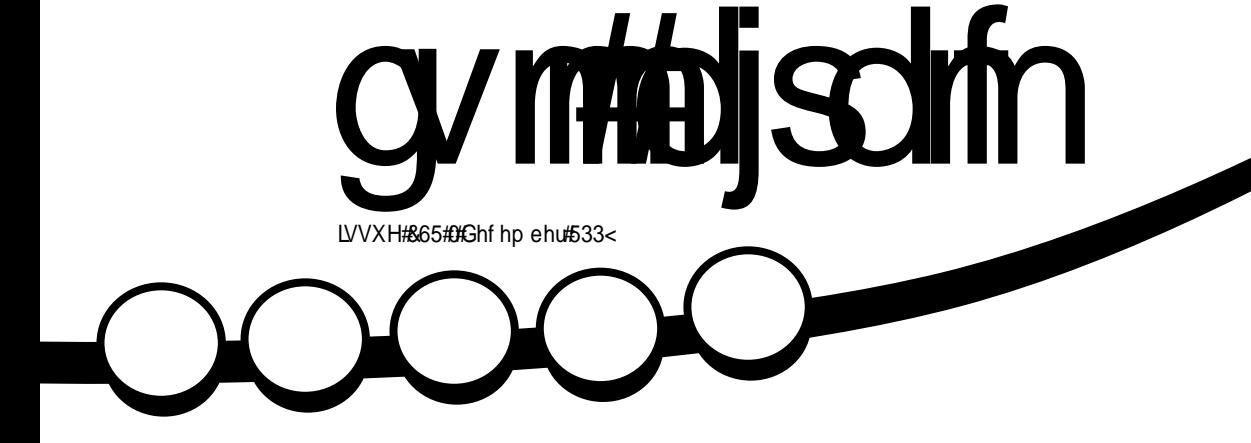

<span id="page-1-0"></span>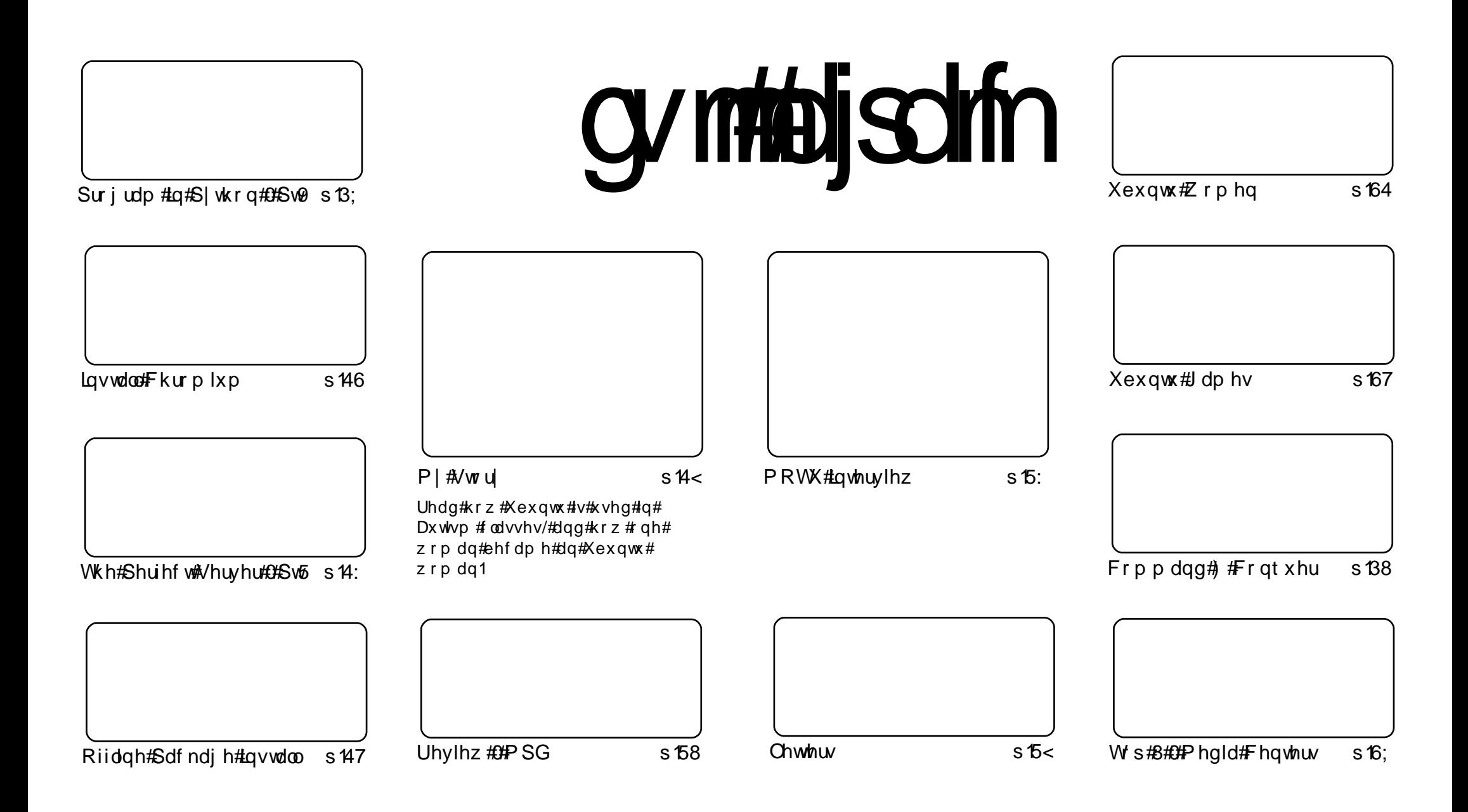

Wikh#duwfdnv#rqwdlqhq#q#wklv#pdjd}lqh#duh#uhdndvhq#xqqhu#wkh#Fuhdwlyh#Frpprqv#Dwwulexwlrq0Vkduh#Ddnh#613#Xqsruwhq#Jfhqvh## Wikilv#phdqv#rx#fdq#dqdswl#rsi/#glvwulexwh#dqq#wudqvplw#wkh#duwlfdhv#exw#rqd#xqqhu#wkh#lroorzlqi#rrqqlwlrqv=#\rx#pxvw#dwwulexwh# wkh#zrun#wr#wkh#rulilqdo#dxwkru#lq#vrph#zdl#+dw#bhdvw#d#qdph/#hpdlo#ru#XUQ#dqa#wr#wklv#pdid}lqh#el#qdph#+\*ixoe#flufoh#pdid}lqh\*# dgg#wkh#XUO#zzz1ixooflufohpdid}lgh1ruj#+exw#drw#dwwulexwh#wkh#duwhfoh+v.#lq#dql#zdl#wkdw#vxiihvw#wkdw#wkhl#hqqruvh#trx#tu#trxu#xvh#ti#wkh#zrun.1#ui# lrx#dowhu/#wudqvirup/#ru#exlog#xsrg#wklv#zrun/#irx#bxvw#qlvwulexwh#wkh#uhvxow/qi#zrun#xqqhu#wkh#vdph/#vlplodu#ru#d#frpsdw/edh#blfhqvh1

# **HGLVR ULDO**

## Z hof r p h #w #dqr wkhu #vvxh #i #x o #Fluf oh #p dj d}lqh1

rrjoh#vhhp#wr#eh#krjjlqj#wkh#khdqolqhv#hyhulzkhuh#wkhvh#qdlv/#lluvw#w# z dv#wkhlu#RV# hyhq#wkrxjk#wkh|#suredeo|#kdq#Jwwoh#wr#gr#z lwk#lw#lq#wkh#lluvw# sodfh./#wkhq#w+tzdv#wkh#Jrrjoh#skrqh#+wkh#J4#lurp#KWF/#zlwk#wkh#Dqqurlq# RV, /#wkhq#wkh#Fkurplxp#eurzvhu/#wkhq#wkh#Fkurplxp#RV#dqq#qrz# hyhulrgh#v#d0wzlwwhu#derxw#wkh#srwhqwldo#uhdndvh#i#wkh# #preldh#skrgh#Rxw# ri#wkdw#olvw/#zh#dq#qol#uhdool#eulqj#|rx#rqh#wklqj/#wkh#eurzvhu1#Vr/#wklv#prqwk/#zh# vkrz#rx#krz#wr#gywdoo#wkh#Fkurplxp#eurzyhu#xvlgi#dq#hdvl#wr#dgq#SSD1

La#wklv#prawkv#Ws#8/#Daguhz#glvfxvvhv#klv#ws#phald#fhawhuv/#zklfk#dph#g#yhul#  $#$  lwk #wk h#lqwhqwlrq#ri# p dnlqi #w#d#p hqld# hqwhu#AWklv#Ltvh#qrz#qrqh/#xvlqi#  $#$ dqq#  $#$  klf k/# zkloh#wyloc#ka#doskd# Henwd#frplai#a#hduol#Mdaxdul#5343.#v#da#h{fhoohaw#phald#juraw0 hqg1#Krshixoo|#q#qh{w#prqwkv#vvxh/#L\*oo#kdyh#d#Krz0W1#zulwwhq#xs#q#krz#L#glg#w1# Wkdany#Daauhz \$

Li# rx#vnls#wr#wkh#odvw#sdih#ri#wklv#lvvxh/#rx\*oo#vhh#vrphwklai#zh\*vh#ahvhu#arah# ehir uh#q#FP/#dq#dgyhuwlvhphqw1##phqwlrq#w#qd #wr#oduli|#wkdw#zh\*uh#pdnlqj#qr# prgh|#urp#wkh#dg/#zh\*uh#phuhoj#khoslgj#hdfk#wkhu#ewdlg#pruh#uhdghuvkls#AWkh# gh{w#vvxh#i# # gxh# g#hduol#Pdufk#5343,#zloo#kdyh#d# xoo#sdjh#dg# ru# IFP# triaf h# #b dnh#w/#vr#nhhs# rxu#h|hv#shholig# ru#wkdw\$

Hqm | #wkh#vvxh/#dqq#nhhs#q#wxfk\$

Halw u/#xoo #Flufoh #p dj d}lah ur galhC ix of luf dip di d}lah1ruj Wilv#p dj d}lqh#z dv# uhdwhg#xvlqj #

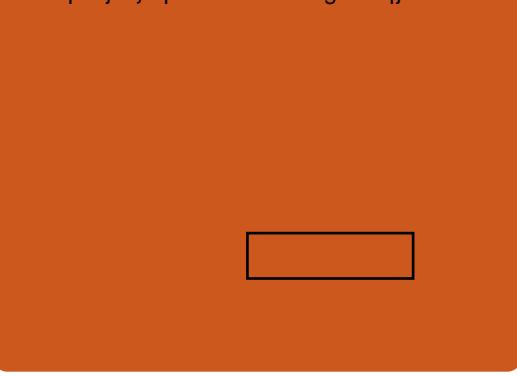

Xexqwx#v#d#frpsdnwh#shudwlqi# vivwhp#wkdw#v#shuihfw#ru# dswsv/#ghvnwsv#dqq#vhuyhuv# Z khwkhu#dw#krph/#vfkrrd#u# z r un/#Xex qwx# r qwdlqv#doo#wk h# dssolf dwir gy#r x \*or#hyhu#ahha#  $\frac{1}{2}$  laf ox algi # r ug # ur f h v v r u/# n dl d # dssof dwr a#daa# he#eur z vhul Xexqwx#v#dqq#dozdlv#zloo#eh#uhh# ri#fk duiht#krx#ar#arw#sdl#dal# of havlai #hhv#r x# da#  $qrz q\sigma dq$  /  $\#v$  h  $\#qq$   $\#v$  k  $d$  uh  $\#x$  ex q wx  $\#$ z lwk# r xu#ulhqqv/#dp ld /#vf krrc# ru#exvlghvv/#ru#devroxwhol# ar wklai 1

Rafh#qvwdoong/#rxu#vlvwhp#v# uhdq | #w #x vh#z lwk #d#lx oo#vhw#ti# surgxfwlylw/#qwhuqhw#qudzlqj# dgg# udsklfv#dssdfdwr gv/#dgg# j dp hv1

x vh#wk h#qhz # \*frqwhqwo\*#Jqn#wr#mxps# w #wkh#frqwhqww#sdjh# iurp#dq|#rwkhu#sdjh\$

 $\alpha$ /midisdifr# $h$  bhb{jof #\$43

# QHZ V

# Vkxwothz ruwk=#P | #ghz #rf xv#dw#Fdgr glf do

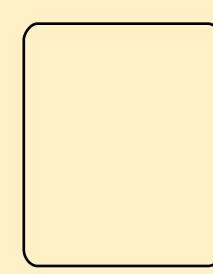

lurp#Pdufk#qh{w#hdu/#Looc#irfxv#p|#Fdqrqlfdo#hqhuj|# rg #surg x fw#g h vljg/#sduwg huvk lsv #dgg #x vwrp huv1# Wk r vh # duh#wkh#duhdv#wkdw#t#hqml#prvw#dqg#dovr#wkh#duhdv# zkhuh# #dq#ehvw#vkdsh#wkh#psdfw#zh#kdyh#q#shq# vrxufh#dqg#wkh#whfkqrorj|#pdunhw#Lbp#deoh#wr#gr#wklv# ehf dxvh#Mdqh#Vloehu/#z kr#kdv#ehhq#FRR#Jw#Fdqrqlfd# yluwxdool#urp#wkh#ehjlqqlqj/#zloo#wdnh#q#wkh#me#i#FHR1

Vigfh#Mdgh#mlghg#wkh#frpsdg|/#vkh#dgg#L#kdyh#vkduhg#wkh#

ordg#i#frruglqdwlqj#ehwzhhq#wkh#bhdghuv#i#doe#wkh#hh|#whdpv#wkdw#pdnh#xs# Fdqrqlfdol#Zhbyh#ehhq#wkurxjk#ydulrxv#shupxwdwlrqv#dv#ghz#lqlwldwlyhv# qhhghg#gliihuhqw#nlqgv#i#dwwhqwlrq>#Mdqh#xuuhqwo|#bhdgv#wkh#Xexqwx#Rqh# hiir uw# ru#h {dp soh 1

bbyh#ehfrph#yhu|#sdvvlrqdwh#derxw#ghvljq#dqg#txdolw|/#dqg#zdqw#wr#vshqg# p:ruh#wlph#ljxulqj#rxw#krz#zh#kduqhvv#wkh#frooderudwlyh#surfhvv#wr#exlog# ehwwhu/#pruh#qvljkwixo#surgxfww1#L#dqbw#wklqn#ri#d#pruh#qwhuhvwlqj# fkdochqjh/#dqg#xfnlo|#L#frxogqbx#wklqn#ri#d#ehwwhu#shuvrq#wr#wdnh#ryhu#p |# ir up dotp dadjhp hawtdagtthdghuvkls#uhvsravleldwhv#dw#Fdaralfdo#wkda#Mdaht# Zhbyh#z runhg#wrjhwkhu#orqj#hqrxjk/#dqg#forvho|#hqrxjk/#wkdw#L#dq#eh# frqilghqwhinfrqwlqxlw||#q#wkh#slhfhv#L#prvw#duh#derxw#dqg#dovr#h{flwhg# der xw#wkh#zd|v#lq#zklfk#L#wklqn#Mdqh#zloo#Ldlvh#wkh#edu#lru#whhqlru#whdp ## Dv#d#ruphu#YS#dw#Jhqhudd=G|qdplfv/#Mdqh#kdv#pruh#h{shulhqfh#i#odujh# fxvwrphur#dqg#odujh#rujdql}dw'rqdo#hdghuvkls/#zklfk#L#vhh#dv#hvvhqwldo#iru# Fdqrqlfdd#yhu#wkh#qh{w#lyh#hduv1#Zh#duh#ehlqj#zhofrphg#dv#d#aduwqhu# dqg#vxssolhu#wr#hyhu0odujhu#exvlqhvvhv/#dqg#L#zdqw#wr#pdnh#vxuh#zh#duh#d# ur exvw#dqvz hu#w #wkhlu#ghhgv1

Pdq|#ronv#q#wkh#frppxqlw|#zloo#nqrz#Mdqh#lurp#Xexqwx#Ghyhorshu# Vxpplw/#dqg#i#rxwh#vkhbv#zhoo#hvvdedvkhg#dv#d#bhdghu#dw#Fdqrqlfdo#Lq# rughu#wr#irfxv#rq#wkh#qhz#uroh/#zhboo#eh#klulqj#iru#d#FRR#dqg#d#qhz#bhdg#lru# Xexqwx#Rqh#+erwk#srvlwlrqv#zloo#eh#dgyhuwlvhg#sxeolfo|#dv#zhoo#dv#zlwklq# Fdqrqlfdo,1# /Whuhbv#qr#uxvk/#vr#zh#sodq# wr#frruglqdwh# wklqjv#fduhixoo|#dqg# # h{shfw#Lboo#eh#rfxvhg#q#p|#qhz#uroh#e|#Pdufk1

**Kexqwt #Z** hhnd #Qhz v

## Vded|  $\mathsf{r}$  q#Oqx{ #8 14 # % dp Iqj %Hglwr q#duJyhv

Vded rq#Oqx{#rxqghu# I delr#Huf x ddql#kdv#  $d$ aar xaf ha#wkh# dvdlodelolwi#ri#d# %J dp lqj %Hqlwlr q#ri# yhuvlrq#814#i#klv#srsxodu#Olqx{# glvwdexwr g#Vded|r g#^11 #v#gwhgghg# w #surylgh#d#

#z kloh#ehlqj#erwk# vwdedn#dqg#yhuvdwldn1

Wkh#M11 #uhdndvh#v#edvhg# q#Vded| r q#  $Qqx$  { #8 14 # QRP  $H$ #dqq# hdwx uhv# $M$ 11 # wxuq0edvhg#wdfwlfdo#vwudwhj|#jdph# fdooha#Edwooh#tru#Zhvarwk/#wkh# Z duvrz#luvw#shuvrq#vkrrwhu#dqg#d# 5 G#sodwirup hu#idoohg#Zrup x{1# Wk h# wxuq0edvhg#duwloonul#dph#Vfrufkhg# 6G#dgg#RshqDuhqd#luvw#shuvrq# vkrrwhu#edvhg#q#wkh#Txdnh#6# hqj lqh#duh#dovr#qf oxghg#Huf xddql# krshv#wkdw#wkh#uhdhdvh/#zklfk#kh# vdl v#

/#zloo#pdnh#vxuh#wkdw#qr#rqh# j hw

 $\mathbf{1}$ 

Pruh#ahwdlov#derxw#wkh#uhdhdvh/# laf oxalqi#d#xoo#bvw#i#dphv/#dq#eh# ir xaa#a#wkh# uli lado#uhdndvh# daar xaf hp hawddaa#Jvw#i#sdfndi hy# Vdedl r a#Qax{#814#%J dp lai %#Halwr a# lv#dvdlodeoh#wr#arzgorda#tru#650elw# vl vwhp v1

#### $\#$  Cradah firm

## M nhut Udf hut U2F#Vhuyhu

D#vhuyhu#rq#z khhov#\#z kdw#frphv#wr# Irxu#blqq#zkhq#wkdw#skudvh#v# phqwlrqhqB#Prvw#ri#xv#pljkw#wklqn#ri#d# z dlwhu 些 hdulqj #d#sdlu#i#vndwhv/#exw# wklv#wlph#urxqq/#zhbuh#wdonlqj#derxw# wkh#Minhu#Udfhu#U2F#Vhuyhu1#Wklv#v#d# uhdo#ghdo#Qqx{#vhuyhu#wkdw#kdv#ehhq# vkux qn#w #d#p lqlvf x dn#vl}h/#p dnlqj #w# vp dochtqrxjk#wr#eh#qvvdochq#rqwr#udqlr0 frowuroong#duv/#zkhuh#rx#dq#wkhq# frgwurd#w#urp#d#wdggdug#Zhe#eurzvhu# ru#xvlqj#d#folhqw#surjudp#ru#wkh# ISkrah#zklfk#v#xuuhawol#xaahu# ahyhorsp haw#yhhlai#dfwra#ad# vrp hwb h#ah{w#hdu.1#Zkloh#wkh#Minhu# Udfhu#U2F#Vhuvhu#v#arw#iru#vdoh#dw#wkh# prphaw#w#frxooa#kdvh#sohawl#ri# srwhawldo#hyshfldool#la#d#wh#xs#zlwk# Wolp II d#tu#twkhu#arwdedn#U2F#fdu# p daxidf wouhuv1

 $#$ Kreel  $#$  hald

# FRP P DQG# #FRQT XHJ

<span id="page-4-0"></span>hir uh# #wwduw #rq#wkh# wrslf#ru#wkl∨#prqwk\*v# duwf dn/##kdyh#w# dap lwtw #d#p lvwdnh\$# Uhdghu#Vwhidg#Hlnh#srlgwhg#xw# wkdw##plvvhg#xw#d#ewf#odvw#  $p$  r gwk/#g#wkh#f r p p dgg=

#### t vep! t nbsudum . I ! 0ef w0t eb

Vr #wkdgnv#wr #Vwhidg#ru# srlqwgi#wkdw#xw#dqq#vruul#w# dq|rgh#zkr#pd|#kdyh#uxq#qwr# lvvxhv# lwk#wkdw#frppdqg1

L# rw#dq#hpdlo#urp# surriuhdghu#Euldg#Mgnlgv#g# Qr yhp ehu#48wk/#iihulqi #klv# rslqlrq#wkdw#dq#duwlfoh# ghalf dwha#w #JQX#Vf uhha# r x oa# eh#frd#w#vhh/#vlqfh#kh#kdq# vwduwha#xvlai#w#daa#how#w# h{ whp ho #x vhix o# Vr / #Euldg/# khuh\*v#rxu#duwfoh\$##kdyh#wr# wkdgn#klp#djdlg#ru#thplgglgj# p h# i#Vf uhhq/##vhhp #w #kdyh# doz d| v#p dqdj hg#wr#r yhuorrn#w# z kha#ahflalai#ra#da#dwwfoh# Diwhu#kh#vxjjhvwhq#wklv#wwslf/# dgg##ghflghg#wkdw#w#zdv#d# juhdw#ghd#wr#zulwh#dq#duwlfoh#ru# wzr#derxw#+l#zloo#prvw#blnho|#eh#

grlgi#d#roorz0 ks#duwlfoh#gh{w# prowk# lwk#d#elw#pruh# lgir up dw'r g#der xw#Vf uhhq,/#4# ghf lghg#\*g#xvh#Vf uhhq#dv#p xf k# dv#srvvledn#ru#wkh#zhhnv#wkdw# ir oor z hq/#dqq#wr#frqiljxuh#w#dv# ehvw#dv#L#frxoot#O#diwhu#doof#frx# f dq\*wbz ulwh#derxw#d#surjudp# Irx#ahvhu#xvha\$1

La#wklv#duwlfdn/#L\*oo#irfxv#ra# lavwdodai /#vlai #nhl elaalai v/# hw f1/#vhwwai#ks#d#Nfuhhauf/# daa#wkh#surv2frav#ri#Vfuhha1# Qh{w#brawk\*v#duwlfoh#zloo#eh# ir f x vlai # a# r uh#davdaf ha# x vhv# i#Vf uhha#Hp x owN x vhu# vhvvlr av/#Vf uhha# vhu#VVK/# hw 1.1# Wk dwiz dl / # hvhul r ah # ykrxoa#kdyh#wkh#harzohaih# tht xltha#w #xaahuvwdaa#wkh# ah{w#vhiphaw#daa##fda#rfxv# pruh#ra#wkh#krz#daa#zkl# lavwhda#i#wkh#xvdih#i#Vfuhha# Vr / #w #ehi la# lwk/# kdw#v#JQX# Vf uhhaB#J QX#Vf uhha#v#J# whup ladd to xawls on { huthta# dvh# wkdw#bhday#devroxwhol#arwklai# w # r x/#d#whup ladd#b x awls dn{hu# hvvhqwdool#uhdwhv#d#vhulhv#i# evluw dof #whup ladov#z lwkla#d# whup ladd thp xodw u 2w tto thing/#

dgg#wkhvh#yluwxdd#whuplqdov#dq# eh#dwdfkhq2uhdwdfkhq#q#d# ghz #whup lgdof# u#d#gliihuhqw# dffrxqwtthwf1#\rx#pdl#eh# dvnlqi#rxwhoi=#eZkl#qrw#mxw# kdyh#wzr#cu#pruh#whuplqdov# rshqBft #Zklfk#zrunv/#dqq/#t# kdyh#w#dqplw##dp#q#wkh#kdelw# ri#xvlai#b xowlsoh#whup ladov/#exw# Vf uhha#iihuv#r x #wkh#delow #w # kdvh#pxowlsoh#vluwxdo#whupladov# la#l#lai di#f uhha#rhvvlr a/# z klf k#dfw#d#elw#olnh#wdev#H hv/#L# narz#wkhuh#duh#wdeeha#whuplado# hp xodw w#dv#z hoo.1#Krzhvhu/# Vf uhha#dovr#doorz v# r x #wr# ahwdfk#daa#uhdwwdfk#wkh#hawluh# vhvvlr a#wdev#af oxaha.#a#d# ahz #whup ladd#a#d#aliihuhaw# dffrxqw#tu#q#d#ww|#vfuhha1

Ri#frxwh/#wkh#ehvw#zdl#wr# ilga#xw#zkdw#Vfuhha#v/#v#w# dfwxdool#laywdoo#daa#xyh#w1#La# rughu#wr#qvwdoo#Vfuhhq#q#rxu# vivwhp /# r x # da#ux a#wklv#  $f$ rppdaa=

#### t vep! bqu. hf u! j ot ubmml t dsf f o

Rafh#w"v#qvwdoong/#rx#dq# ih w#rxu#luvw#wdvwh#ri#Vfuhha#el#

 $v$ lp sol#uxqqlqi#w $\not\equiv$ lwk=

#### tdsffo

\rx\*oc#grwfh#wkdw#w#shqv111d# eddn#whup laddB#Vfuhha#ornv# h{dfwd#dnh#d#whuplqdd#li#uxq#  $Z$  lwk r  $x$  w#

dui xp haw  $2$  r aili xudwh a./# hw # Irx#da#vhh#wkdw#w#lv#dfwxdool# Vf uhha#el#klwwkai#F0d#a#+wkdw#lv=# ef wuck #df/#dqq#wkhq#eqf,1#\rx\*oo# arz#vhh#wkh#whuplado#rx#kda# rshq#ehiruh#zlwk#d#Jqh#wkdw#  $u$ <sub>h</sub>dav=

#### \ ef ubdi f e^

Z klfk#v#vlpsol#whoolai#rx# wkdw#wkh#vfuhha#vhvvlra#wkdw# z dv#voduwha#z dv#ahwdfkha/#daa# arw#nlootha1

 $Qr z / \#r$  u#d#frps oh wh#oll vw#ri# nhl elaglai v#r u#Vf uhha/#r x \* or# kdvh#w#khfn#wkh#olan#la#wkh# I x whk hu#Uhdalai#vhf whr a #D#lhz # wkdw##llad#blvhoi#xvlai#d#orw#  $duh =$ 

Dusm . ! b - ! e! • ! ef ubdi f t ! b! tdsffo

## FRP P DQG# #FRQTXHU

Dusm  $\therefore$   $\mathsf{b-!1}$  :  $\mathsf{!} \cdot \mathsf{!}$  txi udift! up! ui bu! wi suvbm uf sni obm i ot j ef! b! t dsf f o! t f t t j po

Dusm . ! b - ! Dusm . ! b ! • ! Uphhmf t ! up! ui f ! qsf wj pvt ! xj oepx

Dusm . ! b - ! Dusm . ! d! • ! dsf buf t ! b! of x! xi oepx! xi ui ! b! t i f mm boe! t xi udi f t ! up! ui bu/

Dusm . ! b - ! | ! • ! | i mm dyssf ou! xi oepx!) dmpt f ! ui f ! xj oepx\*

Rqfh#rx\*yh#qhwdfkhq#rxu# vf uhhq/# r x #p d| #eh # r q g hulq i # krz#w#hw#w#edfn1#Li#rx#hqwhu# wkh#roorzlgi#rppdgg#gwr# wkh#whup lqdo/#trx\*oo#eh# suhvhqwhqtz lwk#d#dvw#i#vfuhhqv=

#### t dsf f o! . mt

P | #blvw#br nv#vr p hwklqj #blnh#  $wk|v=$ 

Uifsf!jt!b!tdsffo!po;

28264/ gut . 1/ m xf t u. of ucppl ) Ef ubdi f e\*

2! Tpdl f u! j o! 0ung0t dsf f ot 0T.  $mt$  xf t  $u/$ 

Ru'#i# #n qwhu#wk h#frppdqq#  $i$ ur p # lwklq#wkh#vf uhhq#vhvvlr q=

Uifsf!jt!b!tdsffo!po:

28264/ gut . 1/ m xf t u. of ucppl !

#### ) Buubdi f e\*

#### 2! Tpdl f u! j o! 0unq0t dsf f ot 0T.  $mt$  xf t  $u/$

Diwhu#vhhlqi#wkdw#Jvw#trx# pd #eh#d#elw#frqixvhq# Hvvhqwldool/#wtv#blvwlqj#wkh#lohv# hdf k#rf uhhq#rhvvlr qv# uhdwhv#q# 2wp s 2vf uhhqv2V0? x vhuqdp hA 2# Lwhblovr#glvsod|v#wkh#vvdwh#ri#wkdw# vf uhhq#dwwdfkhq/#ghwdfkhq/# hwf 1, tht.q # ughu#wr #uh0fr qqhf w/#r u# edwedf kf#d#vfuhhq#vhvvlrq/#rx# kdyh#w#hqwhu#wkh#frppdqq=

### t dsf f o! . s! = obnf ! pg! t dsf f o?

Vr/#tru#wkh#h{dpsoh#deryh/# wkh#frppdqg#zrxog#eh=

### t dsf f o! . s! 28264/ qut . 1/ m xf t u. of ucppl

 $R$ i# r x wh/ $#$  h \*uh#od} | /#dqq#vr # z h \*oo#vwf n#wr#mavw#xvlgi#wkh# gxp hulf do#G#4: 486/#g#wklv# fdvh,1#Wkh#LG#vkrxog#eh# vxiilflhqw#ru#dffhvvlqi#d#orfdo# vf uhhq#vhvvlr q/#xr z hyhu/## ehdhyh#wkh#uhvw#zloo#eh#uhtxluhq#  $\mathsf{lift}$  r x # $\mathsf{tdm}$ # $\mathsf{tr}$  p hkr z # $\mathsf{thp}$  r who  $\mathsf{ft}$ fr gahf whai #w #d#vhvvlr g1

Rqh#voljkwoj#pruh#dgydqfhg# wklqj#wr#vxjjhvw/#wkdw#shrsoh# plikw#lqq#xvhixd#v#wr#kdyh#d# vf uhhqtz lqqrz #qxp ehu#q#wkhlu# Edvk# u# vk#surp sw#vlqf h# \*p #

da#dvla#da#i# 0Vkhoo 1#trx#da# ar#wkdw#el#daalai#wkh# e' Z LQGRZ f #vduldedn#w #wkh# surp sw#dqh/#vr#wkdw#w#qlvsodlv# wkh#vdoxh#ri#wkh#rxuuhawol#rsha# zlqqrz#h1i1#Li#rx#kdvh#6# z lagr z v# shq#q#d#vf uhhq# vhvvlr q/#dqq#rx\*uh#q#d#vkhoo# r g#vf uhha#4#Hw#frxqww#lurp #3/# vr #4#z r x oa#eh#wkh#vhf r gg# gh# rsha./#wkh#vdoxh#alvsodlha#zloo# eh#4.1#Pl#surpsw#lv#vhw#xs# x vlai#wkh#wh{w#vkrzq#ehorz1

Wkly#ly#d#IOVkhoo#surpsw#vr# lwhitz ro \*whitz run#ru#d#Edvk#vhwxs/# exw#w#lvhv#rx#da#ahd#ri#krz# L#xvh#w#Edvlfdool/#wkh#loh# f khf ny#w #yhh#i#  $7$  IQGR $7$  #

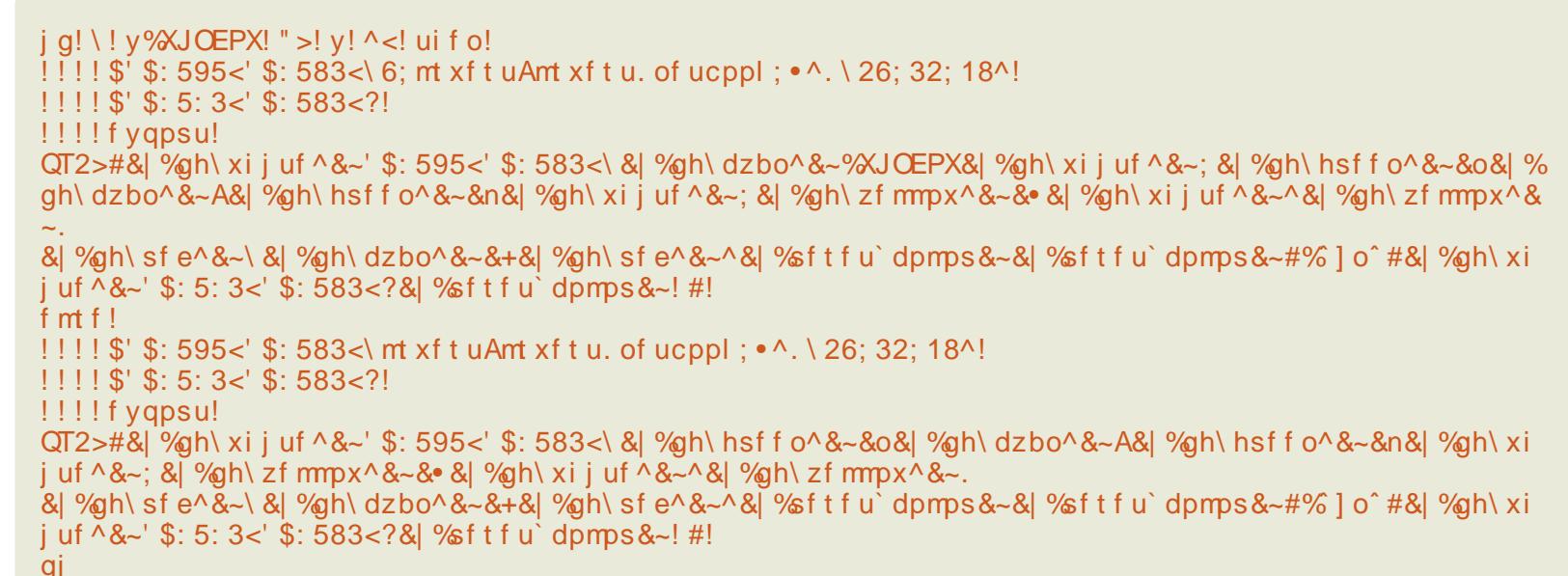

# FRP P DQG#) #FRQTXHU

uhw.uqv#d#ydoxh/#dqq#i#vr/#w# glvsod v#w#q#wkh#surpsw/# rwkhuz lvh#w#grhvq\*w#AWkh# frpphqwhq#vhfwlrqv#qlvsod|# wkh#dsshdudqfh#i#p | #surp sw# iru#hlwkhu#rswlrq1#.#llqq#lw#d# x vhix o# blwwch#wklqj#wr#qr#z khq# xvlgi #/f uhhq1

Wkh#odvw#wklqj#wr#fryhu#tru# wklv#prqwk#v#wkh#fuhdwlrq#ri#d#  $M$  which the  $\frac{d}{dt}$  which the  $\frac{d}{dt}$  which  $\frac{d}{dt}$ fkdqjh#ghidxow#dqg#vhwwqjv#ti# Vf uhhq t#P | #Nf uhhquf #loh#or nv# dnh#wkh#wh{w#vkrzq#uljkw#-ledvhq#51#forvh#doc#zlqqrzv#h{fhsw#iru# khdyld # ii#wr q\*v#Wf uhhquf # iurp #wkh#DufkOqx{#ruxpv,1

Wkh#  $rp$  p hqw#der  $y$ h# ekdugvwdwxv#dozd|vodvwolqhf#v# dg#n{dp soh#ti#z kdw#wkh#lqdo# th v x ow the r n v th n h that of the h at white  $\mu$ frppdgy#duh#dluo|#zhoo# frpphqwhqt#Wkh#uhvxowlqi# vfuhhq#orrnv#wkh#surpsw#ehorz1

Wilv#v#d#edvlf#Mfuhhquf/#dqq# lwhiz r x og #wdnh#dq#duwhfoh#ru#wz r# w #fryhu#hyhq#kdoi#ri#z kdw#rx# f dq#qr#z lwk#wkrvh#frqiljv/#vr# L\*co#navw#chdyh#wkh#1vfuhhquf#dv#w#

lv# lwk# rpp hqwv/#dqg# khf n# wkh#xuwkhu#uhdglqj#ru#d#olqn#wr# d#vivh#wkdw#dwwhpsww#wr#h{sodiq# docttwkh#srvvledn#vhwwlqjv#tru# Mf uhhquf #ldnv1

Wkh#yhu|/#yhu|#odvw#wklqj#L# ghhg#w #fryhu#g#wklv#duwlfoh#v# krz #wr#xlw#vfuhhq1#Wklv#dq#eh#  $qr$  qh# $rz$  r # $z$  d|  $v=$ 

4 th F wucht #d/##0#t x lw #vf uhhq#dqq# nloo/#doo#zlqgrzv

d#vkhoo/#dqg#wkhq#mavw#w|sh

#### f yj u

Li#dq|rqh#kdv#dq|#pruh# t x h vwlr q v/# u#z r x og #bln h #w # tht xhvwtdq#duwfoh#fryhulqj#dq# dvshfw#i#Vfuhhq/#hhc#uhh#w# hp dlotp h#dw#

ovzhvv67C i p dloff r p 1#Wkh# vdp h# r hv#r u#dq| r qh#z kr #kdv# duwf oh#ghdv#i#dq| #vruw#ru#dq| # t xhvwlr qv#der xw#wkh#FOL1#L#z lvk# hyhu r gh#dss| #xr dgd| v/#dgg# d# rrg#ghz # hdu1

```
$! Tdsf f osd! . ! Tdsf f o! dpogj h! gj m
$! Bvui ps; ! M xf t u
$! Dsf buf e: ! 35, 22, 311: ! 27: 19: 61
$
\mathbb{S}
```
\$! Hf of sbm Tf uuj oht

t ubsuvg' nf t t bhf ! pgg!!!!!!!!!!!! \$! Ej t bcmf ! t ubsuvg! nf t t bhf wcf mml po!!!!!!!!!!!!!!!! wf! wjt vbml bmf su! j ot uf be! pg! t pvoe ef gvug9! po!!!!!!!!!!!!!!!!!!!!!!!!!!!!!!!\$! Bmxbzt ! vt f ! vug9

\$! I bset ubuvt

cbdl uj dl ! 21! 2! 411! #0vt s0cj o0vgebuf Di f dl #! \$! M t u! ovncf s! pq! bwbi mbcm ! vgebuf t

\$! 1! [ti!!! 2! JSD!!!!!!!!!!!!.. JOTFSU..!! Op! Codl bhf t ! up! Vaebuf

i bset ubuvt! bm x bzt m bt um of !  $#8$ | >! ee  $-8$ .  $x8$ |  $y - 80$ !  $8u8$ |  $-8$ ,  $x$ ! & > & | >! e X ~ & i & | . ~ & 31 o & 21 o #

\$! by upt ubsu! t dsf f o! t f t t j pot t dsf f o! . u! [ti! 1! Oci o0{ti t dsf f o! . u! JSD! 2! 0vt s0ci o0j st t j <sup>\$</sup>

kws=22z z z 1j gx 1r uj 2vr ivz duh 2vf u hha 2 daxdo kwo obarah 2Ghidxow0 Nh| Œlqqlqj vkwp o& GhidxowNh| 0 Elgglgi v# # Wkh#p dgxdd sdj h#r u# nh| elqqlqj v# q#wkh#JQX# krp hsdi h1

kws  $=$   $2z$  z z 1p dwk 1x wdk 1hax  $2$ ar f v 2 lgir 2 of uhhab<1kwp c# #Vkr uw#dqq# fr aflyh#olyw#ri#wklaiv#lru# "Witchhauf#ldhy/#daa#Vfuhha#a# i hahudo#

#kdv#bhduqhq#doo#kh#hqrzv# iurp #uhshdwhqd #euhdnlqj #klv# v vwhp / #wkhq #k dylqi #qr #r wkhu # rswhrq#exw#wr#qlvfryhu#krz#wr#ll{# lw#Arx#fdq#hpdlc#Oxfdv#dw# ovz hvv67C j p dloff r p 1

 $\alpha$ /midisclifinth bhb{jof #\$43

# **KRZ OVR**

# Sur judp #q#S| wkr q#0#Sduw#9

<span id="page-7-0"></span>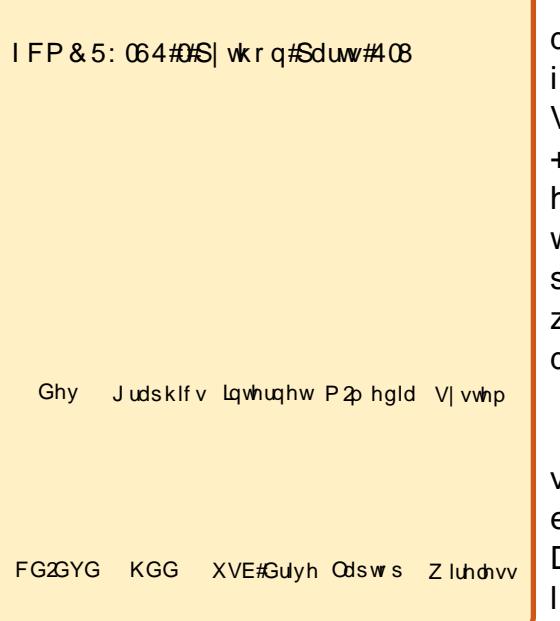

#krsh#rx\*yh#ehhq#sod|lqj# z lwk#Erd#Frqvwuxfwru#vlqfh# r x u#odvw#p h hwlqj 1# luvw#z h# **boo**okdyh#d#yhu|#vlpsoh# surjudp#wkdwtzloo#vkrz#rqh# iudph/#wkhq#doorz#rx#wr#folfn# rq#d#exwwrq#wkdw#zloo#srs#xs# dqrwkhu#udph#Cdvw#wlph#zh#glq# d#p hvvdj h#er { #A/K lv#wlp h# h# z loo#gr#d#wrwdoo|#vhsdudwh#ludph1# Wilv#dq#ch#khosixo#zkhq#grlqj# dq#dssolf dwlrq#z lwk#p xowlsoh# z h# r 111

V voluw#x s#Erd#Frqvwux fwru# dgg#forvh#doo#wdev#g#wkh#Hglwru# udp h#z lwk#wkh#h{fhswlrg#ri# Vkhoo#dqq#H{soruhu#e|#xvlqj#wkh# +Fw.coOZ,#nh|#frpelgdwlrg1#Wklv# hqvxuhv#wkdw+zh#zloo#eh#vwduwlqj# wrwdool#iuh∨k1#Qrz#fuhdwh#d#qhz# surnhfw#e|#folfnlqj#rq#wkh# z{1Dss#exwwrq#+vhh#od∨w#wlph\*v# duwfoh#i#ghhghg,1

Ehir uh# r x #gr #dq| wklqj #novh/# vdyh#udph4#dv# eludphPdlg1slf#dgg#wkhg#vdyh# Dss4#dv#eJxl51s|f1#Mklv#v# lpsruwdqw1#Zlwk#wkh#JXL5#wde# vhohf what #q#wkh#Halw u# udp h/# pryh#wr#wkh#Wroedu#ludph/#r# edfn#w#wkh#Qhz#wde/#dqq#dqq# dour wk hu# udp h#w # x u#s ur ml f w#e | # f of niqj # q # { 1 udp h # + z k if k # v #  $ulif$  kw#qh{w#wr#wkh#z {1 $DS$ s# exwwg.t#Pdnh#vxuh#wkdw#wkh# Dssolfdwirg#wde#vkrzv#erwk# iudphv#xqqhu#wkh#Prqxdh# froxp q $\#$ Qrz $\#$ r $\#$ dfn $\#$ w $\#$ k $\#$ h $\#$ ahz #udp h#dqq#vdyh#w#dv# el udp  $hV$ hf r qq $t$ s | f =

 $Qh$ { w# shq# udp hP dlq#q# wkh #ghvlj ghu #Dgg#d#z {1Sdgho#w # wkh#udph#Uhvl}h#w#d#elw#w

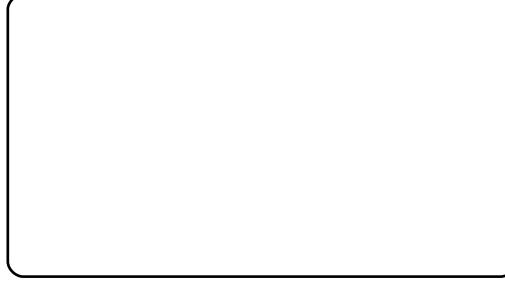

p dnh#wkh#sdqho#fryhu#wkh# iudp http://wtt.httluhtt.rlgittwrtt fkdgjh#vrph#surshuwhv#0#zh# qlqq\*w#qr#wklv#odvw#wlph1#Lq#wkh#  $l$  q vs h f w  $u\# u$  d p h /#p d n h #  $v \pm u$ wkdw#wkh#Frqvwu#wde#v#vhdnfwhq# dgg#vhw#wkh#wwwh#wr#ePdlg# ludphf#dqq#wkh#qdph#wr# el udp hP dlgf #Z h\*oc#glvf x vv# qdp lqj # r qyhqwr qv#q#d#elw# Vhw#wkh#vl}h#w #733{673#e|# folfnlqi#rq#wkh#Vl}h#fkhfn#er{1# Wklv#gursv#grzq#wr#vkrz# khlj kw#dqg#zlgwk1#Khljkw# vkrxog#eh#733#dqg#zlgwk#  $v$ krxo $\alpha$ #ch#673=

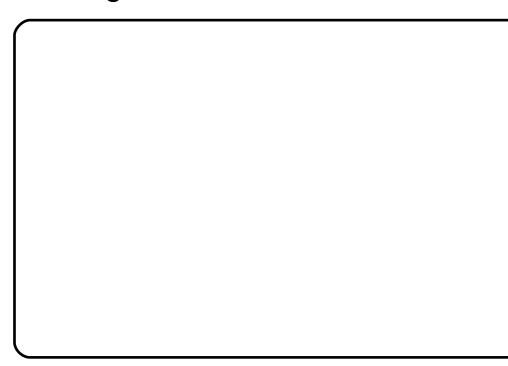

Qrz#dfn#q#wkh#Sursv#wde# Folfn#g#wkh#Fhqwhuhq#surshuw# dgg#vhw#w#w #z { 1ERWK #F of n#wk h# srvw#khfn @dun#dqq#vdyh#rxu# z r un tt Qr z #ux q # r x u#dss olf dwlr q #  $el$  # of niqi # q#wkh#exww q#z lwk# wkh#hoorz#duurz1#Rxu# dssolf dwir g#vkrzv#xs#g#wkh# f haw hutt it twk httvf uhhatz lwk ttwk htt who that i the P dlg th udp hf th Qr z # for vh#w#e|#folfnlqj#rq#wkh#e[f# lq#wkh#xsshu#uljkw#fruqhu#ri#wkh#  $dss1$ 

Eulgi # udp hP dlg#edf  $n$ #gw # wkh#ghvljghu#Dgg#wzr# z { 1Ex www qv#ww #wkh#ludp h/#r qh# der yh#wkh#wkhu/#dqq#for vh#wr# wkh#hqwhu#ti#wkh#udph1#Nhohfw# wkh#wws#exwwwq/#gdph#wkdw# eewgVkrzQhzf/#dqq#vhw#wkh# odeho#w:#eVkrz#wkh#rwkhu# iudphf#q#wkh#Frqvwu#wde#ri#wkh# Lavshfwru#udpht#Xvh#wkh# Vkliw Durz#rpelgdwrg#w# uhvl}h#wkh#exwwrq#vr#wkdw#doo#wkh# wh{w#v#vlvledn/#dgg#wkhg#xvh#wkh# Fww. Duurz#frpelgdwlrg#wr# pryh#w#edfn#wr#wkh#fhqwhu#ri# wkh#udph1#Vhohfw#wkh#erwwrp# exww q/#qdp h#wkdw#eevqH{lwf/# dgg#vhw#wkh#odeho#ww#eH{lwf##

## SURJUDP #O#S\WKRO#D#SDUW#9

Sr vw#vdyh/#dqg#uxq#w #vhh# r xu# fkdgjhv#H{lw#xu#dss#dqg#;r# edfn#w#wkh#ghvljqhu#Zh#duh# irlai#wr#daa#exwwra#folfn# hyhaw 1#Vhohfw#wkh#wrs#exwwra/# daa#a#wkh#avshfww#udph/# vhohf w#wkh#Hyww#wde1#Folfn#q# Exwov qHyhqw#wkhq#qrxedn#fdfn# rg# { 1Hy wb EX WWR Q # Qr w f h # r x # vkr xog#kdyh#

eRgEwaVkrz Qhz Exww qf#ehorz# Qh{wi#vhohfw#wkh#ewqH{lw#exwwwq1# Gr#wkh#vdph#wklqj/#pdnlqj# vxuh#w#vkrzv#

eRgEwaH{IwExwww qf #Srvw#dqg# vdyht#Qh{w#tr#wr#wkh#Hqlwru# iudph#dqq#vfuroo#grzq#wr#wkh# erwwp 1

Pdnh#vxuh#rx#kdyh#wkh#wzr# hyhawto hwkray#wkdwtzh#mayw# fuhdwhat#Khuh\*v#zkdw#wkh#ludph# vkrxoot#orrn#olnh#vr#du⊨

 $Qr z$ #ww#wb h#w#ahdd#zlwk# rxu#wkhu#udph1#Rsha# ludphVhfrag#a#wkh#ahvlighu# Vhw#wkh#gdph#ww#

el udp hVhf r qgf/#dqg#wkh#wwoh#wr# eVhf r gg# udp hf #Vhw# hgwhulgi # w # { 1ERWK1#Daa#d# { 1Ex www a/# do a# hawhu#w#www z duav#wkh#or z hu# sduw#i#wkh#udph1#Vhw#wkh# adp h#w #eeval VH{lwf/#dqq# f kdgjh#wkh#whwoh#wr#eH{lwf1#Vhw# xs#d#exwwrq#hyhqw#tru#lw1#Qh{w# dgg#d#z { N/wdwlf VM { w#f r gwur c#lq# wkh#xsshu#sruwlrq#ri#wkh#ludph# f or vh#w #wkh#plqqoh1#Qdph#w# evwKIWkhuhf/#vhw#wkh#odeho#wr#eKI# wkhuh 111 L\*p #wkh#vhfrqq#trup  $$/#$ dgg#vhw#wkh#trgw#wr#Vdgv/#47# srlqw#dqq#zhljkw#wr#z{EROG# Qrz#uhvhw#wkh#srvlwlrq#wr#eh# fhqwhuhq#q#wkh#rup#uljkw#dqq# ohiw#Arx#fdq#ar#wklv#el# x af khf nigi #wkh#Sr viwir a# dwwdexwh#daa#xvh#wkh##srvlwlra# ir u#ulik w#dqq#ohiw/#dqq#\#ir u#x s# dgg#grzg#xgwhttpx#duh#kdssl# Sr vw#dqg#vdyh=

Qrz#wkdwtzh#kdyh#ghvljqhq# r x u# r up v/#z h#duh# r lqj #w #

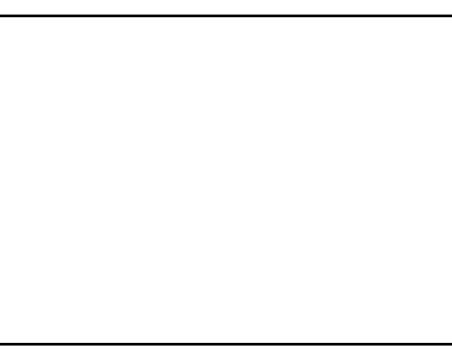

f uhdwh#wkh#ej oxhf#wkdw#zloo#wh# doc#wklv#wrihwkhu1

La#wkh#Halwru#ludph/#folfn#ra# wkh#JXL5#wde/#wkha/#ehorz#wkdwi# folfn#g#wkh#Vrxufh#wde1#Xqqhu# wkh#Jqh#wkdw#vdlv#elpsruw# ludphPdlqf/#dqq#elpsruw# ludp hVhfrggf#Vdyh#rxu# fkdgjhv#Qh{w#vhdnfw#wkh# el udp hP dlgf #wde #Kgghu#wk h# dgh#wkdw#vdlv#elpsruw#z{f/#dgg# d#olgh#wkdw#vdlv#elpsruw# ludphVhfrggf#Qh{w#vfuroo# grzg/#dgg#lgg#wkh#blgh#wkdw# vdl v#eqhi#bblqlwbb+vhoj/# sduhqw=f1#Dqq#d#Jqh#diwhu#wkh# evhoi1blqlwbfwww+sduhqwf#bqh# wkdw#vdlv#evhoi1lv#@# ludphVhfrqg1ludphVhfrqg+vhoi f #Qrz#xqqhu#wkh#eqhi# RaEwaVkrz Qhz Exww a+vhoi/# hyhaw = #hyhaw # r p p haw # xw #  $ehv$ hqw $M$ vnls+f#dqq#dqq#wkh#  $\frac{1}{2}$  ir oor z lgi #wz r #blghv=

#### t f mg/  $G / Ti px$ ) \* tfmg/lief) $*$

llgdool/#xgghu#  $eRqEwqH$  lw Ex www qf #p hwk r q/# frpphqw#xw#ehyhqw1Vnls+,f/# dgg#dgg#d#dgh#wkdw#vd|v#  $evh$ o f  $\sigma$  vh+f

Z kdw#arhv#doc#wklv#arB#RN1#

Wikh#luvw#wklqi#zh#glq#zdv#wr# p dnh#vx uh#wk dw#wk h#dss off dwlrg# nghz # h# huh# r lgj #w #kdyh# WZ r#iruo v#q#rxu#dss1#Wkdw\*v#  $Z$  k  $\#$  h#p sruwha#erwk# ludphPdlg#dgg#udphVhfrgg# lg#wkh#JXL5#ldn1#Qh{wttzh# lpsruwhq#d#uhihuhqfh#ru# ludp hVhfrgg#gw#udp hPdlg# vr#z h#dq#doo#w#odwhu1#Z h# lglwdd}hg#w#g#wkh#eblglwbf# phwkrq1#Dqq#q#wkh# eRgEwgVkrzQhzExwwgf#hyhqw# z h#wroq#w#wkdw#zkhq#wkh#exwwrq# z dv# df nh g/# h# dqw # luvw # vkrz#wkh#vhfrgg#ludph/#dgg#wr# klgh#wkh#pdlg#udph#llgdool#zh# kdyh#wkh#vwdwhphqw#wr#forvh# wkh#dssolfdwlror#zkhor#wkh#H{lw#  $ex$ ww  $a\#v\#$  of nha1

 $Qr z / \# z Iw$  k  $\# w \# w h \# r a h \# r w \#$ ludp hVhfrag#Wkh#kdaihv# khuh#duh#uhadwlyhoj#vpdoo#Aqghu# wkh#eblqlwbf#phwkrq/#dqq#d#blqh# wkdw#vdlv#evhoi1sduhqw#@# sduhaw# klfk#daav#d#yduldedn# vhoitsduhawt#ladool/#xaahu#wkh# f of n#hyhqw#ru#IVH{IwExwwrq/# frpphqw#xw#wkh#  $ehv$ hqw $M$ vhls+f#bqh/#dqq#dqq#wkh# ir oor zloi#wzr#oloh v=

t f ma/  $absf$  ou/ Ti  $px$ ) \* t f  $mq$  l i ef  $*$ 

cynmidisclifinth bhb{jof #\$43

## SURJUDP #O#S\ VKRO#D#SDUW#9

Uhp hp ehutz h#klg#wkh#p dlq# iudp h # k h q # k h # k r z h q # w h # vhfrgg#udph/#vr#zh#kdyh#wr#uh0 vkrz#w1#lqdoo]#zh#klqh#wkh# vhfrgg#udph#Ndyh#rxu# f kdgi hv1

Khuh#v#doo#wkh#frqh#ru#rx# w #yhuli| #nyhu| wklqj #+wklv#sdj h# dqq#roorzlqi#sdjh, $\#$ 

### HVJ3! dpef :

```
$" Ovt s0cj o0f ow! qzui po
$Cob; Bgg; CobBgg
```

```
j ngpsu! xy
```

```
j ngpsu! Gsbnf Nbj o
i napsu! Gsbnf Tf dpoe
```
npevm t ! > v  $\hat{C}$  Gsbnf Nbi o  $\hat{C}$  : ! \ 2 - !  $\hat{C}$  Nbi o! asbnf ! pq! Bqqm dbui po  $\hat{C}$  - ! v<sup>o</sup>Gsbnf Nbj o/ qz<sup>o</sup> ^-! v Csbnf Tf dpoe : ! \ 1 - ! ^ - ! v Csbnf Tf dpoe/ qz ^ ^ ~

```
dmbt t ! CpbBqq) xy/Bqq*;
!1!1! ef g! PoJoj u) t f mg*;
!!!!!!!!!! t f mg/ nbj o! >! Gsbnf Nbj o/ dsf buf ) Opof *
!!!!!!!!!tf mg/ nbj o/ Ti px) *
!!!!!!!!!! t f mg/ Tf uUpqXj oepx) t f mg/ nbj o*
!!!!!!!! sf uvso! Usyf
```

```
ef q! nbj o) *;
!!!!! bqqm dbuj po! >! CpbBqq) 1*
!!!!! baam dbuj po/ Nbj oMppa) *
```

```
|q| obnf ` |>>| ^ ` nbj o ` ^ :
\frac{1}{2} !!! nbj o) *
```
 $Qr z # r x # dq # x q # r x w#$ dssolf dwir q# Li#nyhu|wklqj#z hqw# uljkw#rx#zloo#eh#deoh#wr#folfn# rg#ewgVkrzgQhz/#dgg#vhh#wkh# iluvw#udph#glvdsshdu#dqq# vhfrgg#udph#dsshdu#Folfnlgj# r g#wkh#H{lw#exwww g#rg#wkh# vhfrgg#udph#zloo#dxvh#wkdw# iudph#wt#glvdsshdu#dqg#wkh#

## Gebnf Nbj o! dpef ;

\$Cpb; Gsbnf; Gsbnf Nbj o

```
j ngpsu! xy
j ngpsu! Gsbnf Tf dpoe
```

```
ef g! dsf buf ) gbsf ou*;
!!!! sf uvso! Gsbnf Nbj o) gbsf ou*
```

```
\xyJE`GSBNFNBJO ! xyJE`GSBNFNBJOCUOFYJU !
XYJE` GSBNFNBJOCUOTI PXOFX-!
! xyJE`GSBNFNBJOQBOFM2-!
\frac{1}{2} | \frac{1}{2} | \frac{1}{2} | \frac{1}{2} | \frac{1}{2} | \frac{1}{2} | \frac{1}{2} | \frac{1}{2} | \frac{1}{2} | \frac{1}{2} | \frac{1}{2} | \frac{1}{2} | \frac{1}{2} | \frac{1}{2} | \frac{1}{2} | \frac{1}{2} | \frac{1}{2} | \frac{1}{2} | \frac{1
```

```
dmbt t ! Gsbnf Nbj o) xy/ Gsbnf *;
!!!! ef g! ` j oj u ` dusmt ) t f mg- ! qsou*;
!!!!!!!!!$! hf of sbuf e! nf ui pe-!epo^u! f ej u
!!!!!!!!!xy/Gsbnf/``joju``)tfmg-!je>xyJE`GSBNFNBJO!
obnf >v<sup>o</sup> Gsbnf Nbj o<sup>o</sup> -
!!!!!!!!!!!!!!!! qbsf ou>qsou- ! qpt >xy/ Qpj ou) 957- ! 288* - !
t j { f > xy/T { f } 511 - ! 451<sup>*</sup> -
1111111111111111111111111111112mf >xy/EFGBVMJ GSBNF`TUZMF-! uj umf >v^Nbj o!
Gsbnf<sup>*</sup>
!!!!!!!!!tf mg/ Tf uDmj f ouTj { f ) xy/ Tj { f ) 511- ! 451* *
!!!!!!!!!! f mg/ Df ouf s) xy/ CPUI *
```

```
!!!!!!!!!! t f mg/ gbof m2! >! xy/ Qbof m i e>xyJE` GSBNFNBJOGBOFM2-!
obn f > \nob f n Q -
!!!!!!!!!!!!!!!!!!!!! qbsf ou>t f mg- ! qpt >xy/ Qpj ou) 1- ! 1* - !
t j { f >xy/ Tj { f ) 511 - ! 451<sup>*</sup> -
!!!!!!!!!!!!!!!!! t uzm >xy/ UBC` USBWFSTBM
```

```
!!!!!!!!!! f mg/ cuoTi px Of x! >!
xy/ Cvuupo) j e>xyJE`GSBNFNBJCCUOTI PXCFX-
\frac{1}{2} | \frac{1}{2} | \frac{1}{2} | \frac{1}{2} | \frac{1}{2} | \frac{1}{2} | \frac{1}{2} | \frac{1}{2} | \frac{1}{2} | \frac{1}{2} | \frac{1}{2} | \frac{1}{2} | \frac{1}{2} | \frac{1}{2} | \frac{1}{2} | \frac{1}{2} | \frac{1}{2} | \frac{1}{2} | \frac{1obnf >v^ cuoTi pxOf x^ -
!!!!!!!!!!!!!!!!! gbsf ou>t f mg/ gbof m2-! gpt >xy/ Qpj ou) 231-!
214*-! t j { f >xy/ Ti { f ) 279- ! 3: *-
1!1!1!1!1!1!1!1!1!1!1!1!1!!!!!!!!! t f mg/ cuoTi px Of x/ Tf uCbdl hspvoeDpmpvs) xy/ Dpmpvs) 36-
!286 - 134**!!!!!!!!!tfmg/cuoTipxOfx/Qioe)xy/FWUCVUUPO !
t f ma/ PoCuoTi pxCf xCvuupo-
!!!!!!!!!!!!!!!! e>xyJE`GSBNFNBJOCUOTI PXOFX*
```
# SURJUDP #LQ#S\ VKRQ#0#SDUV#9

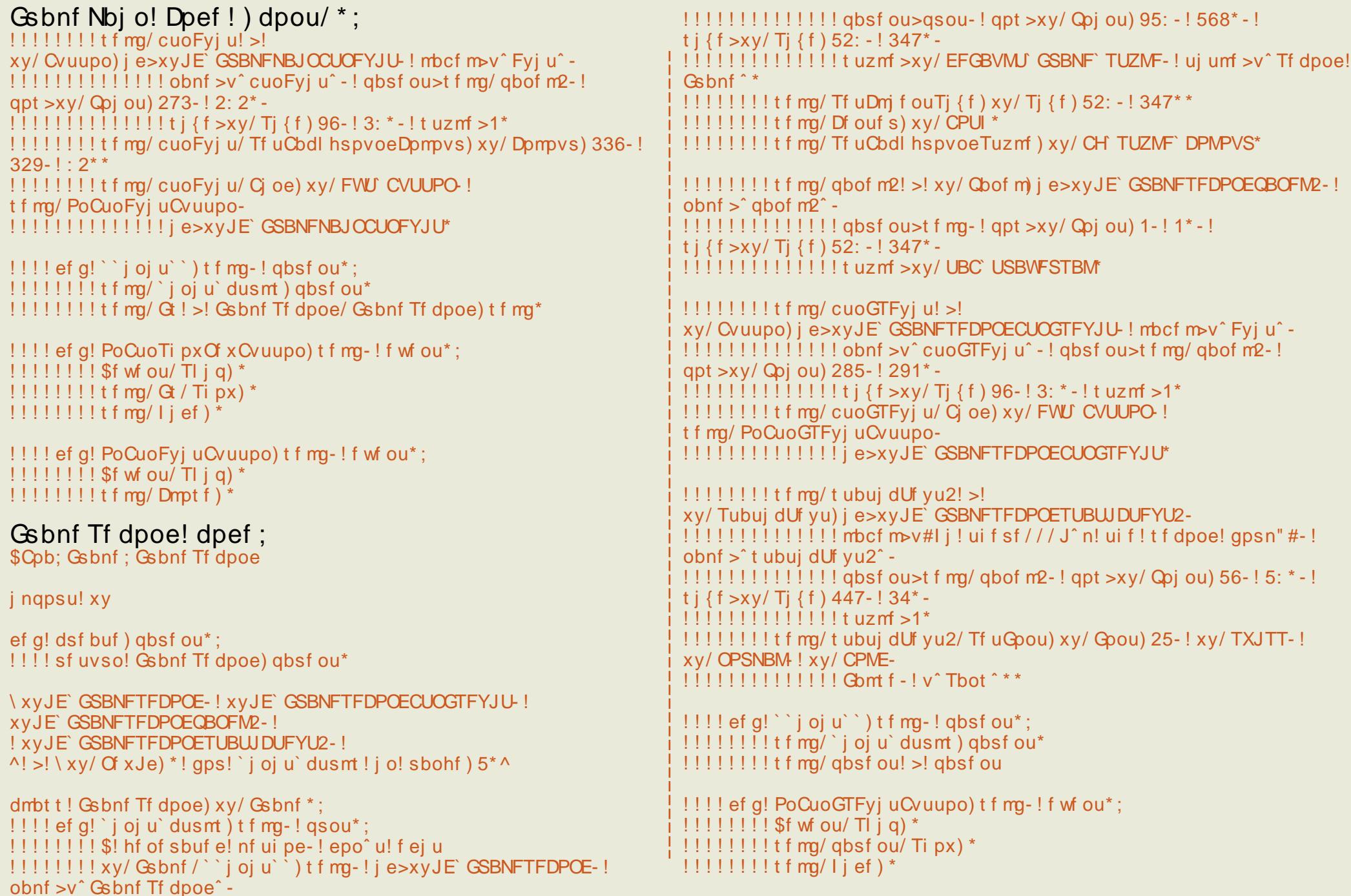

## SURJUDP #O#S\ VKRO#D#SDUW#9

p dla#udp h#w #uh0dsshdu# Folf nilai #ra#wkh#H{lw#exwwra#ra# wkh#o dla#udph#zloo#forvh#wkh# dssolf dwr a1

L #surp lyha#rx #z h \*a #alvf x vv # adplai#ravhawrav# Uhp hp ehutt dl #edf n/# h#  $q$ lvf xvvhg#rp p hqwqj#rxu# frouh B#Z hoo/#el#xvloui#z hoo0 ir up ha#adp hy#ru#JXL#frawurov/# Irxu#frah#v#dluol#vhoi0 grfxphqwlqj1#Li#rx#mavw#biw# frowurd#adphy#Jv#vwdwlfWnl{w4#ru# exword4# u# kdwhvhu/# kha# rx# duh# uhdwlai#d#frpsch{#udph# z lwk#o dal#frawurov/#hyshfldool# li#wkhuh#duh#d#orw#ri#wh{w#er{hv# ru#exwwrqv/#wkhq#adplai#wkhp# vrp hwklqj#wkdw#v#p hdqlqjixc#v# yhul#psruwdqw#bw#pljkw#qrw#eh# w r#b sruwdow#i#rx#duh#wkh# rod #rouh#z kr#z loo#hyhu#vhh#wkh# frah/#exw#wr#vrphrah#frplai# ehklaa#trx#odwhu#ra/#wkh#trra# frowurd#adphy#zloo#khos#wkhp# r xwf r qvlghuded tAWk huhir uh/# x vh#vr p hwklqj#dnh#wkh#  $\mathbf{i} \cdot \mathbf{r}$  or  $\mathbf{z} \cdot \mathbf{q} =$ 

Dpouspm uzqf!! Obnf!qsf gj y Tubui d! uf vu! . ! t u` Cvuupo! . ! cuo` Uf yu! Cpy! . ! uyu`  $Dif dl! Cpy!$ . ! di  $\Gamma$ Sbej p! Cvuupo! . ! sc` Gebnf! . ! Gen'! ps! Gebnf'

\rx#dq#rph#xs#zlwk#rxu# rzq#ghdv#ru#gdplqi# frqyhqwlrqv#dv#rx#urz#dv#d# suriudpphu/#dqq#q#vrph# lqvwdqfhv#rxu#hpsor|hu#pljkw# kdyh#r gyhgwr gy#dahdg|#g# sodf h1

Qh{ w#wb h/# h# loo#bhdyh#J XL# suriudpplgi#dvlgh#ru#d#elw# dgg#rgfhgwdwh#g#gdwdedvh# suriudp plqi #Phdqz kldn/# hw#  $#$ dqd# #ordgha#ra#rxu# v vwhp 饿r x #z loo#dovr #ghhq# #dgg# #iru# VT Own thit # r x # d q w # # h{shulp hqwtz lwk#P | Vt o#dvtz hoo/# wkdww#d#trrg#ghd#Doc#duh# dydlodedn#yld#Vl qdswf#

 $\#$ v# z qhu# i#  $/$ #H# fravxowhai#frpsdal#a#Dxurud/# Frorudar/#daa#kdv#ehha# suriudo p lai #vlaf  $h# < : 5#Kh#$ haml  $v#$ rrnlai / $#$ lnlai / $#$ b xvlf / $#$ daa#vshaalai#wh h# lwk#klv#  $idp$   $id$   $#$ 

e | # Ulf kdug # Uhghl

# KRZ OVR

<span id="page-12-0"></span>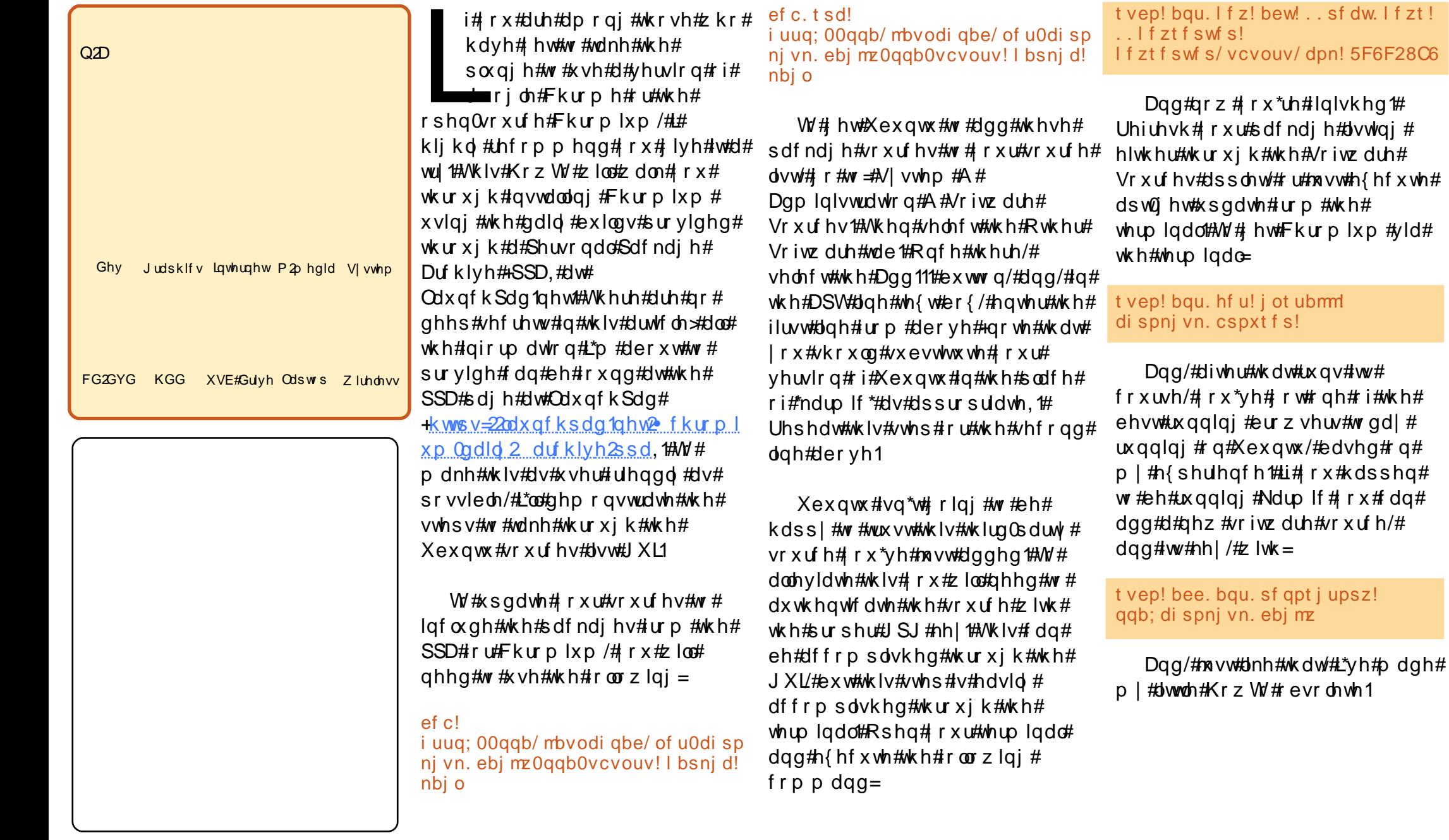

# KRZ OVR

# Riidgh#Sdfndjh#gvwdoodwlrq

<span id="page-13-0"></span>റ<sub>മ</sub> Judskifv Lawhuahw P<sub>2</sub>p hald VI vwhp Ghy FG2GYG KGG XVE#Gulyh Odswrs Zluhdnvv

> kloh#wkhuh#v#dq# hyhugqf uhdvlqj# jurz wk#q#.qwhuqhw# frqqhfwly $\psi$ #

dur xqg#wkh#zruog/#wkhuh#duh#vwloo# p dq| #xvhuv#z lwk#gldoxs# u#qr# Lawhughw#r gahfwlr g1#Vxuh/# lqvwdoolqi#sdfndjhv#v#xlfn#  $\frac{dqq\#dv}{\#}$  lwk#dswlwxgh#  $w\#$ V  $qds$  wf /#exw#krz#dq#rqh# lqvwdoodz lwkrxwbdq#Lqwhuqhw# frqqhfwlrqB#Li#rx\*yh#hyhu# dwwhpswhg#wklv/# $rx#$ xqqhuvvdqq#krz#uxvvudwlqj#w# fdg#ch1#Krzhyhu/#wkhuh#duh#d#

kdggixo#i#xvhixo#dssolfdwlrgv# ir u#dflolwdwlai#vxfk# lavvdoodwlrav#Hdfk#wdfnohv#wklv# lvyxh#urp#d#aliihuhaw#daidh/#vr# r ah#kdv#vhvhudo#swlrav#wr# fkrrvh#urp 1

# Sdf ndj hvkexqwx f r p

I luvw/#z h#z looth{sor uh# kws=22sdfndjhv1xexqwx1frp1# Wklv# hevlwh/#krvwhq#el# Fdgr glf do#nhhsv#d#ux gglgj #wde# rg#doc#ri#wkh#dydlodedn#sdfndjhv# dqq#p hwd#gdwd#+vshflilf# lgir up dwr g# g#ndf k#sdf ndj h,# iru#doc#ri#wkh#sulpdul#Xexqwx#

uhsrvlwrulhv#Doc#dvdlodeoh# sdf ndi hv#urp#Xexawx#da#eh# ir x q q #wk ur x i k #wk l v #vlwh /# lafoxalai#ahv#urp#oa# vhwlr gy#df n#w #9139/#Gdsshu# Gudnh # r x # da # lhz # d# sdfndih\*v#ahwdlov/#vxfk#dv#ww# ahshaahaflhy/#wkurxik#wkh#zhe# lawhuidfh#Mklv#odnhv#w#kdaal# w #vhduf k#r u#sdf ndi hv#z kha# irx\*uh#rq#dqrwkhu#frpsxwhu1

Vdl/#tu#h{dpsoh/#zh# z dawha#w #avwdoo#Slaila#Zh# zrxoa#luvw#vhdufk#ru#eslailaf# daa#ch#suhvhawha#zlwk#d#sdih# r a #z k l f k #z h # d a # x h h # w h # ahshaahaf lhv#Qr z /# klf k# i# wkhvh#ghshqqhqflhv#gr#zh# doundq|#kdyhB#Li#rx#kdq# nqrzq#q#dgydqfh#w# ude#wkh# 2ydu2de2gsnj2vwdwxv#ldn/#rx# frxog#vhdufk#wkurxjk#trxu# f x undwo #qvwdoong#s df ndj hv#w # vhh # k l f k # s d f n d j h v # r x # g r # u # gr#grw#ghhg1#Zlwkrxw#w#trx# z lookk dyh#wr#vhwwoh#iru# grz qordglqj#doo#i#wkhvh# sdf ndj hv#dqg#ghflgh# khwkhu# ru#qrw#wr#jude#wkhlu# ghshqqhqflhv#Jv#zhoo#AVkh# sdfndjhv#wkh|#ghshqq#q#pd|# ru#pd|#grw#kdyh#ehhq#lqvwdoong1

Z lwk#d#vvdwxv#loh#u#arw#wklv# dssurdfk#v#da#afuhaled #wb h0 fravxplai#phwkra#i# idwkhulai#sdfndihv#ru#da# riidah#avwdoodwlra#i#Xexawx1# Lwtw.hul#xvhixo#ru#udeelai#d#  $f$ r x s  $\phi$  # i # s df ndi h v #i # r x # dahdal#narz#zkdw#rx#ahha/# exw#w\*v#dluol#wrxik#wr#xvh#ru# dal #oduih#aywdoodwlray#daa# xsi udalai #sdf ndi hv# r x oa#ch# d#vxshu0kxpdq#hdw#w# dffrpsdyk#Pruhryhu/#wkly# dssurdfk#arhva\*w#dffhvv#wklua0 sduw #uhsrvlwrulhv/#vxfk#dv# p hglexqwt1

Rafh#rx#kdvh#dwkhuha#wkh# 1ghe#sdf ndj hv/#  $r \times$ # dq#eulqj # wkhp #edfn#wr#trxu#riidqh# p df klqh#dqg#qvwdoo#wkhp # qh#  $e$ | # qh#e| #grxedn# df nlqj #wkhp # dqg#qvwdoolqj#wkhp # lwk#J Ghel# Wklv#zloo#zrun#ru#wkh#prvw# sduw#dqg#;rx#zloo#kdyh#wr# lgvwdoc#wkh#ghshqghqflhv#luvw## Luvtar with wundp double the x white with the with wkh#me#grgh1

# RII QQH4SDFNDJH4QVVDQQDVVRQ

# V  $qds$  wf  $#Gr z q\sigma dq#$ **Vf usw**

Vhhlqi #xrz#dwkhulqi# sdfndihv/#xsadwhv/#daa#wkhlu# ahshaahaf lhv/#v#da#har up r xv# kdvvch#bdaxdool/#wkh#Vladswlf# ahyhorshuv#exlow#wkhlu#rzq# davz hutw #avwdoolai #sdf ndi hv# ir u# iidah#o df klahv#aw # VI adswf#whoi#Dv#d#vIpsoh#daa# orilfdo#dssurdfk#wr#wkh# surednp  $/$ # $/$ | qdswlf#qrz# survlahv#d#arzaorda#vfulsw# i hahudwul

V gdsw f# uhdwhv#vlpsdn# edvk#vfulsw#w#arzqorda#wkh# sdf ndj hv#dqq#ghshqqhqf lhv# W# hqhudwh#wkhvh/# rx#vlpsd# fkhfn#wkh#sdfndjhv#rx#zlvk# w #gvwdoo#dgg#vhohfw#wkh#phgx# r swhr a #wr# hahudwh#d#arz aorda# vfulsw#Wklv#dssurdfk#surylghv#

d# udsklfdo#ngylurgphgw#ru# x vhu w #whoh f w #wk h #s df ndj h v # wkh | #ghhq#dv#z hoo#dv#d# i xdudqwhh#ri#grzqordqlqi#doo# wkh#ghhqhq#ghshqqhqflhv1

Wklv#zrunv#zrgghuixool#lru# x vhu wttz lwk #qwhup lwwhqw#qwhuqhw# frgghfwlrgv#AWkh|#duh#dech#wr# x vh#wklug 0sduw|#uhsr vlw|ulhv# hdvld #dqq#qr#prvw#hyhulwklqj# dv#i#wkh|#kdq#d#vwhdq|#Lqwhuqhw# fraghfwlrg#Krzhyhu/#q#ughu# iru#wklv#wr#zrun#surshuo|/#xvhuv# pxvw#kdyh#xsqdwhq#wkhlu# sdfndih#bvw#q#wkh#iidqh# p df klgh#V | gdswf#dgg#DSW#xvh# wkhvh#bvw#w #ghwhup lqh#z klfk# ghshqqhqf lhv#w #qrzqordq/# dgg#z kdw#wkh#dydlodedn# sdf ndj hv#dqg#yhwlr qv#duh1#i# |rx\*yh#nyhu#uxq#dsw0jhw# xsgdwh/#trx#ngrz#wkdw#wkh# sdf ndj h#Jvw#duh#wkh#ldnv#w\*v#  $qrz q\sigma$  dalai  $MrxH$  da# grz qordg#wkhvh#pdqxdool#e|# grz qordglqj#doo#wkh#dlohg#dqnv# iurp#dq#xsqdwh/#exw#wkdw#lv#d# sdlg#w#gr1

Gr z qor dglqj #wkh#sdf ndj hv# xvlgi#wkh#vfulsw#v#vlpsoh1#Rq# dq#qdqh#pdfklqh/#errw#qwr#d# frs|#i#Olqx{#wkdw#kdv#zjhw# lqvvdoong# prvv#rph#zlvk#w#e|# ghidxow/#dgg#uxg#wkh#vfulsw#  $\alpha$ /midisclifinth bhb {jof #\$43

iurp #d#XVE#ghylfh#lurp #  $Z$  lggr z  $v/\#$  r  $x\#$  r  $x$  og  $#v$ h  $#$  luhir {  $#$ dqg#wkh#GrzqordgWkhpDoo#soxj0 lq#w# ude#doc#wkh#lohv#hdvloj#dv# z hoot#Wklv#z loo#grzgordg#wkh# sdfndjhv#wr#trxu#lodvk#qulyh/# iurp #z klf k# r x# dq#qvwdoo# wkhp #z lwk#J Ghel/#ru#frs| #wkhp # w #2ydu2fdfkh2dsw2dufklyhv2#dqq# lavwdoc#wkh#sdfndjhv#dv#grupdo# z lwk#dswlwxgh#u#V|qdswlf1

### **DSWgFG** kws=2dsw gfg1vrxufhirujh1ghw

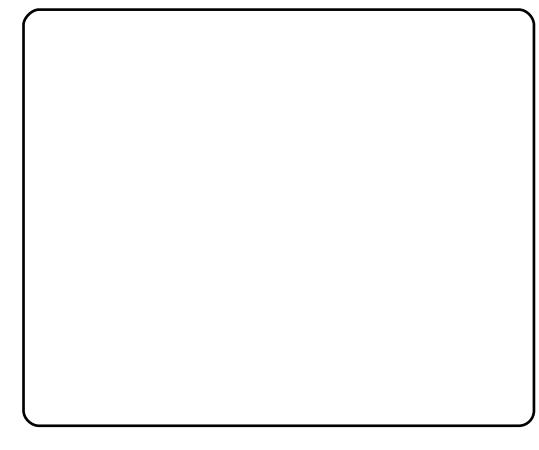

Wkh# rdc#i#DSWdFG#v#w# survlah#d#vlpsdn#edfnxs#ri# ar z ag daha#df ndi hv/#daa# vw uh#wkhp#c#b#FG#u#GYG1#w# lv#da#h{wuhphol#xyhixo#wro#iru# erwk#uhixodu#xvhuv#daa#vlvwhp# dgp lglvw.dw w #Z lwk#DSW gFG/# edf  $nx$ s# i#gr z gordghg# sdfndih v#v#ar ah#wkurxik#d#

judsklfdo#qwhuidfh1#Zkhq#wkh# surfhvv#kdv#ehhq#frpsdnwhq/# x vh w # x d v h # d # q l v f # w d w # r un v # z lwk#DSW#ndvloj#dv#d#orfdo# uhsr vlw ul 1

W # x vh#DSW q F G/# r x # loo# ghha#da#gwhughwa raghfwha# p df klah#xaqlaj#wkh#vdp h# yhwlrg#i#Xexgwx1#Li#rx#grg\*w# kdyh#dffhvv#w#qh#zlwk#wkh# vdp h#yhwlrq#i#Xexqwx# lqvwdoong/#rx#dq#errw#qwr#wkh# OyhFG#Hi#wkh#frpsxwhu#kdv# wz r#FG#gulyhv,/#ru#xvh# Xghwerrwlg#w #p dnh#d#XVE# errwdedn#yhuvlrg#Hlwkhu#zdl/# | r x #z loo#qhhg#wkh#vdp h#yhuvlrq# ri#Xexqwx#dqq#dq#hpswl#FG0 URP#qulyh#wr#exug#rxu# DSWgFG#glvf #DSWgFG#v#g# wkh#Xexqwx#Xqlyhwh# uhsrvlwrul/#vr/#dv#orgi#dv#w#v# hadedna/#rx#da#avwdoo# DSW qFG# urp #V| qds wf# u# dswwxgh1

Rqfh# rx\*yh# rw#w#qvwdoong/# DSWqFG#v#yhu| #vlp soh#w #xvh# Dq| # i #wk h # 1 { I vwl q j # s df ndj h v # wkdw#kdyh#ehhq#grzqordghg#q# wkh#Xexqwx#qvwdoodwlrq#duh# dydlodeoh#w#eh#exughg#w#FG# VIp so #qvvdoc#wkh#sdfndjhv#q# wklv#gvwdoodwlrg/#dgg#exug#wkhp# w #FG#ru#qvvdoodwlrq#rq#rxu#

## RII QQH4SDFNDJH4QVVDQQDVVRQ

riidgh#v| vwhp #Z khg# r x # hw# edf n#w #wkh# iidqh#p df klqh/# mavw#gvhuw#wkh#glvf#dgg#w#zloo# eh#ghwhfwhq#dv#dq#DSW# uhsrvlwrul 14 km x# dq #wk hq #qvwdoo# wkh#vriwzduh#urp#glvf#e|#xvlqj# V gdswf# u#dswlwxgh1#Zlwk# DSW qFG/#wklv#dovr#phdqv#rx# kdyh#d#sk|vlfdc#edfnxs#i#doc# wkh#sdfndjhv/#vr#i#rx#kdg# sureohp v#z lwk# rxu#qvwdoodwlrq# ru#kdug#gulyh/#rx#fdg#hdvloj# lqvwdoc#urp#d#sk|vlfdo#edfnxs# z lwkr xw#kdylgj#wr#grzgordg# hyhu wklqi #dj dlq1

### $Nhd$  { kws=22nhul{surmtfwtruj

D#uhodwlyhoj#ghz#surmhfw/# Nhul {#dlp y#w #survlah#d#p ruh# prahua#daa#vwuhdpdaha# dssurdfk#wr#riidah#sdfndih# lgvwdoodw'r g#Lw#v#vwoo#hduo)#g#

ghyhorsphqwtzlwk#d#urzlqi# frppxqlw /#exw#ww#rdov#duh#wr# il{#doc#wkh#vvxhv#zlwk#wkh# downundwight the hwkr qv#ru#riidgh# sdf ndj h#qvwdoodwlr q#el #p dnlqj # d#vlp soh/#hdvl 0w 0xvh# dssolf dwr g1

Nhul {#v#d#sdfndjh#pdqdjhu# ir u# iidgh#p dfklghv#vlplodu#wr# V gdswf/#exw#w#gliihuv#el#ehlqj# fur vv0sodwir up /#dqq#qwhqqhq# iru#xvh#q#XVE#qhylfhv1#Zkdw# gr hv#wklv#p hdqB#Zlwk#Nhul{# Ir x# uhdwh#d#esur mhfwlf#ru#z kdw# lv#hvvhqwldool#d#vqdsvkrw#ri#wkh# riidah#pdfklah\*v#qvwdoona# sdf ndj hv#Dlp hq#ru#uhp rydedn# p hqld/#wb dnhv#w#ndvl #w # t xlf no # ude#d#qhz #sdf ndj h/# u# w #xsgdwh#z lwkrxw#kdylgj#wr# exug#d#FG1#Lw#xdv#d#udsklfdc# lqwhuidfh#Nhul {#v#yhul# yhuvdwoh#dqg#dq#xq#q#Oqx{/# Z lggr z v/#dgg#P df #RV[ 1

Sur yigigi #d#hz #ghidxow# sur mf w#hvvhqwldool #vqdsvkrw# ri#uhvk#qvwdoov,/#Nhu| {#bhww#rx# xvh#d# hqhulf#surmhfw#wr# gr z go dg#sdf ndj hv#r u#dg# riidgh#pdfklgh#zlwkrxw#kdylgj# w # r # kr p h# luvw1# r x # dq# vlp sol#vvduw#Nhul {# urp#dq|# Lawhughw#pdfklgh/#ordg#wkh# ghid x owts ur mlf w#wk dw#llww#r x u# gymmalischin#h bhb{jof 捣43

riidgh#Xexqwx#qvwdoodwlrq# +ndup If #65elw#ndup If #97elw# hwf, /#dqq# r x \*uh#uhdq| #wr #ehj lq# ar z gordalaj #vriwz duht#w# grzgordgy#wkh#sdfndjh#blvw# dqg#thdgv#wkhp#mxvw#bhh# dswwxgh#dqg#V|qdswlf#gr/#vr# | rx#xvh#wkhvh#ldnv#wr#ksqdwh# wkh#iidgh#pdfklgh\*v#dydlodedn# sdf ndj h#Jvw#dv#z hoo1

D#vlp son# of n#dz d|  $/$ #Nhu|  $\{ #$ f dq#grzqordg#doc#wkh#ksgdwhv# | rxu#iidqh#qvwdoodwlrq#kdv# dydlodedn#wr1#Sdfndjhv#duh# froru#frqhq#wr#vkrz#wkhlu# vwdwxv=#zkhwkhu#wkh|#duh# lqvwdoong#dgg#dw#wkh#odwhvw# yhwlrq/#duh#qvwdoong#exw#kdyh# xsgdwhv/#dqg#pruht#M/# arz gorda#da#dssolfdwlra#u# sdfndjh/#rx#vlpsoj#kljkoljkw# wkh#sdfndjh#dqg#fdfn# Gr z qor dg #Nhu| { # loo# dof x od wh# wkh#ghshqqhqflhv#htxluhg#dqg# grzgordg#wkhp#ru#rx1#Doc#ri# wkh#sdfndjhv#dqq#Jvw#duh# vdyhg#w #wkh#odvk#gulyh#z khuh# | r x # dq # ndvld # p r y h # wk hp # ur p # frp sxwhu#wr#frp sxwhu1#Lw#dovr# frp hv#z lwk#d#wrd#wr#kvh#wkh# uhp rydeoh#ghylfh#dv#d#orfdo# uhsr vlw u| #vr #wk dw#s df ndj hv# f dg#eh#gvwdoong#g#d#z d| # vlp lodu#w #wkdw#z lwk#DSWdqFG1

# Vxp p du

Riidgh#sdfndjh#gvwdoodwlrg# lv#gr#zdon#g#wkh#sdun#Sohgw|#ri# x vhu www.dr butter # q whu q h w # frgghfwlylw/#exw#wkhuh#duh# vrp h#vhixdtdqq#surp lvlqj # wrow#w#khos#vxfk#xvhuv1#Zkloh# sup lwvh/# sdfndjhvkexqwtfrp#v#d#

txlfn#vwrs#ru#udeelqj#d# frxsch#sdfndjhv#khuh#dqq# wkhuht#V|qdswlf#qrzqordq# vf ulswe#duh#uhdw#ru#wkrvh# xvhuv# lwk#vrph#bplwhg#orz#ri# frgght why /#dgg#DSWgFG# sur yighv#d# undw#z d| #wr#edfnxs# wkr vh#gr z gordghg#sdf ndj hv# iru#odwhu#xvh1#Nhu|{#lv#khuh#wr# hdvh#vrph#i#wkh#yhukhdq# z lwk#wkh#wkhu#phwkrgv/#dgg#v# t xlf nd #vkrzlgi #surplvh#Rgh\*v# fkrlfh#ri#zklfk#wrrov#wr#xvh# ghshqqv#srq#qh\*v#xqltxh# qhhqv似rph#shrsdn#pd|#qhhq# r go #d#hz #sdf ndj hv#khuh#dqg# wkhuh/#vrph#pljkw#qhhq# shup dghqwtedfnxsv/#dqq# rwkhuv#pljkw#llqq#d#lodvk#qulyh# w #eh#wkh#ehvw#zdl#wr#gr# wklqjv1# Wi#wkhp#doo/#whh#zklfk# rgh+v,#lw#rxu#ghhqv#ehvw# dqg#frqwulexwh#edfn#wr#wkh# frpp xqlwhv#zlwk#rxu# wkrxikw#dqq#qhdv\$#

# KRZ OVR

# With #Shui hf w#Vhuyhu#0#Sduw#5

<span id="page-16-0"></span>IFP3<#0#49##Vhuyhu#Vhulhv#4#0#; IFP5; #0#5<##ODPS#Vhuyhu#4#0#5 IFP64##Wkh#Shuihfw#Vhuyhu#4

Ghy Judskifv Lqwhuqhw P2p hgld V| vwhp

FG2GYG KGG XVE#Gulyh Odswrs Zluhdnvv

vw#prqwk/#zh#glq#wkh# dvlf #Xexgwx#Vhuyhu# woloodwlrg#lurp#FG/# dlog#trw#wr#wkh#srloµw#ri# ther r whqi #qwr #wkh#qvwdoong# v vwhp 1

### J hwiUr r wiSuylonj hv

Diwhu#wkh#uherrw#rx#fda#  $\sigma$  i la#z lwk# rxu#suhvlrxvol# f uhdwhq#xvhuqdp h#h1j # dap lalvwudwr u #Ehfdxvh#z h# p x vw#ux q#doc#wk h#vwhsv#lurp #wklv#

wxw uldo # lwk#urrw#sulylohih v/# h# fdg#nlwkhu#suhshqg#doo# frppdggv#g#wklv#wxwwwddd=zlwk# wkh#vwulqi#vxqr/#tu#zh#ehfrph# urrw#uljkw#grz#el#wlslqi=

#### t vep! t v

\rx#dq#dovr#nqdedn#wkh#urrw#  $\sigma$  i la#el #ux qqlqi =

#### t vep! gbt t xe! sppu

dgg#lylgi#urrw#d#sdvvzrug# \rx#dq#wkhq#qluhfwol#ori#q#dv# urrwhbexwhokklv#lv#lurzqhq#xsrq# el#wkh#Xexawx#ahvhorshuv#daa# frpp xqlw #tru#vdulrxv#uhdvrqv#  $\frac{1}{2}$ hh#

kws=22 x exaw sirux p v 1rui 2 x kr z wk uhda 1sks Bw@: 98747.

## Lgvvdco#Vkh#VVK#Vhuyhu# **+Rswr gdo**

Li#trx#glg#grw#gvwdoo#wkh# RshqVVK#vhuyhu#qxulqi#wkh# v vwhp #qvwdoodwlrq/#rx#dq#qr#  $lwtrz =$ 

bqui uvef! j ot ubmm t t i ! pqf ot t i . tfswfs

 $\ln p$  #qrz#q/#rx#dq#xvh# dq#VVK#dhqw#vxfk#dv#SxWW\# dgg#rgghfw#urp#rxu# z runvwdwlrg#wr#rxu#Xexgwx# <143#vhuyhu#dqq#toorz#wkh# uhp digigi #whsv#g#wkiv#wxww uldol

## Laywdoctkylp Oar { #Rswtr ado

L\*oothx vh#yl#dv#p | #wh{w#hqlwru# lg#wklv#wxwruldo#AWkh#ghidxow#yl# suriudp#kdv#vrph#vwudqih# ehkdylr xu# q#Xexqwx#dqq# Gheldq \*\*\* #1{ #wklv/#z h#qvwdoo#  $v \mid p$  Ogr { =

#### bauj uvef! i ot ubmm win, opv

\rx#drq\*w#kdvh#wr#dr#wklv#li# Irx#xvh#d#aliihuhaw#wh{w#halwru# vxfk#dv#mh#ru#adar1

## Fr gilj xuh#Wkh#Qhvz r un

Ehfdxvh#wkh# $X$ exqwx# lgywdochu#kdv#rgiljxuhg#xu# v vwhp #w # hw#ww#ghwz run# vhwwqiv#yld#GKFS/#zh#kdyh#w# f kdqjh#wkdw#qrz#ehfdxvh#d# vhuyhu#vkrxog#kdyh#d#vvdwf#LS# dgguhvv#Hqlw#

2hwf 2ghwz run 2lgwhuidfhv#dgg# domsvw#w#wr#rxw#ohhov#Ho#wklv# h{dp soh#vhwts# book vh#wkh#LS# dgguhvv# $<$ 549; 13433, =

wi! Of ud0of uxpsl 0j ouf sgbdf t

\$! Ui j t ! gi m ! ef t dsj c f t ! ui f ! of uxps! ! j ouf sabdf t ! bwbj mbcmf ! po! zpvs! t zt uf n \$! boe! i px! up! bduj wbuf ! ui f n/ ! Gos! npsf! i ogpsnbuj po-!tff!  $i$  ouf sabdf t  $6$ <sup>\*</sup>/

\$! Ui f ! mppgcbdl ! of uxpsl ! j ouf sabdf byup! mp i abdf ! m ! i of u! mpacbdl

```
$! Ui f ! asi nbsz! of uxpsl !
i ouf sabdf
byup! f ui 1
i abdf ! f ui 1! i of u! t ubui d
1! beesftt! 2: 3/279/1/211
!!! of uxpsl ! 2: 3/ 279/ 1/ 1
!!! cspbedbt u! 2: 3/ 279/ 1/ 366
!!! hbuf xbz! 2: 3/ 279/ 1/ 2
```
#### Uhvwduw#  $r \times u \nleftrightarrow r$  un#z lwk =

Of ud0j oj u/e0of uxpsl j oh! sf t ubsu

#### Wkhq#nqlw#2hwf2krvw=

wi! Of ud0i pt ut

## **VWH#SHUIHFV#A/HUYHU#D#SDUW#5**

dqq#p dnh#w#orrn#olnh#wkh#wh{w# vkr z g#g#lj 141

### $Qr z$ # $k$  $k$  $q$

#### f di p! t f swf s2/f ybngmf / dpn! ?! Of ud0i pt uobnf

 $d$ qg#therrw#wkh#vhuyhu#zlwk=

#### sf cppu

### Diwhuz dugv/# $xq =$

i pt uobnf i pt uobnf ! . g

> Erwk#vkrxoog#vkrz#  $\#$ rz 1

# Halv#vr xuf hv1bvv#Dag# Xsgdwh# r xu#Oqx{# Lavvdordwr a

Halw#2hwf2dsw2vrxufhv1dvw=

### wi! Of ud0bqu0t pysdf t / m t u!

Frpphow #xw #u#uhprvh#wkh# lavwdoodwlra#FG#lurp#wkh#loh/# dgg#bdnh#vxuh#wkdw#wkh# xalvhwh#daa#b xawvhwh# thsrvlw uhv#duh#hadedha1

Wkha#xa

### bqui uvef! vgebuf

ww #xsqdwh#wkh#dsw#sdfndjh# gdwdedvh/#dgg

### bquj uvef!t bgf.vqhsbef

w #lavwdoc#wkh#cdwhvw#xsadwhv#Hi# wkhuh#duh#dal.#Hui#irx#vhh#wkdw# d#ahz#nhuaho#hw#aywdoona#dv# sduwhti#wkh#ksadwhv/#trx#vkrxoa# ther rwth khttvl vwho ttliwhuz duav#  $7$  lwk =

### sf cppu

# Fkdqj h#/kh#Ghidxov#Vkhoo

2elg2vk#v#d#v| p dgn#w # 2elq2gdvk/#crzhyhu#zh#qhhg# 2elg2edvk/#grw#2elg2gdvk1# With uhir uhtte http: #wklv=

### eql h. sf dpogj hvsf!ebt i

Jot ubmml ebt i ! bt ! Ocj o0t i @ !  $D$ i ppt f; ! Op

Li# r x #g r g \*w#g r #wk lv/#wk h# LVSFrgilj#gvvdoodwlrg#zloo#dlo1

# Glyded<sub>t</sub>DssDup ru

 $D$ ss $D$ uoru#v#d#vhfxulwi# h{ whay ir g#vip lodu#w # $V$ HOlgx{,# wkdw#vkrxog#surylgh#h{whqghg#

#### $\alpha$ /midisclifinth bhb {jof #\$43

#### 238/1/1/2!!!!!!!! mpdbmi pt u/ mpdbmepnbj o!!! mpdbmi pt u 2: 3/279/1/211!!!! t swf s 2/f y bng m / dpn !!!!! t f swf s 2

\$! Uif! gpmmpxj oh! mj of t! bsf! ef tj sbcm ! gps! JQw7! dbgbcm ! i pt ut  $\frac{1}{2}$  : 2!!!!! modbm pt u! j q7. modbm pt u! j q7. mppqcbdl gf 11; ; 1! j q7. mpdbmof u  $gg11$ ; ; 1! j q7. ndbt uqsf gj y qq13:: 2! i q7, bmmppef t  $gg13$ ; ; 3! j  $q7.$  bmmspy uf st gg13; ; 4! j g7. bmm pt ut

vhf xulw  $#q$ # $\frac{1}{2}$   $#$  sigir  $q$  $#$  r x  $#$ grq\*w#qhhg#w#wr#frqiljxuh#d# vhf x uh #v| vwhp /#dqq#w#x vx dool # f dx vh v#p r uh#s ure oh p v#wk dq#w# kdv#dqydqwdihv#wklqn#i#wklv#0# diwhu#rx#kdyh#grqh#d#zhhn#ri# wur xedn Ovkrrwlgi#ehfd xvh#vrph# vhwlf htt dvg\*wtt r unlgi #dv# h{shfwhq/#dqq#wkhq#rx#lqq# r xw#wkdw#hyhulwklqi#zdv#RN/# r gol #DssDup ru#z dv#dxvlgi #wkh# suredip, #AWkhuhiruh/##glvdedn#w# +wklv#v#d#p xvw#i# rx#z dqw#wr# lqvwdoc#LVSFrgilj#odwhu#rq.1

### $Z$  h# dq#qlvdedn#w#blnh#wklv=

Of ud0j oj u/e0bqqbsnps! t upq

vgebuf.sd/e!.g!bqqbsnps! sf npwf

bqui uvef!sf npwf!bqqbsnps! bqqbsnps. vuj m

# V af kur al $\frac{1}{2}$ h#wkh#V vwhp #  $For f n$

Lw#v#d#; rrg#ghd#wr# v|qfkurql}h#wkh#v|vwhp#forfn# z lwk#dq#QWS#Hqhwz r un#wlp h# surw fro#whuyhu#ryhu#wkh# Lqwhuqhwt#Vlpso|#uxq

### bqui uvef! j ot ubmm oug! ougebuf

dqq# r x u#v| vwhp #wlp h#z loo# doz d| v#eh#q#v| qf 1

# $P \setminus$  #WR U

# Fod wur r p # { shulh q f h v

<span id="page-18-0"></span>x uuhq vol /##dp #d# whdfkhuttz runiqj # lwk# vwghqw#gldj qr vhg# z lwk#vhyhuh#w #  $p$  r ghudwh#Dxwlvp  $#P$  |  $#$ thz dualgi # r gahf wr  $q#$  lwk# wkhvh#kloguhq#nqdednv#ph#w# dvvlvw#wkhp#q#wkhlu# df klhyhp hqw##hp s $\sigma$  | # ydulr xv#uhvr xuf hv#w #dflolwdwh# wklv*\** /wklv#v#z khuh#Olqx{#frphv#  $Iq1$ 

P | #luvw#Oqx{#qlvwulexwlrq# z dv#Vodf nz duh<9#q# roohj h# Vlgf h##kdyh#d#edf nj ur xgg#g# frpsxwhuv/#wkh|#duh#riwhq# ar adwhatty to http://tehtt.hsdluhatt ru#fondqhq#xs/#ru#hlwkhu#p |# fodvvurrp#u#ghljkerukrrg# fkloguhq#q#qhhq#P|#srvlwrq#v# d#vshfldd=hqxfdwlrq#whdfkhu#q# wkh#vr xwk# khuh#uhvr xuf hv#duh# wikw#P|#fodvvurrp#frpsxwhuv# duh# oghu#gradwha#prahov#0# shuhfw#dqqlqdwhv#ru# [xexqwx/#zklfk# #lqvwdoong # dorgi#z lwk#vrph#dssolfdwlrgv# Wikh#nlqv#oryhq#wikh#eqhzf# frp sxwhuvt#Vrp h#z dup hg#wr# wkh#JXL#dqq#sod|hq#d#lhz# j dp hv/#z kloh#rwkhuv#z r x og#

z r un# gol  $#$  lwk#dq#dqxow#D#lhz  $#$ dssolf dwir av#ehf dph#klwor### ir x ga#wk dw#wk h#fkloauha# i udvlwdwha#wr#JFrpsulv#+da# haxf dwr gdotvr iwz duhttvxlwh, #dqg# W.{#Sdlaw#erwk#j#zklfk##xvh#dw#vrph#vfkrrov#vshaa#pdvvlvh#  $k r p h \# l$ wk# $p l \# r x q i \#$ adxikwhuv1#JFrpsulv#zdv#wkh# fravlywhawtzlachut#Wkh# lqwhuidfh#ru#JFrpsulv#v# vlp soh#daa#awklwlvh#daa#ohda# daa#dwwudfwlvh1#Wkh#dxglr#v# vwho xodwhai/#wkh#dssolfdwhrav# duh#nqjdjlqj/#dqg#wkh#vwxghqww# ih wherwk#vlvxdo#udwhilfdwlra#tru# dffrpsdykphaw/#daa#vrlfha# lqvwuxfwlrqv/#q#wkh#qhzhu# uhdndvhv1

Pdalsxodwlyhv#sodl#d#oduih# sduw#q#krz#pdwhuldo#v#  $fr$  qyh| hg#w #vw.ghqw#q#p | # fodvvurrp t#Rxu#Olqx{# dssof dw'r gy#iihu#d#z r gghuixo# vxssohp hqwtwr # kdw te h # huh# doundg #grig i# Ww.ghqwetz lwk# ghilf lw#q#vrfldc#qwhudfwlrq/# z uwiqi /#uhdqlqj /#hwf 1/#gr#z hoo# rq#wkh#frpsxwhuv/#sduwlfxoduo|# j dp hv1#JFrp sulv#iihuv#dq# hqylur qp hqwtwkdwtwudfnv# vwxghqw#gdwd#dqg#lyhv#wkh#

fkloauha#haidilai#xa#W# frp edwtwxahawtahilflhaflhy#a# thdalai /#b dwk/#vflhafh/#daa# klvwrul/#dv#z hoo#dv#klik#udwhv#ri# yhfraadul#vfkrro#aursrxw!#  $dp$  r x aw # i #  $r$  ah | #  $q$  # suriudpv#daa#odev#wkdw#iihu# idu#bhvv#wkda#arhv#wkh# ahsor I p haw tithaxf dww adot dssoff dwr av#r xaa#a#wkh#Olax{# thsrvlw ulhv#Rvhu#wkh#hduv/# kdvh#kda#oruh#fravlvwhaw# vxffhvv#zlwk#d#vfkhaxdha# dssolf dw'r a#ri#JFrpsulv/# Fkloavsodl/#Wk{#Pdwk/#hwf1/# w i hwk huttz lwk #adwd#wudfnlai# daa#dadd vlv##sxufkdvha#da# Hhh#<34#dqq#qvwdoohq#wkh# Xexaw #ahulvdwvh#Hdvl #Shdvl # w # duu #dur x q g # k h q #dvvl vwl q i # z lwk#gliihuhqw#dvhv#dqg# f othqww1#Lwtv#dovr#xvhixc#iru# frochfwlgj#dgg#vwxg|lqj#vwxghqw# gdwd#dqg#ru#h{srvlqj#fkloguhq# w #wkhvh#h{fhswlrqdo# hgxf dwr gdo#dssolf dwr gv#z khq# L\*p #vw.f n#q#d#Z lqqrz v0r qol # hqylur qp hqwl

Dv#wkh#vwxghqww#ehfrph# pruh#frpirundedn#zlwk#wkh#

rshudwai#havluraphaw#wkhl# ehfrph#pruh#qtxlvlwlvh1#Wkhq# L#doorz#wkho:#wr#do.a#erwk# wudalwhr addddaa#haxfdwhr add# idphy#urp#wkh#Dag2Uhprvh# dssolf dwir a 1# ur p #wklv#dfwlvlwl/# wkhi#hw#d#hholai#ri# rz ghuykls/#frowurd#dga#wkxv# frailahafh#Hvwdedvkha#daa# ahz hu# sha0vr xuf h# dssolf dw'r av#duh#p sur vlai#wkh# fdsdeldwhy#i#wkhyh#dxwlywlf# fkloauha#UFrpsulv#kdv# euhhf kha#wkhlu#uhvhuvdwr av# daa#bdah#wkhp#frpiruwdedh# zlwk#wkh#SF2Ixexawx#awhuidfh# Was #P dwk#k dv#p survha#axp ehu# uhfrjqlwlrg#dqg#frpsxwdwlrg# Zh\*yh#xvhg#RshqRiilfh#w# f uhdwh#Vr fldo0Vwx alhv0ldlu# sur nhf ww/#d#luvw#ru#wklv#urxs1# Rgh#i#p | #vwxghqwv#vwduwhg# lp sur ylqj #vr fldool #z khq#z h# irxqg#ERV#0#kh#vwduwhg# h{suhvvlqj#klp vhoi#yhuedoo|/#  $z$  lwk#h|h#frqwdfw#dqg# hqi di hp hqw#q#thj dug#w #klv# ylf w ulhv#dqq#vw.dwhjlhv=#z h#duh# vhhlqi#d#uhdw#qhdo#pruh#ri#klv# shuvrqdolw|#dqg#kdudfwhu#qrz# wkdw#wklv#ghz#fdwddyw#iru#vrfldc# lqwhudfwlrg#kdv#ehhq#

## P \ #VWRU \ #D#FODVVURRP #H SHULHOFHV

lawuraxfha#Zh#hyha#vwduwha#d# adlo #nxwado#a#halw#derxw# wkh#kdudfwhuv#urp#wkh#dph# dqq#z kdw#wkhlu#edfn#vww ulhv# z huh #Hdfk#kloa/#aliihuhaw#daa#  $dp \, d\}$ lgi #q# $\frac{1}{2}$  |  $\frac{1}{2}$  |  $\frac{1}{2}$   $\frac{1}{2}$  |  $\frac{1}{2}$  |  $\frac{1}{2}$  |  $\frac{1}{2}$  |  $\frac{1}{2}$  |  $\frac{1}{2}$  |  $\frac{1}{2}$  |  $\frac{1}{2}$  |  $\frac{1}{2}$  |  $\frac{1}{2}$  |  $\frac{1}{2}$  |  $\frac{1}{2}$  |  $\frac{1}{2}$  |  $\frac{1}{2}$  |  $\frac{$ dqg#kdqj hg#q#gliihuhqw#z d| v1

[ xex q w : #v#d#s huihf w #l w #r u #  $p$  | # wx q h q w  $#$  \* p  $#$  ud whix o # w wkh#Xexqwx#frppxqlwl#tu#w#  $d$ qq#w #wkh#frppxqlw|#ri# wddngwhg#shrsdn#fuhdwlgj# skharp hadd #shawrxufh#

dssolfdwlrav#Zlwkrxw#xexawx/# p | #vxffhvvhv#dv#d#whdfkhu# zrxog#eh#bhvv1#Wkh#vroxph#dqq# vfrsh#i#xu#vwxqhqww\*#vxffhvv# vw ulhv#frxoot#loo#xs#d#uhdw#ahdo# pruh#vsdfh/#exw#iru#drz#L#mavw# z dqwhg#w #h{suhvv#z kdw#d#

idawdywlf#hiihfw#wkh#rsha0 vr x uf h# r p p x alw #daa# [xexqwx#kdvh#kda#ra#p|# vw.ahaw\*#Jvhv1

# $P \setminus$  #WR U

# Krz#Ehfdph#Dq#Xexqwx#Zrpdq

L'yh#dozd|v#kdg#pruh#ri#d# vf lhqwilf #ehqw#wkdq#d#bwhudul # rqh/#hyhq#i##wdxikw#Hqidvk# ffrpsynkhavlrg/#wudgvodwlrg# dag#Dp hulf da# lyld} dwr q,#dw#d# z hoo $\Omega$ ngr z g# uhgf k#xglyhuvlw|# iru#doorvw#73#hduv1

Lq#wkh#4<; 3v/#t#edgi huhq#p | # kxvedqg#w#lyh#ph#p|#luvw# frp sxwhu#dq#Dp vwudq#z lwk#45;# frvp rqdxw#kdq#wdnhq#qwr# NE# i#p hp rul 1#\rx#kdq#wr#brdq# wkh#shudwlgi#vlvwhp#urp#d# glvnhwh#ehiruh#wkh#pdfklqh# zrxog#zrun1#Exw#w#glg#zrun/#  $dqq$ # $dv#xq$ #w #xvh1

Z khq#ttz dv#surp rwhq#wr# whdfklqj#vhqlru0thyho#odvvhv/## uhdol}hq#wkdw#w#zrxoq#eh#ehwwhu# li#th dq#dq#LEP#SF# or qh#vr## frxog#xvh#vwdqgdug#6Ÿ#qfk# glvnhwhv#w#wdqvihu#gdwd#urp#

rgh#frpsxwhu#wr#dgrwkhu/#dgg#  $i$ urp#ph#wr#p|#froothdjxhv/# idluo #hdvlot#P | #luvw#SF#z dv#d# Ylf wru#odswrs#zlwk#973#NE#ri# p hp ru #dqg#dq#qwhuqdd#kdug# quivh#wkdw#khoq#53#PE1#Lw# z r unhqt lwk#PV0GRV#7/#dqq# frxog#hyhq#xvh#?Zrug#Mxqlru?## Z khq#t#bnduqhq#wkdw#w#z dv#wkh# frpsxwhu#wkh#Uxvvldq# vsdfh#zlwk#wkhp#rq#rqh# yr | dj h/#ttz dv#wkuloohg1#Exw#wkdw# whq | # x r ul } r q wd o # vf uhhq # q # vkdghv#ri#udl#zdv#grw#nlgg#wr# p | #h| hv#gru#vxiilflhqw#iru#z kdw#

Dqg#vr# $#$ i udgxdwhg#w#d# ghvnw s# lwk#Z lggr z v#614# lurp #wkhuh/#w bdvt Zlqt k 8/#wkh# rgh#wkdw#vxssrvhgd#kdggdng# XVE# r gghf wr gv/#exw#ghyhu#glg#

Litz dawnatty ttar 1

dv#du#dv##zdv#rqfhughq# Wkha/# g#w #Z lg#x; VH/#dgg# Z lggr z v# S/#0A/S4/#VS5/#VS6/#  $ex$  who the head of  $x$  vh  $tp$   $\#$  who get  $w$  h  $\#$ Ogx{huttz dv#wwdood#didlgvw#w#0# qhyhu#Ylvwd1

Iru#d#z kloh#wkhuh/#w#z dv# Qqx{hu# kr #vshfldd}hq#q# Qqx{ = # # hp hp ehu # vhlqj # /x vh # frp h#dqg#; r/#dv#z hoo#dv#wkh# rgg#Pdggulyd#FG#g#klv#urrp# Iru#wkdw#pdwwhu/#wkhuh\*v#vwloo#d#  $Euh$ } | # $G# q# q$ h# i# $|v#$ vkhovhv#Qwoh#el#bwoh/#.#wr#  $e$ hf dp h#qwhuhvwhq#q# $Q$ qx{# $Q$ # dgg#wkhq#q#Xexgwx/#ehjlgglgj# z lwk#Hgj | #Hiw#dw#Oqx{hu\*v# vxj j hvwr q1

Ehiruh#kh#bhiw#krph/#Olqx{hu# z dv#xu#rpsxwhu#whfkqlfldq1## z dwfkhq#klp #f dndq#d#Z lqqrz v#

ylux v# r p s dn whol # ii# q h # i # x u # kdug#gulyhv#xvlgi#d#byh#Olgx{# FG#w #dffhvv#wkh#lohv/#z khuhdv# Z lggr z v#dg#chhq#x qdedn#w # f dodu#nyhu| wklqj #xs/#nyhq#z khq# z h#r oor z hq#wkh#gluhf whr qv# srvwhg#g#wkh#vlwh#ri#wkh#dqwl0  $v$ lux v# r p sdq |  $#Z$  khq#p | # kxvedgg\*v#ghvnws#xgglgj#Zlg# <: VH# udvkhq/#wttz dv#Oqx{hu/# dup hqtz lwk#klv#luvw#Dlq#Nlw# Xexqwx/#z kr#f dp h#wr#wkh# uhvf xh继 vlqj #d#Jyh#FG/#kh# edfnhq#xs#doo#i#klv#dwkhu\*v# ilohv1#Dqq#wkhq#kh#vhw#xw#w uhlqvwdoodZlqqrzv# $\ddot{x}$ ; #urp#xu# +shuihfwo #bhjdg#FG1#Qr#zdl/# MI v Ë = #Z lqgrz v # uhsr whg # wk d w # wkh#kdug#gulyh#zdv#fruuxsw#dqg# vdlg#rujhw#derxw#w\$#Olgx{hu/# zkr#zrxoaq\*w#wdnh#gr#tru#dq# dqvz hu/#qvwdoohg#Hgj | # q#wkh# p dfklqh#z lwk#qr#sureohp#dw#doo1

### **MY STORY - HOW I BECAME AN UBUNTU WOMAN**

The thing is, as indicated by his "pseudo" in this article, Hubbie, a.k.a. my husband, an engineer, is a man. Like many such human beings, he wants a machine that works and does what he wants it to, without having to delve around in its innards or take any drastic measures. And it's up to me to keep it going, come hell or high water.

As I say, I was left with Edgy, which was fine until it was no longer maintained, and Hubbie kept getting messages that such-and-such was out of date or wouldn't work, or .... I'd learned from Linuxer that it was usually better to install a new "flavor" of Ubuntu from the CD, rather than trying to do an update, so I proposed that my husband's machine go directly to Intrepid.

Incidentally, the fact that we skipped a number of flavors shows what good and faithful service Edgy had been giving. Anyway, I carefully saved all his files (including his .mozillathunderbird stuff) and then proceeded to use a CD to

install Intrepid. Hubbie was by my side and agreed that we should just use the entire hard drive, rather than having two different Ubuntu partitions. I really didn't see

him taking the time to pay enough attention when the machine booted up to switch from one Linux flavor to the other. And I didn't see him rebooting to get back into Edgy in case of problems. I could have been wrong.

And, for months (maybe ten

weeks, in fact), it looked as though I was. The screen-saver had worked perfectly under Edgy and now was slow and choppy. Oh-ooh. More important for Hubbie was that Google Earth wouldn't work either. I had a vague memory of installing the graphics-card driver for Edgy but couldn't

full circle magazine  $\#32$   $\leftrightarrow$  21 **21** contents  $\hat{ }$ 

remember where I'd found it. You have to realize that the graphics card (an NVIDIA dual display MMX2 with 32 MB of memory) had been state-of-the-

> art -- back in 2000. It was now December 2008, then January 2009, then February, and I was going crazy trying to find the right driver.

Intrepid is, I think, one of the first distributions to come equipped with a **Proprietary** Drivers installer in the Administration part of the

System tab. Every few days, I would uninstall that blanketyblank driver (96 for Nvidia), reboot, then reinstall it, and reboot again. (Sorry to be using Windows terminology about Ubuntu. I suppose the correct word for uninstall would be "remove"!). Sometimes the screen saver, or Google Earth,

would work perfectly until I did something else with Terminal or Open Office; sometimes, it wouldn't.

One recurrent problem was the display in Open Office. I spent literally hours on the Ubuntu Forum and finally found the solution to the problem of no names in the Writer tool bar, just ' <sup>that</sup> could be read if you looked closely – and fast – when you swept the mouse over them. The menus were the same way. The solution : Tools > Options > Display, then just un-tick the box next to where it says something like (all my software is in French, since I live in France) "Smooth out the screen font beginning with "x" pixels". The tool bar and menus in Writer don't look great, but at least you can read them.

My main problem concerning the faulty graphics, screen saver, and Google Earth, however, remained. I tried changing the resolution by editing the xorg.conf file with gedit, but all I got was the failsafe screen, so I ended up

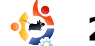

**One recurrent problem was the**

**display in OpenOffice...**

### **MY STORY - HOW I BECAME AN UBUNTU WOMAN**

re-installing the proprietary drivers... Same ol', same ol' problems.

While Linuxer was still in France, he'd told me about the magic cube and all the cool visual effects you can do with Ubuntu, and I'd gotten one to work on the Edgy partition of my laptop - with an ATI card and Beryl, so I knew that great things could be done with displays. (And, need I say, for free – not like the commercial brand!). At the same time, however, I knew that Hubbie definitely wouldn't like having windows that "roll up" when you close them, or switching between six different desktops. All that would be more of a hindrance to him than anything else. During my forays onto the forum, I'd often see people writing about Compiz Fusion and stuff, and how, despite their current problems, they wanted to be able to continue to benefit from the great eye candy. All of a sudden I thought, maybe when you install the Nvidia proprietary drivers, Intrepid automatically installs Compiz, etc., as well.

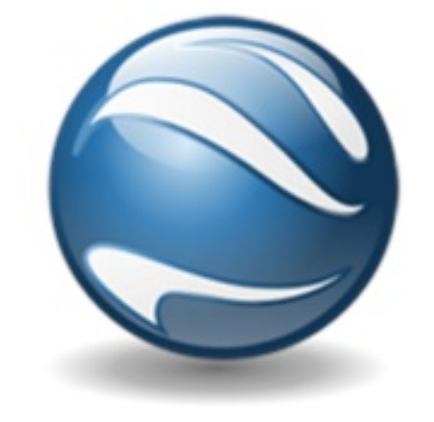

By that time, Hubbie's computer had been running on the generic graphic drivers that come with Intrepid for about six weeks. At least things worked, even if the screen saver was terribly slow, and Google Earth took forever to start and to find places. I gritted my teeth and reinstalled the Nvidia drivers that came with Intrepid. Then I went to Synaptic. There, I did a search for "Compiz" and found that five or six (or perhaps more, I don't remember exactly) files to do with Compiz had, indeed, been installed. So I tagged them all for removal, told the machine to go ahead and do it, held my breath, and then rebooted. I'm pleased to report that, ever since, that computer, now 9 years old, has

been running smoothly, screen saver, Google Earth, and all.

I've almost convinced my husband to upgrade to Jaunty, just for the fun of it and the benefit of new software. But that is, perhaps, foolhardy. After all, he's a man. And I've found that, often, women are far more interested in playing around with computers and software than pragmatic, getto-the-point, masculine users. (Except, of course, for true geeks). We women generally like to get our teeth into a problem, try various solutions, and solve it, if we can. We don't feel that computers owe us anything, or that they must comply with our every whim. Instead, I think, we tend to have a friendly relationship of mutual respect with them.

Please forgive my presumption if all the men reading this are "true geeks", and all the women readers have been swearing by Ubuntu for years. For you others, if you're here simply because one of the Linuxers in your family downloaded FCM and left it on the desktop, don't

**We women generally like to get our teeth into a problem...**

hesitate: jump right in and begin enjoying Ubuntu. Just download the latest image of the live CD of, for the time being, the Karmic Koala, burn the image to a CD and then boot with it. It could be the beginning of a long and exciting relationship, one of hands-on learning-by-doing, and one of great fun. Soon, believe it or not, you'll have reached the stage where, like me, you automatically put Ubuntu partitions on all the machines in your care and almost never go out without a Live CD or a bootable USB stick – just in case. Dare to dare, and join the fun!!

## P RSIQRQ Wp h#W#Jhylhz #Wkh#Jhdndvh#Vf khgxdnB

kh odxqfk#i#d#qhz# wlrg#i#Xexgwx#v# /.hhwhg#zlwk#d#vhqvh# i#dqwflsdwrg#dqg# p xfk#sxedflw|#derxw#wkh# Ip suryhp hqw#dqg#qhz# ihdw.uhv1#Xqiruw.qdwhol/#wklv# gr hvgbr#rudgvodvh#gw #uhdolw #i#  $\vert$  r x #thdg#p dq  $\vert$  # i #wk h# frpphqw#q#wkh#Xexqwx# Ir uxp おdj hv1

Pdq | # i # wk h # r p p h q w #  $ir f x v # q # w th # d h d v =$ 

4,#exjv#q#wkh#suhylrxv#yhuvlrq# wkdw#duh#vwloo#suhvhqw#q#wkh#qhz#  $y$ hwlr q $>$ 

5,#wklgiv#wkdw#zrunhg#lq#wkh#roq# yhuvirg#wkdw#gr#orgjhu#zrun#lq# wkh#ghz#yhwlrq>

6,#dqq#qhz#hdwxuhv#wkdw#vhhp# w #kdyh#p r uh#glvdgydqwdj hv# wkdg#wkh#ghv#wkh|#uhsodfh/#ru# h{ dp s dh # UXE5/#dqq #wk h # Xexqw:#Vrivzduh#Fhqwuh1

lurp#wkh#rqolqh#sroo#dw#wkh# who h# i#z ulwhqi/# qol #65 (# i# xvhw#kdq#p dqdj hq#w#

xsi udgh/#tu#gr#d#fondg#gvwdoo/# z lwkr xw#dql #surednp v#AWkh# p dlg#thf x udgi#wkhp h#vhhp v#w # ehおurednp v# lwk# luhdnvv/# i udsklfv/#dqq#p xowlphgld/#doc#ri# z klf k#duh#xggdp hgwdd# hohp haw#i#wkh#shudwai# v vwhp 1

Lbyh#chhq#xvlqi#Xexqwx#ru#d# frxsoh#ri#hduv/#exw#vwloo#uhjdug# p | vhoi#dv#d#qhzelh1##qlq#d# f ondq#qvwdoo#i#Ndup If # q#d# vhsdudwh#sduwwwrq#dqq/#zkloh# wkdwttz runhq#RN/##pphqldwhoj# ir xqq#surednp v#frqqhfwlqi#wr# wkh#Lqwhuqhw1#Hyhq#wkrxjk#wkh# ghvnw s#frg#wog#ph#t#zdv# frgghfwhg/##frxogg\*w#hw# ix unk hu#nk dq#p | #ur x vhu1#Divhu# vrp h#vhdufklqj#L#sduwldool# uhvroyhq#wklv#sureohp/#exw##wwwoo# f dq\*w# hw#Xsgdwh#Pdqdjhu#ru# V gdswf#wr#frgghfw#Pruh# vhduf klqj #q#wkh#r uxp v#v# uht xluhq1

Lakdyhakxihathyshfwadqq# dgp ludwirg#ru#zkdw#wkh# ghyhorshuv#kdyh#dfklhyhq/#exw# L 控 r gghu 控 khwkhu #wkh| #duh # ehlgi #wr#dpelwrxv#g#

odxqfklqj#d#qhz#yhwlrq#hyhu|# vl{#prqwkv#Shukdsv#w#v#wph# w # r qvlghu#h{whqglqj #wkh#wlph# ehwz hhq#uhdhdvhv#w #door z # pruh#whph#ru#whvwlqj/#dqq# p dnigi #vxuh#wkdw#exjv#duh# il{hq#sulru#wr#uhdndvh1

Lp #vxuh#Xexqwx#kdv#dlqhq# p dql #qhz #xvhw#vlqf h#wkh#

 $\omega$  x q f k # i # Z lqqrz v # Ylv w d # e x w # e | #doo#dffrxqwv/#Zlqqrzv# #lv#d# pxfk#ehwwhu#RV#Li#wkh#Xexqwx# vwdwhi | #v#w # uhdwh#d# uhqledh# downundwyh#w #Z lqqrz v/#wkhq# wkh#surgxfw#pxvw#olyh#xs#wr#wkh# sxedflw #dqq#Mvw#Zrun\*#Ndqd/# z lwk#Ndup If#Nr dod#wklv#v#vwloo# grw#wkh#dvh1

# $P$  \ # SIQ IR Q

# ZlookOqx{#tyhu#Jhw#w#JIjkwB

#dp#qrw#d#frpsohwh# qhz elh ##kdyh#gdeedng# z lwk#Olax{#Glvwurv#ru# duv/#vvduwlqi#zhoo#ehiruh# wkh#Pdggudnh#hud1#4#kdyh# doz di v#ehhq#z hqqhq#w #PV# Zlggrz v#ehfdxvh#wkdw#v#zkdw## juhz #xs#zlwk1#Lw#zdv#wkh#rqol# i dp h#q#w z q#wkdw#exvlghvv# xvhq/#n{fhsw#ru#Xql{#dqq#Pdfv# +i udsklf v, ##uthp hp ehu # khq# #  $q$ lggbothgrz#okh#gliihuhgfh# ehwz hhq#dq#Dssdn#dqq#dq#LEP# for qh2frp sdwledn#frp sxwhu/#tu# ngrz #z klf k# gh#w #ex | ## zhyhu# qlq#hw#wkh#kdqj#ri#PV0GRV1#Dw# r gh#wlp h/##z dv#d# r gilup hg# Z rugshuihfw#glvflsch#0#exw#zdv# ir uf hq#wr#qurs#w#dqq#wdnh#xs# PV#Riilfh#Kduydug#Judsklfv# z dv#xq#w #sod| #z lwk/#exw#wkdw# z howtblz d| #w r ##tblp #dz duh# i# gliilf xowhv#q#p rylgj#urp#gh# v vwhp #ww #dqrwkhu/#hvshfldool# z khq#wbv#qrw#rxu#krlfh1

Krzhyhu/#wkh#gliilfxowhv# udg#dfurvv#g#hwwkgj#Xexgwx#wr# z r un#z r x og#s x w #ii#dq|# Zlggrz v#x vhu#z kr#v#x vhg#wr# s ox j #dqg#sod|1#Lw#lp solhv#wk dw# hyhg#wkh#ehvw#Olgx{#00#Xexgwx#

<143#00#v#grw#uhdg|#ru#sulph#  $wD$  h1

 $\ln \frac{u}{v}$  of  $\ln \frac{v}{v}$  of  $\frac{du}{v}$  and  $\frac{du}{v}$  and  $\frac{du}{v}$  and  $\frac{du}{v}$ hywdedyk#d#raahfwlra#chwzhha# p | #adoo#a#rahb#KS#sulawhu#daa# Xexaw # 43# a# | #SF # Zr unha# shuihfwolts#aurs0ahda#vlpsoh#iru# sulawai/#exw#.#kda#w#maps# wkurxik#krrsv#wr#ihw#wkh# vf daghu#wr#eh#uhfrigl}ha#el# [vdqh1#bdq#Jrrjdn#wkh# suredhp#daa#rxaa#pl#davzhu# diwhu#bxfk#hiiruw#frppdgg0 dah#vw.ii#Zlwk#da#hdudhu# Xexqwx#yhwlrq/#L#kdq#wkh#vdph# suredhp/#dag#zurwh#xoe#Flufch# ir u#vr ph#qvlikw#uhidualai#wkh# vdph#sulawhu#Darwkhu#vlpsoh# suredhp # dv# lwk #Rsha#Riilf h# lg#dq#ndudhu#Xexqwx#yhuvlrq/#L# z dawha#wr#xsiudah#wkh#RR# vhuvlr a ## dv#ahvhu#dedn#w # dffrpsdyk#wkly1

Z laar z v#vhw#dvh#bha# fraglwhraha#wr#h{shfw#wklaiv#wr# z run#uljkw#xw#i#wkh#er{1#Wkh|# gr#grw#dfh#vvxhv#wkdw#uhtxluh# frppdggCdgh#xvdjh#AWkh# Z lqgr z v#nqylur qp hqw#vklhogv# wkhp# urp#wkh#udz#zrroo|#

zruoa#ti#dsw0ihw#daa#twk.hu# nhlerdua#bdalsxodwrav#Lwbv#d# prxvh#folfnOfolfn#zruoot#wkhl# dvh#q# uww#JXL#doo#wkh#zdl1

 $Lq$ #wkh# $Q$ qx{#zruoq/# $4$ #kdq# h{shfwha#QRW#chlai#dedn#w# lp sr unt P V# iilf h# aw # Xex aw /# exw##GLG#h{shfw#wr#qvwdoo#d#  $ahz$  hutto huving the interestional share. Z LWKRXW#d#xdvvdn##h{shfwha# [vdgh#w#uhfrjgl}h#wkh#KS# vf daahu# kz lwk#wkh#KSQS#vhuvlra# wkdw#dph#zlwk#wkh#RV.>#L#plq# ar w#dawlflsdwh#wkh#suredhpv# wkdw##lqdool#kdg#wr#dfh#dqg# r vhuf r p h #w #p dnh#w #z r un1

 $\frac{1}{2}$  that z #wkhth#v# $\frac{1}{2}$ # frouwhoodwire#i#Olax{#kvhuv# uhdqlqj#wklv/#zlwk#ydulrxv#bhyhov# ri#n{shulhafh/#kr#da#srlaw# r xw#krz#hdvl#Olax{#lv1#NKlv#lv# ilah#z lwk#p h/#exw#iru#wkh# Z laar z v#x vhu#wul lai #w # ur vv# r vhu#w #Olax { /#w#dla\*w# ahf hyvduld #r #hdyl 1

Uhdglgj #gxp hur xv#eorj v# dqg#duwf dnv#yhu#wkh#hduv/# r qh#gr hv# hw#vr #wluhg#ri#wkh# iodp h#z duv#z lwklq#wkh#Olqx{# frpp xqlw /#dqq#wkh#vkhhu# advwahvv#w z duav#Z laar z v# Wkh#Olax{#h{shuw#daa# hyhul adl #xyhuv#z r xoa#ch# ehwhu#rhwha#a#davdaflai#  $\frac{1}{2}$  Clax { # b dw ulw # e | # c unlai # lwk # hdf k# wkhu#dqq#uhdf klqj # xw#w # wkh#frpphuflddhavluraphaw# daa#w#vhw1

Rah#oruh#wkrxikw#wkh# Lawhughwikdv#ghyhorshq#qwr#dq# domator vivh#davzhu#wr# hyhul r ahb #ahhay/#vr #shr soh# alvp lvv#wkh#p sruwdafh#ri#z kdw# RV#wkh#xvhu#v#uxqqlqj/#dqq#sdl# dwhaw'r a #w #wkh#eurz vhu# hpsorlhat#Li#Wkh#Olax{#h{shuw# z run#vp duwhu#wkda#hyhu/#b dleh# d#alvwur#fdq#eh#frpslohq#zhoo# hqrxjk#wr#wdnh#d#bhdq#wr#zrun# z lwkla#wkh#aforxab#frpsxwlai# wkdw#v#edgalha#derxw#g#wkh# wdon#lufxlwo1#t#ehdhyh#wkdw#wkh# whsslqi#srlqw#kdv#duulyhg#ru# Clax{#w#maps#vhu#PV/#u#hovh# for yh#x s#vkrs#iru#irra1

# **UHY LHZ**

<span id="page-24-0"></span>\*vh#dozdlv#ehhq#d#dq#ri#  $P$  RF#P x vlf # q#F r q vr dn, # ehfdxvh#w#v#bjkwzhljkw# ■ maq#w#zrunv#hyhq#lurp#d# www.#vfuhhq1#Odwhol/#L#kdyh# ar whing #d#or w#ri#uhihuhaf hv#wr# PSG#Pxvlf#Sodlhu#Gdhprq.#q# wkh#DufkOlax{#truxpv#Rah# frpp hawttwkdwttawulixhattpht z dv#wkdw#PSG#doorz v#rx#wr# sdxvh#b xvlf#sodledfn/#uhvwduw# wkh#frpsxwhu/#wkha#slfn#xs# z khuh#rx#bhiw#ii1#Wklv#v#xvhixo# ir u#b h/#vlafh#L#kdwh#kdvlai#wr# ilga#wkh#vrai#didla#i#L#vkxw#rii# p | #ahverrn2SF#a#o la0vrai#ru# z kdwhyhu#uhdyr a#Diwhu#uhdalai# wkh#frpphqw##sxoong#xs#wkh# z Inl#s di h#r u#P SG#w # hw# vshflilf# avwuxfwlrav#ra# lqvwdoolqi#dqq#xvlqi#w#A/lqfh# PSG#dfw#dv#d#gdhprq#+pxfk# dnh#  $ap$  /#vk/# ahvz runp dadi hu/# u#dal # wkhu# iloh#a#2hwf2alw1a2/#w#uhtxluhv#

vrph#urqwhqq#suriudp#wkdw# door z v#r x#wr#dffhvv#wkh# adhpra#PSG#pdlad#mavw# f uhdwhy#d#adwdedyh# i#vr ai v# #doothq#epsq1qef,/#dqq#vhw#xs# dq#p sq#xvhu#z kr#kdv#uljkww#wr# wkh#troahu#+ra#ol#vlvwhp#w\*v#

2ydu2de2psg21#Wkhuh\*v#dovr#d# frqiljxudwrq#loh# 2hwf2psg1frqi/#zklfk#krogv#wkh# sdwk#wr#wkh#pxvlf#roghu/#wkh# sod ovv#iroghu/#wkh#gdwdedvh# iroghu/#wkh#psg#xvhu/#dqg#vr# ir uwk 1# Wk r vh#ri#, r x #z k r /#Jnh#

p h/#nqm| #kdylqj #frqilj xudwrq# ildnv#qvwhdg#i#JXLOedvhg# frqilj xudwhrq #zlqgrzv/#zloo# hqm|#PSG\*v#dndu#rqiljxudwrq# ilch<sub>1</sub>

#### $Qr z / # q$ #w #wkh#urqwhqq1#Wkh# iurgwhqg#L#krvh#zdv#qfpsfss#0 #d#uh0zulwh#ri#qfp sf#+dq# qf x whv Cedvhg #p x vlf #s od| hu, #q#  $F.$ .  $\frac{4}{K}$ r z hyhu/ $\frac{4}{K}$ huh#Juh#p dq|# pruh#wr#fkrrvh#urp1#Khuh#duh#  $vr p$  h# i#wk hp =

 $k#$ /#d#frppdqg0dqh#dhqw# + r x \* oo #s ureded # z dq v# wk l v # q h # gr#p dwwhu#z kdw

 $k#$ /#dq#qf x whv# dhqw# +kdqg|#ru#txqqlqj#q#d# frqvr $\phi$ /#

kws=2khp teuhgedggtghw2ndz 2gf  $p$  sf  $2$ 

 $k#$ 

/#d#forgh#ri#gfpsf#

z lwk#vrph#ghz#hdwxuhv#zulwwhq#  $\mathsf{I} \mathsf{a}$ #F.  $\neq$ kws=2x and wtryktruj2afpsfss2

 $k#$ /#dq#qf x whv# dhqw# # likol# r qilj xude oh #dqg# df f hvvled #0#Vr x uf hir uj h# z hevlwh# i #sp v#v# kws=2sp v tvr x uf hir uj h tahw2

 $k#$ /#d#JWN. #folhqw#zlwk#d# Uk| wkp er { Odnh#deudu| #eur z vhu#  $+$ k wws $=$ 2dulr 0 sod huwr xufhir yi h 1qhw?

 $k#$ /#d#S| wkrq#JWN. # f dhqw#kws=22vr gdwd1ehudr v1gh2

 $k#$ /#d#JQRPH# dhqw# <u> kws=24 psfzInl1vdulgh1qd2qgh{1</u> sksBwwhQJPSF

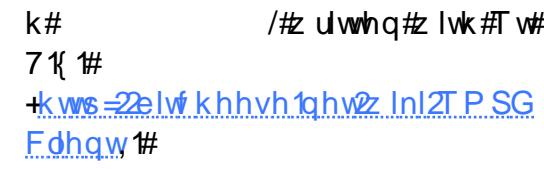

L#dqp lw##kdyh#vkdp hohvvo # frsthg#wkh#olvw#urp#wkh# Duf k Z Inl/#ehf dx vh#wkh#bvw#v# t x lwh# r r g#dgg# iihuv#dgnv#wr# docttwkh#iilfldo#zhevlwhv#dv#zhoo1#

Dv# r x # dq#vhh/#wkhuh#duh# frppdggddgh#urgwhggv/#dv# z hoo#dv#JWN. #dqg#TWedvhg# folhqworthtth krrvh#qfp sfss# ehf dxvh#w\*#d# r p p dqg0dqh# surjudp#Hu#suhihu#wkhvh#rq#p |# qhwerrn, # klf k #vhhp v #w # iihu # wkh#prvw#hdwxuhv1

PSG#v#dydlodedn#urp#wkh# Xexqwt #hsrvlw uhv1

 $Qr z / # q$ #w #wk h#df wx do# surjudp #PSG#uhdwhv#d#yhu|# jrrg#gdwdedvh/#dqg#dluo|# t x lf no) = # w#w r n#bh v v # wk d q # d# plqxwh#q#p | #Lqwho#Dwrp# 419 JK } # FSX# ru#der xw# 1: JE# i# p x vlf 1#w#dovr#riihuv#orw#ri# h{ wud#hdwx uhv 1# #qrwlf hq#d# uhihuhqf h#w #dvwlip \*v#gdwdedvh# ri#pxvlf/#dowkrxjk#L#kdyhq\*w# whywhg#w#vlqfh#p | #p xvlf #v# ix ool #LG6# wdj j hg #Dovr/#PSG\* v# frqilj xudwrq#vhhp v#dndq#dqg# hdv|/#dv#orqj#dv#|rx#kdyh# vrp h#vruw#i#uhihuhqfh#wr#zrun# z lwk# klj kd # uhfrpp hqqhq# z khq#wu| lqj #qhz #surjudp v,/# dqg#wkh#hdwxuhv#w#iihuv/#vxfk# dv#uhvxplqj#sod|edfn#diwhu#wkh# SF# dv# hhq# r z huhq# ii/#Juh#

# P xvlf #Sod| hu#Gdhp r q

## UHYLHZ  $\#P$  XVLF#SOD\HU#GDHP RQ

h{fhoohqw##kdyh#hw#wr#vhh# dqrwkhu#p xvlf#surjudp  $2$ / vwhp # wkdw#dq#iihu#wkh#vdph1#Ri# fr x uvh/# #gr q \* w# odlp #w #nqr z # wkhp#doof#dqq#kdyh#vxuhoj#grw# whywhg#nyhg#d#ludfwlrg#ri#wkhp1# Wkdwtehlqi#vdlq/#diwhu#xvlqi# PSG/#t#grxew#yhu|#pxfk#L\*oo# kxqw#ru#dqrwkhu#pxvlf#sod|hu/# xqdnvv##uhdq#derxw#qh#wkdw# undoot#eorzv#p | #plqq1#Rwkhu# ihdw.uhv#wkdw#pljkw#eh# lqwhuhvwlqj#ru#vrph#shrsch#duh# wkh#deldw|#w|#kdyh#psq# vf ur eedn#wk h#x uu hqw#vr qj#wr# odvwlip /#tu#kdyh#w#sxoo#dqg# glvsod|#o|ulfv1#L\*p#qrw#vxuh# z khuh#w#sxoov#wkhp#urp/#vlqfh# L#grg\*w#xvh#wkdw#hdwxuh/#exw#w# gr hv#vhhp #w #eh#wkhuh1#L\*p # f huvdlq#wkdw##dp#plvvlqj#dw# ohd vw#qh#u#wzr#hdwxuhv#i# PSG/#vlqfh#w#v#d#dluo|#urexvw# surjudp 1#Wkhuh#v#d#; rrg# fkdgfh#t#zrg\*w#ngrz#derxw# vxfk#hdwxuhv#xqwlo# #zdqw#wr# x vh#wk hp /# u#x qwkd#.#x dyh#whp h# w #vw.q | #wk.h#frqiljxudwlrq# wkrurxjkd1

Dv#ru#wkh#dhqv2lurqwhqg/# qfp sfss#v#odlq#rxw#zhoo/#dqq# wkh#ghidxow#hh|elgglgjv#duh# lqwxlwlyh#dqg#yhu|#qhdu#wkh# nh| elqglqj v#wkdw#PRF#xvhv/# p dnlqi#p h#hho#dw#krph#AWkh# qf xwhv#qwhuidf h#vhhp v# vp rrwk#dqq#fohdq#Hq#p | #xu{yw# vhws, #Wkh#phgld#gdwdedvh#v# vhdp dovvd #dffhvvhq#el# qfp sfss/#dqg#dgglqj #ldnv#urp # wkh#gdwdedvh#wr#d#sod|dvw#lv# sdlgdnvv#Mkh#r gol#wklgj#L# kdyhq\*w#lixuhq#xw#hw#v#krz# w #dgg#wkh#ngwluh#p hgld# gdwdedvh#w #d#sod| dvw#ru#sod|# wkh#nqwluh#gdwdedvh#rq#vkxiidn/# wkrxjk#b#kdyhq\*w#plvvhq#wklv# delow that p sfss#dovr#riihuv#d# ihz #qlf h#hdwxuhv#q#wkh#vlgh#  $+$ h1j  $1$ # $\frac{1}{2}$ # $\times$  on  $2$   $\frac{1}{2}$   $\frac{1}{2}$ Dovr/#w#frqwdlqv#d#sod|dvw# hglw u#vr#wkdw#rx#dq#nglw# vdyhg#sod|dvw#zlwkrxw#kdylqj# w #brdg#wkh#hqwluh#sod|dvw#qwr# wkh#sod| dvw#p hqx/#dqg#vr#ruwk1# D#  $x$  If n#gr wh#r q#wk h# vf uhhqvkrw=#wkh#exh#zlwk# elgwhool hqf hf#v#dfwxdool#p  $\mid \#$ z doosdshuttwkhttwhup lqddttv# wudqvsduhqw#wkxv#rx#dq#vhh# wkh#zdoosdshu#Krzhyhu/#i#rx# vhw#d#elwods#wr#wkh#xu{yw# zlqqrz/#w#pd|#vkrz#xs#q#wkh# edfniurxqq#ri#qfpsfss/#dv#w# vhhp v#w #wdnh# yhu#wkh#xu{yw# vhwwai v1

# Vxp p du

Lg#vxppdu|/#dq|rgh#zkr#v#

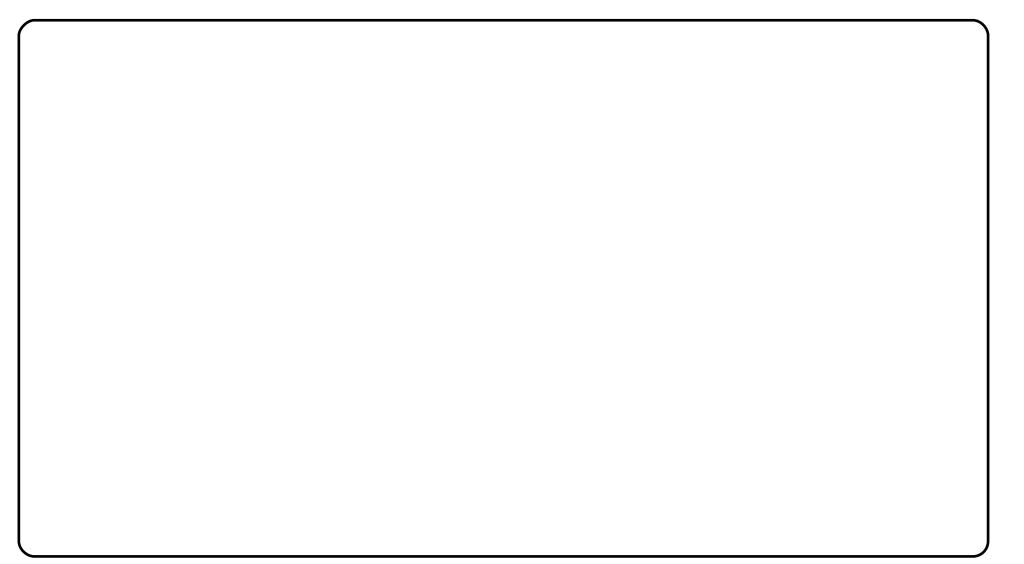

frp ir uwdedn#z lwk# u#suhihuv# frppdggOdgh#surjudpv#zloo# sureded # kdyh#qr#vvxhv# vlqj# PSG#dqq#qfpsfss/#dqq#dq|rqh# z kr #kdv#qr #surednp v#z lwk# dodualgi#d#elw#dorgi#wkh#zdl# zloo#kdyh#gr#vvxhv#vhwwlqj#xs# PSG#dqq#d#urqwhqq#i#wkhlu# fkrlfh/#dv#orqj#dv#wkh|#lroorz# vrp h#vruw#ri#xlgh#ru#wkhlu# sduwf xodu#uhdndvh1#.#vd|#ewkhlu# sduwf xodu#thohdvhf/#vlqfh#hdfk# glvwdexwr q#dqg#thdodvh#vhhp v# w #downu#wklqjv#voljkwoj#rq# frqilj xulqj 2ghidxow/#dqg#vr# |rx#pd|#qhhq#wr#fkhfn#xs#rq# vrp h# i#wkrvh#wklqjv#+h1j1/# ghidxowtpsg#gluhfwru|/#hwf1,1## kljkoj#uhfrpphqg#wklv#vhwxs# ir u#wkr vh#z kr#p d|#z dqw#wr# thwx uq#wr#d#vrqj#z khq#wkhlu#

odswis#edwwhu|#glhv/#tu#zkhq# wkh|#duh#rufhg#wr#uherrw#q#wkh# plggdn#i#d#vrgj1#w#pdl#wdnh#d# dwoth #pruh#hiiruw#wr#vhw#xs#dw# iluvw#wkdq#vrphwklqj#Jnh#h{dloh/# exw#rx#dq#vdyh#rxu#vhwwlqjv# e | #vlp so #edf nlqj #xs#wkh# frqiljxudwrq#loh#+ru#hyhq#wkh# gdwded vh#loh,#iru#odwhu#x vh#u# ir u#qxsolf dwlqi#vhwwlqiv#rq# dourwkhu#SF1# ru#wkrvh#ri# rx#  $\frac{1}{4}$  lqwhuhvwhq/#p | # r qilj xudwlr q# ildn#dq#ch#rxqq#khuh#

 $k$ wws=22 $\sigma$  sqtz Inidtfrp 2 $\chi$ Ini2P  $\chi$ vif bSad| hubGdhp r qbZ InI##  $Frp p x q l w \# Z l n l \# r w \# PSG$  $k$ ws= $2D$  sqt $k$  Inid ff rp  $2c$  Ini $F$ dhqw v##Ovw#i#dhqww2urqwhqgv#ru# P<sub>SG</sub>

# <span id="page-26-0"></span>P RWX#QWHJYLHZ

# Ur ghuf n# uhhqlqj

 $Di h = 46$ :  $Qf$  dwir  $q = W$ Mkgb/#Fdgdgd  $ILIF$ #Olf  $n=#$ u uhhqlqi

### Krz#orqj#kdyh#rx#xvhg#Oqx{/# dqg#z kdw#z dv# r x u#luvw#qlvwur B

Zhoo/#w#doo#vvduwhg#edfn#q# Xqlyhuvlw|/#dqg#wkdw#zrxog#kdyh# ehhq#dur xqg# x6 ## dv# r unlqj # lg#rgh#ri#wkh#frpsxwhu#odev/# dgg#d#uhgg#i#plgh#NF,#vdlg# kh#kdg#wklv#frro#ghz#RV#wkdw#L# vkr x og #wu|# xw1#Kh#qglfdwhg#w# z dv#yhu #XQLI #bhh/#dqq#vlqf h# z h# huh#xvlqj #XQL #vhuyhuv#r u# prvw#i#xu#frpsxwhu#fodvvhv/# lw=txoq#eh#xvhixo1

Wkh#glvwulexwlrq#zdv#Vodfnzduh/# dgg##ehdhyh#w#dph#g#  $dssur$  {lp dwhd #18053# $\sigma$ ss | # glvnv1# bldgbw#whoo# rx#krz#pdq|#

krxw##vshqw#sod|lqj#durxqq#q# wkdwthqylurgphqwtth Exdwtttfdq# whoo# r x #v#wk dw#w#z dv#gluhfwo)#  $ubvsr$  qvledn#r  $u\not\!\!\!$   $\uparrow$  # xuuhqw # fduhhu#sdwk/#daa#ol#lluvw#xoo0 who h#me#q#wkh#frpsxwhu# laaxywl##bdlawdlaha#J#axdo0 errw#vlvwhp#tu#bdal#hduv#dw# z r un/#mayw#w #ux a#Olax {# r u#ahdda# z r un/#dag#Z lagr z v#r u# hyhu wklgi #hovh## kdgb #w 1

### Krz#orai#kdvh#rx#ehha#xvlai# **Xexaw<sub>B</sub>**

L#vvduwha#xvlai#Nxexawx#a# 5339/#wkrxik##ddeedna#zlwk#w# d#bwwch#elw#ndudhu#wkda#wkdw1# Sulruttw #wkdw#.#zdv#xvlai#Jhawr# dv#p | #p dlq#RV/#dqq#qlq#vr#xs# w #der xw#p lg#533:1

P | # b dla# hdvr a# r u# or nlai # aw # Nxexaws#zdv##kda#d#lulhaa#zkr# z dv# xlwh#alvvdwhvilha#zlwk# Zlaarz v#Kh#zdv#fravwdawol# kdvlai #w #uhûr up dw#daa#uh0 lavvdoc#klv#RV#w#hw#Ja#ti#bdo0 z duh/#yluxvhv/#dqq#wkhu#uxiw### hyhqwxdool#frqylqfhq#klp#wr# why who ulvh#Nxex awx#dor ai#z lwk# p http://gfhttw.hq/tttk.dyhttqvwdoong#

Nxexqw:#ru#pdq|#ulhqqv#dqq# idp lot #p hp ehuv/#dqq#wkh| #grz# x vh#Nx ex qwx #dv#wk hlu#p dlg#RV/# dgg#duh#xlwh#vdwvilhg1

### Z kha#ala# r x # hw#avr ovha# lwk# wkh#PRWK#whdp#dqq#krzB

Rah#adl/#z kloh#xvlai #Nxexawx/# p | #Nahwz runp dadi hu#vwrssha# z r unlai thta# uahu#w # hwttedf n# r golgh/#t#ghhghg#wr#gywdoc#wkh# Xexaws#ap Qdssohw###ahflaha# wkha#ww #vhh#li#wkhuh#z dv# vrphyklai# #frxoa#ar#wr#khos# wurxeohykrrw#w##mapshot#rawr#  $L\nu$ F#daa#mlaha#wkh#&nxexawx0 ahvhoff kdaaho#daa#vwdwwha# dynlai #vr p h# xhywr av1

L#z dv#dp d}ha#dw#krz#khosixo# hyhul r gh# dv/#nyshf ldool # Madwkda#Ulaahoo/#Vfrww# Niwhup da/#daa#Kdudoa#Viwhuf# Wkhyh#wkuhh#ahyv#uhdool# rw#bh# nlf n0vduwhg/#dqq#edf n#qw # ahyhorsphawtpraht#Wklv#zdv# axulai#wkh#wdlo#haa#ti#wkh# Lawhsla#ahyhorsphaw# | foh1

What xrwhalMladwkranturphklv# Nxexqwt# 143#Unddvh#

dggr x gf hp hgw#eWkhg#wkhuhbv#  $\boldsymbol{\mathsf{u}}$  uhhalai # $\boldsymbol{\mathsf{k}}$  kr # $\boldsymbol{\mathsf{x}}$  uqha $\boldsymbol{\mathsf{u}}$  s# ah# gd|#dqg#l{hv#dq|wklqj#dq|rqh# dvnv#klp #w #vlqf hf #Vlqf h#wkhq/# Lik dyh#s df ndi ha#b dal #uhdndyhy# daa#ksadwhv#ww#NGH7/#dv#zhoo# dv#wkhu#NGH#Xalvhuvh# sdf ndi hv1

Lokk da#uhdool#irra#vsravruv/#zkr# z huh#sdwhqw#dqg#khoshg#p h# r x wholetor while a bouw f x od u# Vfr ww# Niwhup date dv#n{fhswrado#Ra#  $p$  dal #ff dvlr av#h#iihuha#s# dwoth #har z a#Hdw#bhdvw#el#b h.# whelw #  $q$  # $r$  z # $w$  # $w$  # $d$  b  $d$  a  $d$   $d$   $f$   $f$   $f$ sdfndilai#daa#whywai#Zlwkrxw# klp /#L#ar#arw#wklan#L#zrxoa#kdvh# dssolha#ru#PRWX#vwdwxv1

#### Z kdwtkhosha# r x # bdua# sdf ndi lai #daa#krz#Xexawx# wholo  $v \# x$  r unB

Lwitz dv#d#frpeladwira#ti#uhdalai# ar f xp hawdwr a/#dvnlai #wkh# uli kwa xhvwlr qv#vld#LUF#ahvho# f kdaahov/# r unlai # lwk# uhdw# vsr avr w#vhh#der vh.#daa# orrnlqj#dw#wkhu#shrsoh\*v#zrun1# Kdvlai#vxfk#d#oduih#frppxalwi# lv#ghilglwhol#d#uhdo#ehghilw#w

## **MOTU INTERVIEW: RODERICK GREENING**

Ubuntu. It is quite easy to find the answer to your question, usually within minutes of looking or asking.

### What's your favorite part of working with the MOTU?

It's definitely the people. Not only is everyone really knowledgeable, they are also very approachable. Never be afraid to ask a question. It's how I got to where I am today.

### Any advice for people wanting to help out MOTU?

1. Don't be concerned whether you have the required skills. If you can install and use Ubuntu, you can help QA packages, submit bug reports, and test drive new releases.

2. Dive right in. The best way to learn is by joining a team you are interested in and helping them, whether it's testing, writing documentation, etc.

3. Get a mentor to help guide you, and sponsor your work. 4. Have fun.

Are you involved with any local

### Linux/Ubuntu groups?

There isn't a LOCO here in Newfoundland, though a couple of us are starting to seriously consider starting one up. I know there is a Linux community here, and it's been around for a while now, though I believe they mostly use RPMbased distros. At any rate, I'm sure I'll be contacting 'the Bacon Community' in the near future, once I get some spare cycles.

### What are you going to focus on in Jaunty and Jaunty+1?

Well, right now I have been working on packaging KDE 4.2.1, and will also assist in KDE 4.2.2 packaging. Outside of that, there are improvements to KPackageKit I have implemented, and still some additional things to come.

For Jaunty+1 (Karmic), I have a couple of packages I am developing myself, which I would like to see make it into Universe and/or Main. There are two applications, which are security related (ufw-kde and

clamav-kde) as well as a new card game written in PyQt.

Additionally, I have been thinking about some work in the server-team, and would like to help them develop a package that would help new admins setup a server with proper TCP wrappers, firewalling, logging, root-kit checking and log analysis. Currently, these tools exist, but you have to install each one and configure separately. I'd like to bundle a set of these apps (meta package) and help the user configure some sane choices. At this point it's only an idea, but with UDS looming ahead, who knows where it might lead.

### What do you do in your other spare time?

Spare time? Oh, you mean IF I had a personal life outside Ubuntu…

Well, I am an amateur photographer. I have a Canon

Rebel XT, and a few lenses. I am mostly interested in scenic/landscape photography, but I also dabble in portrait shots.

I also love to read. I have hundreds of books in my personal library, mostly Sci-Fi and fantasy. I am a real big fan of Star Trek, Star Gate, and Forgotten Realms. My collection also includes a substantial number of technical books on programming and networking.

Outside of that, I spend time with my Wife and dog Jewel, and hang with my friends playing Mario Cart (baby Luigi/quacker) and Settlers of Catan ("monopoly wheat").

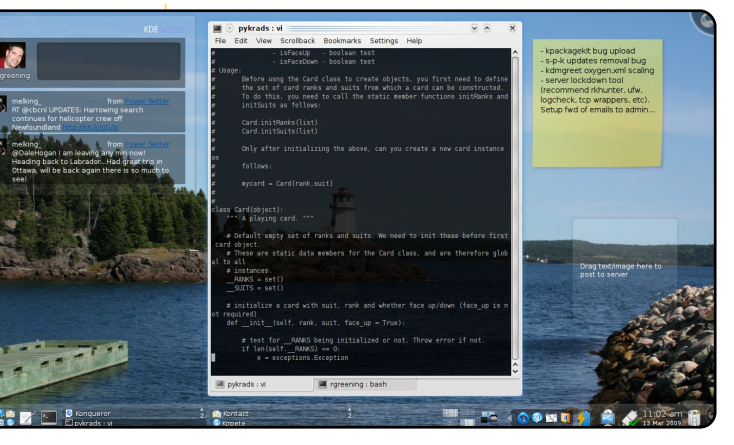

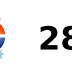

# **OHWWHJV**

## <span id="page-28-0"></span> $P \setminus RES$

nh#Grxj/#L#dovr#kdg#wr# wfn#zlwk#Zlqqrzv#tru# klwh#d#wlph#dv#L# rxogq\*w#hw#dq|#ghfhqw# dffr x qww#vriwz duht#Qrz#L#dp#d# kdss | #blwwbt#Yhj lp lwh#dv#.#qrz# kdyh#yluwxdo#er{#q#Oqx{#  $w$  qqlqj  $#Z$  lqgr z v# S#r u#P \ RE/# dgg##dg#xvh#d#sulgwhu#H#xvh# wkh #ghz #z luhdn vv#KS#sulqwhu, ##i# wkh#sulqwhu#v#iidqh#Hdnh#L\*p#dw# z r un, # tf dq #vdyh # wk h # ldn # dv # SGI # dgg#sulgw#w#dwhu#g#Jgx{1

# SKS# #VYQ

rx#zulwh#wkdw#d#irrq# suriudp#ru#fralai# SKS#v#J hdal /#exw# vkr x oa#dovr#b hawlra# wkh/#pxfk#ehwwhu#lq#p |# rslair a/#Hf dsvh#SGW#5141#Daa# ir u#VYQ#folhqwv#.#zrxog#phqwlrq# Udeelf YFV#ir up hud #adxwloxv0 vyq, 1

# Khdgdyv#Vhwhu

#z r x og#bhh#wr #vhh#d# x lghg# duwf  $\phi$ # q# kr z # w # p dnh#d# vhuyhu#z lwkrxw#dq|#glvsod|1# **woodda**dqw#wr#exlog#dqg#rshudwh# d#vhuyhu#mxvw#bhh#wkh#rqh#zklfk#  $ih$ dw: uhq#q#vvxh#5: #i#FP#q# wkh#P | # / w u | # Dwlf oh #e | # Gdq lh oh # GhotSulruht#Wrgdl#wkhuh#duh# p xow's oh#x vhuv#q#d#krx vhkroq1# W #vkduh#gdwd#dqg#uhvrxufhv#d# vhuyhu#v#d# rrg#ghd#exw#krz# w #vhw#xs#qh#q#Xexqwx#v#qrw# ngrzg#el#pdgl#Dovr#vxfk# vhwhw#dq#ch#vhq#el# ruj dalvdwr gv#vxfk#dv# exvlahvvhv/#dihv/#crwhov/hwf# iru#wkhlu#sxusryhy1

# Riidgh#Sdf ndj h# Lavvdordwr a

#dp #qhz #wr#erwk#Xexqwx# dgg#Ogx{#dgg#dp #xvlgj# Xexqwx#qrz#dv#d# ∎frqqdu|#RV#lru#wkh#sd∨w# vl{#prqwkv1#Xexqwx#v#uhdw#ru# ar vlf h # vh w # # b # h q m | l q j #

### **OHWYHU#RI #VKH#P RQVK**

# lvk#w #h{ suhvv#p | # rssrvlwtrg#wr#wkh# thp rydo#i#Wkh#JLPS# ∎p#wkh#ghidxow# lavwdoodwr a#i#Oxflad \*

P | #z lih#dqq#t/#er wk #mxvw# rugladul #frp sxwhu#xvhuv#  $+z$  kr#thix vhq#w #x vh# Z lggr z v#Ylvwd#dgg#thsodf hg# Iwither link # Xexqwx, / # Juh # ghilglwhol #grw#vrsklvwlfdwhg# skrwiudskhuvt #Zh#erwk# wulhg#xvlqj#l0Vsrw#tru# uhj xodu#p dqlsxodwlrqv#ti#xu# vadsvkr w#f kdaj laj #wkh# vl}h#i#wkh#p dj h/#uhp rylqj# uhq Ch| h/# kdqi lqi #wkh#sqi #  $\frac{1}{2}$  w shv#p | #vr q#dqg# wkhuv# vhqwtwr#xv#wr#msi#wlshv/#hwf1,# dgg# h#erwk# dp h#w #wkh# vdp h#frqfoxvlrq#wkdw#l0Vsrw# lv#d#krshdnvv#surjudp 1

With #UPS/#witxjk/#rq#

iluvw# odgf h/#xlwh# frp solf dwhg/#v#dfwxdool/#q# sudf wf h/#yhu| #hdv| #w #xvh/#dw# dndvw#ru#wkh#vlpsdn#wklqjv# z h #g h h g #w #g r #z l wk # x u # vqdsvkr w1

Wikh | #vdl %#wkdw#hz # shr soh#xyh# $W$ h# $U$  LP S# $K$ r z # gr#‰wth|%#ngrz#zkr#u#krz#  $Q$ r# qh#nyhu#dvnhq#p h#ru#p |#  $z$  lih\$

Like  $r \sinh \pi$  r x # dq # \f suhvv #  $p$  | # siglr g#w #wkh#%srzhuv# wkdw#eh%#dqq#bhw#wkhp#hqrz# wkdw##wklqn#wobcrxoq#eh#d# p Ivwdnh#w #gurs#Wkh#JLPS##\*g# udwkhu#vhh#wkhp#gurs#l0Vsrw\$

# **O-MWHUV**

Xexqwx/#exw#L#kdvh#d#surednp# z klf k#v#frpprq#wr#qhz#xvhuv# ri#Olqx{=#L#grq\*w#kdyh#dq# lgwhughw#rgghfwlrg#dgg/# z lwkr xw#qwhuqhw#wu|lqj#wr# lqvwdoo#dq|wklqj#zloo#gudj#ph#wr# ghshqghqf | #khoo#A/r /#.#zrxog# dnh#w #uhtxhvw#wkdw#ghyhorshuv# fundwh#undg|#w#qvvdoo#elqdulhv/# vlp lodu#w #wkh#1h{h#loh#q# Z lqgrz v##xqghuvwdqg#wkh# gliilf x owh v# i#p dnlqj #vxf k#dq# lqvwdoodedh#ldn/#exw##hho#w#dq# eh#grgh1

 $Hg \neq$ 

# S wkr a#5 1 26 1

\*yh#ehhq#suriudpplqi#q# S| wkrq#ru#wzr#hduv/#dqg# z dv#yhu| #kdss| #z lwk#wkh# **■■■■■**bdvh#ri#Slwkrg#6#dqq# frpsdwledn#Slwkrg#5191##rgol# uhfhqwol#khduq#derxw#xoo# Fluf  $\frac{dn}{H}$ r z qordghg#w#dqg/# hv/# wkh#luvw#vhfwlrg#t#orrnhg#dw#zdv# %Suriudpplgi#g#Slwkrg

L#bhhg#wkh#duwlfdhv#lq#

i hahudo/#exw#d#lhz#wklaiv#kdvh# dggr | hg#p h=#n1i 1#z k | #x vh# S | wkrq#51{#v|qwd{#tru#wkh#sulqw# wdwhp hqw#dqq#vwdqi# ir up dwwgi B#Wkh#dgnv#wr# grfv1s|wkrg1ruj#duh#olgnv#wr# wkh#S|wkrq#519#grfxphqwdwlrq1# \rx#pd|#lqg#wkdw#?Zkdw\*v#qhz# lq#S| wkrq#519%#vwduww#zlwk=#%Wkh# p dmu#wkhp h#i#S|wkrq#519#v# suhsdulqj#wkh#pljudwhq#sdwk#wr# S wkrq#613/#d#p dmu#uhghvljq#ti# wkh#odqjxdjh%#skudvh1#Zklfk# dndgv#w#%HS#6434=#Dgydqfhg# Vwulqj#rupdwwlqj%#dqg#%q# S| wkrq#613/#wkh#(#rshudwru#v# vxssohphqwhg#e|#d#pruh# srzhuixo#vwulqi#rupdwwlqi# phwkrg/#trupdw+,1#Vxssruw#tru# wkh#vwulirup dw+,#phwkrg#kdv# ehhq#edfnsruwhq#wr#S|wkrq# 5191% Hyhq# Xexqwx # 43# frqwdlqv#S|wkrq#6/#|hw#Jqnv# s|wkrq519#wr#2xvu2elq2s|wkrq/# exwtS wkrq#518#dqg#roghu#duh# j r qh\$

Vruu # ru#wk h#erulqj#dhwwhu/# exw##mavw#zdqwhg#wr#h{sodlq# p | vhoit#Z k | #qrw#ikdqjh#wkh# %Surjudpplqj#q#S|wkrq%# duwf dnv#wr#wkh#qhz#S|wkrq# ir up dwB

Juhi#uhsdhv#

# **XEXQWX#Z RPHQ** Ho p d#Mdgh# Kr j elg# gwhuylhz

<span id="page-30-0"></span>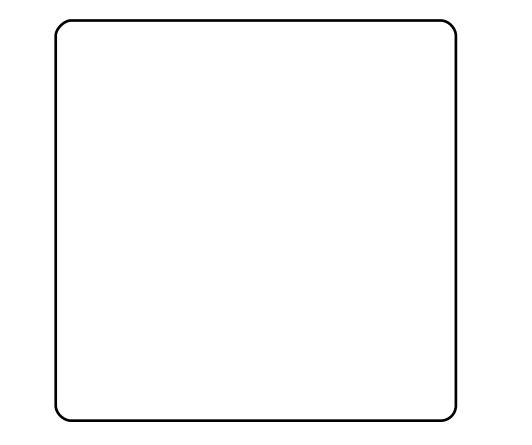

#Wordl#zh#wdon#

z lwk#Hp p d#Mdqh#Krjelq/# What k q If do Dx wk r u/#KIFN Mat k # fundww u/#Guxsdo#Jxux/#Xexawx# Php ehu/#dqq#wkh#dvw#rhv#q# I luvw##z dqw#w #vd| #wkdqn# r x# ir u#wdnlqj#wkh#wlph#wr#whoo#xv# der xw#rxw#mxwqh|#qwr#wkh# Xexqwx#Surmhfw#Qrz/#dq#rx# whootk v#d#bwwoh#der xw#z khq#dqg# krz#rx#rw#qyroyhg#q#RVVB# Dovr/#crz#dqq#zkhq#qlq#rx# jhw#qyroyhg#zlwk#wkh#Xexqwx# Sur rhf w<sub>B</sub>

#### #Z khq##

iluvw# udgxdwhg#urp #xglyhuvlwl/# L# kdwwhq#z lwk#ydulrxv# frp sdqlhv#w #lqg#xw#z kdw# nlqq#i# r un##z dqwhg#w #gr #  $+P$  | #ghi uhh#v#g#Hgylurgp hgwdo#

Vflhqfh/#exw##wrn#d#me#dv#d# sur mlf who doudinu#tru#d#Zhe# ghvljg#rpsdgl#wkdw# vshfldd}hg#q#Zhe#vlwhv#ru# haylur ap hawdo#urxsv, #Rah#i# wkh#frpsdqlhv#wkdw#t#phw#kdq# dg#ngwuh#vkhoi#i#Dgreh# vriwz duh#er { hv ##p dgh#d# frpphqw#derxw#zduh}#vlwhv/#  $d$ qq#wkh#zqhu#i#wkh#frpsdq|# thvsrgghg#e| #vd| lgj #wkdw# f dushqwhuv#grq\*w#vwhdo#wkhlu# kdp p huv#P | # dwkhu# v#d#z r r g# z runhu/#vr#wklv#klw#krph#q# h{dfwo}#wkh#uljkw#zd|#ru#ph1# lurp#wkdw#srlgw#rg#L#wduwhg#  $\sigma$ r niqi #qw #uhh#dqg# shq0  $vr$  x of h#w r  $\alpha$ 1

L#vshqw#d#hdu#xvlqi#rqd#RVV# vriwz duh# q#Z lqgrz v#ehiruh# p dnlqi#wkh#lqdo#vzlwfk#wr#wkh# Clax{#ahvnws#Ghelda,## lp p hqldwhd #dq#surednp v# lwk# p | #odswrs/#dqg#kdg#wr#sdwfk# dgg#uhfrpsloh#p|#hhugho#AWkh# Gheldg#p dldgi#dvw#hqfrxudihq# p h#w #z ulwh#x s#wk h#vwh sv#L\*g# wdnha#w#l{#p | #surednp ## Z hughu#Khxvhu#wx{p relotruj,# hafr xudi ha#b h#w #sxedvk# wkho #z lwk#wkh# $\alpha x$  {#

Gr f xp hqwdwlr q#Sur rhf w# lur p # wkdw#srlgw#g#.#kdyh#ehhq#dw# dhdvwtshulskhudool#qyroyhq#q# wkh#ghvnwrs#frppxqlwhv#ru# wkh#glvwur#wkdw##xvh1

DJ  $\#$ Hp p d/# r x #duh#qyr  $\alpha$ hq#q# vr #p dq| # r qqhuix o # ur nh f w # | rx#wrn#sduw#q#Xexqwx#Rshq#  $7$  hhn#

 $+$ kwsv= $2z$  Inl $x$ exqw $x$  frp  $x$ exqw xRshqZhhn,# lwk#d#vhvvlrq#q# %Z uwai #d#Errn%

 $+$ kwsv= $2z$  lnl $*$ exqw $*$ frp  $2P$ hhwq  $i$  O  $i$  v2 shqz hhnNdup If  $Z$  uwhEr rn, #Fdq# rx#whoo#xv#derxw# rxu# Guxsdo#Errn#dgg#wkhu# whik glid obe ulwigiv#rx#kdyh# gr gh1

HMK=# ur qw# Hqg#Gux sdo#0#p | # luvw# errn# lwk#d#lhdd#Sxedykhu#0# kdv#ehhq#d#dqvdvwf#mxuqh|1## or yh#whdfklqj1#w#lvq\*w#vr#pxfk# der xw#ehlqi#wkh#dxwkrulwl# wkrxjk1# #bryh# w#zkhq#p | # vw.ahaw#bds#ehlrag#zkdw#\*yh# vdla#daa#odnh#wkhlu#rza# suhalf whr av#der xw#krz#wklaiv# z r un # lur qw# Hqg # Gux s do # vq \* w # Irxu#wislfdo#frpsxwhu#errn1#Lw# kdv#orw#i#blwoon#elw#wr#nhhs#wkh#zkdw#fodvvhv#duh#iihuha#wkhuhB

uhdghu#gwhuhvwhg#urp #srglhv/# nlwhqv/#dqq#qxfnv/#w#sludwhv/# r unv#dqq#kreelwv/# ur qw#Hqq# Guxsdo#v#dfwxdool#d#%hdqdeoh%#  $errn1$ 

L#grg\*w#dozd|v#gmlfw#p|#vhgvh# ri#xxprxu#qwr#p | #whfkqlfdo# z ulwiqi#wkrxjk1#Zkhq#L\*p# frqwulexwlqi#wr#d#froohfwhq#zrun# + wxfk#dv#d#grfxphqwdwlrq# sur mlf w/##whqq#wr#eh#pruh# %/wudlikw%#q#p | #z ulwlqi# /wl dn ## Wklv#pdnhv#w#ndvlhu#ru#wkhu# frqwulexwruv/#dqq#dovr#tru#wkh# undghu#z kr#p d|#eh#map slgi#g# dgg#xw#i#wkh#grfxphqwdwlrg# dw#ydulrxv#srlqwv1#Wr#gdwh#L\*yh# frgwulexwhattarfxphawdwrattwr#  $d$ #gxp ehu#i#shq0vrxufh# sur met w#qf  $\alpha$  qlqi #Ed}ddu/# Guxsdo#Nkh#Oqx{# Gr f xp hqwdwlr q#Sur rhf w#dqq# Xexqwx1

 $DJ = A r x uH K IF NAMH k H vWn HvH x gWn H H$ dp d}lqi#codvvhv\$#luvw#z kdw#v# KIFN#Mafk#wkh#FraihuhafhB# Z kdw#v#KIFN#Mafk#wkh# Frp sdq|B#Krz#glg#rx#frp h# xs# lwk#wkh#ahd#ehklaa#wB#Daa#

## **XEXOWX#Z RP HO**

HN K # KIFN # Man's K # wk h # Fraih uhaf h # lv#d#rah0adl#uxudo#whfkaroril# ir uxp:#wkdw#dqquhvvhv#Krz#wkh# LawhuahwhFrachfw#Narzohaih# Wkh#rdo#v#wr#klikolikw#wkh# dp d}lqj#dfklhyhp hqw#q#uxudo# whikaroril#Hafoxalai#ervlah# euhhalai /#daa#danlai #uhp rwh# kr vslwdov#wr#wudfn#alvhdvh.>#exw# dovr#wr#vkduh#vrph#ri#wkh# laarvdwyh#Aklik#Whfk%#wklaiv# wkdw#kdsshq#q#wkh#eli#flwl1### dyh#q#d#uxudd#frppxqlw|#dqq# ihow#vrodwhq#urp#doc#ri#wkh# fraihuhafhv#wkdw#zhuh# kdsshalai #a#eli #lwhv# tavwhda# ri#ehlqj#xsvhw#derxw#zkdw#.# qlqq\*v#kdyh/#L#ghflqhq#wr#wkurz# p | vhoi#d# r gihuhqf h#wkdw#kdq# docttwkh#hohphqw#wkdw#zhuh# lp sruwdqw#w #p h1

lurp #wkh# qh0qd| # r qihuhqf h/#  $dq$ #hqw'uh#frqvxow'qj#frpsdq|# kdv#nphujhq#HKIFN#Mafk#wkh# frpsdql,1#Wkh#wklqjv#wkdw#u# ghdo twk.#dv#d#ypdoo#exvlghvv#g# uxudo#Fdqdqd#duh#qrw#xqltxh1# Rshq0vr xuf h#vr ive duh# dq# vroyh#ghduoj#doo#i#wkh#sureohpy# wkdw#duh#suhvhqwhq#wr#ph#e|# p | # dhqw #KIFN# Mafk #wulhv#w # ilj x uh#r x w#k r z #wr#s r r o# uhvrxuf hv#wr#pdnh#whfkqrorj | #

hyhq#pruh#diiruqdedn#L\*yh# jlyhq#vhyhudd#wdonv#q#p | #433# Ploh#Folhqw#Urvwhu#dqq#kdyh# vwduwhq#wr#frochfw#wklv# lgirup dw'r g#dw# z z z 1433p Idnf dhqwr vw huffrp#q#dq#dwwhpsw# w #khos# wkhu#vp doc#

frpp xqlwhv1 Doctwkh#odvvhv#iihuhg# el#KIFN#Mafk#khos# vp doctex vigh vvhv# hwt  $p$  r uh# ur  $p$  # whfkqroril#Wkh#

exvlghvvhv#ndug#d#

dylgi #q#wkhlu#

vwghqw#duh#ypdoo0exvlghvv# rz ghuv#z kr#ghhg#w #bhdug# vshflilf#vnloov#w#nhhs#wkhlu#zq# Zhe#suhvhqfh#xs0wr0qdwh1#L\*yh# dovr#kdg#qwhuhvw#urp# ghvlj ghuv# kr#z dqw#wr#bidug# rshq0vrxufh#wrov=#dqg# hqwuhsuhqhxuv#zkr#zdqw#wr# ohdug#krz#wr#odxgfk#wkhlu#rzq# Z he#ghvlj q#exvlghvv1

DJ  $\#$ thqr z  $\#$ r x \* uh  $\#$ qyr  $\alpha$ hg  $\#$ q $\#$ LUF1#Fdq#rx#whoo#xv#derxw#rxu# lqyr oyhp hqwtz lwk#wkh#surmhfw/# dgg#dovr#i#wkhuh#duh#dgl#rwkhu# whdp  $v2$  u  $xsv2s$  u mf w # r f  $xvlq$  # rg #z r p hq #wk d w # r x # r x o q #  $uhfrp$  p haaB

 $HM \neq P$  | #glwdd#gyr cyhp hgww# z lwk#wkh#XZ#surmlfw#zhuh#  $ir f x v h q # q # p r y l q j # h | r q q # t #$ j hqqhuhq#vrfldc#vsdfh#Zkldn## wklgn#wkhvh#vsdfhv#duh#

> $\lg f$  ungled # Ip sruwdqw#z h#duh#dw# ulvn#i#qhyhu#prylqj# eh| r qg#wk hp #w # sduwflsdwrg#q#wkh# eurdghu#rppxqlwt# Z lwklq#wkh#XZ # sur mhfw##kdyh#  $p$  r vwo  $\#$  r unhat  $q\#$  $f$ rpp xql $\psi$ # dgyr f df  $|##$ hqfrxudjh#wkhu#

z r p hq#w #vwhs#x s#w #wk hlu# sdvvlrgv#dqg#wdnh#sduw#q#wkh# odujhu#RVV#frppxqlw|#L#kdyh# df wlyhol#hafr xudiha#zrpha#wr# suhvhawtdwf raihuhaf hv/#dag#w# dssol# ru#vsrgvruvkls#wr# hyhqw ## khos#vt xdvk#wkh# / the qrw#irrq#hqrxjk%#exj/#dqq# hp srzhu#z rp hq#w#hho# frqilghqw#derxw#wkhlu#deldwhv/# dqq#w #dvn# xhvwlr qv#z khq# wkh|#qhhq#khos1

Z rp hq#vkrxoq#hho#z hofrp h#q# dq|#frppxqlw|#wkh|#zdqw#wr# eh#d#sduw#i1#Wkh#uhdolw|#lv#wkdw#  $qr$  why hul #  $rp$   $p$   $xq$  lw  $#$ z hof r p hv#qhz f r p hw#z lwk# judfh1#Hyhu|#frqwulexwru#wr#

rshq0vrxufh#surmhfw#qhhqv#wr# eh#dedn#w#hhd#wkdw#wkhlu#wlph# dqq#slqlrqv#duh#rlqj#wr# p dwhut#Vrp hwp hv#w#dq#wdnh# d#frxsdn#i#dwwhpsww#wr#lqq# vrp hrqh#q#d#surmhfw#zkr#zloo# eh#d#; rrg#phqwru##.hqfrxudjh# hyhu rqh#w #eh#shuvlvwhaw# z khq#wkh|#duh#sdvvlrqdwh:#exw# w #p r yh# q #z k hq #wk h # l w # grhvq\*w#hho#rrg1

DJ = Duh #wk huh #dq| # wk hu # RVV # sur nhf w # wk d w # r x # d uh # q y r o y h q # lq#wkdw#rx#zrxoq#Jnh#wr#wdnh# wkh#wb h#w #vkduh#z lwk# hyhu r ghB

HMK=#L\*p #uhdool#h{flwhq#derxw#doo# ri#wkh#uhdw#zrun#wkdw\*v#ehhq# kdsshqlqi#q#wkh#zruoq#ri# grf xp hqwdwlr q#AWklv#hdu# kr vwhqtz kdw#t#chdhyh#v#wkh# iluvw#nyhu#shq0vrxufh# grf xp hqwdwr q#r gihuhgf http h# kdg#rgwdexwrux#urp#pdg|# gliihuhqw#shq $0$ urxufh#surmhfwv/# dgg#sduwflsdgww#urp#rxu# gliihuhqw#rxqwulhv#Xvdeldw|#v# j hww'gj#d#orw#ri#dwwhgwlrg#wkhvh# qd| v/#dqq#t#wklqn#w\*v# qo #d# pdwwhu#ti#whph#ehiruh#shrsoh# uhdd}h#krz#psruwdqw#xvhu# khos#dqq#qrfxphqwdwlrq#duh#wr# wkh#xvhu#h{shulhqfh1#Wkh# frgihuhgfh#Lloo#eh#uxgglgj#

## **XEXOWX#Z RP HO**

sdvvlrgdwh#derxw#xvhu#khos#dqq# arf xp hawdwr a#duh#hafr xudi ha# w # uhdwh#dq#dffrxqw#dw# zzzt uwgirshqvrxufhffrp 1

 $DJ = E$  khq # # hdq #  $H$  er x w #  $r z$  #  $r x$  # uhdhdvhq#wkh#sdwwhuq#tru#rqh#ri# Ir xu#hqlwwlqi#surnhfwv/#d#ehoo#  $z$  hqw tii # r u t b h  $\#$ l q  $|z|$  d  $\#$  SO  $\#$ f dg#ch#xvhg#ru#p dg|#wklgjv# L'yh#vhhq#slfwxuhv#i#wkh/#grz# idp rxv/#GuxsdoWrfnv#rx# nglwwhg#Dgl#sodgv#ru#vrph# Xexqwx#vrfnv/#tu#wkhu#whpvB# Fdg# rx#whoo#xv#derxw#wkh#JSO# df havh#r x#hdndvha#wkh# sdwwhuq#ru#wkh#vrfnv#xqghuB

HN K=#Qrw#doc#frppxqlw|# frqwdexw'rqv#kdyh#wr#eh#pdgh# lq#urqw#ri#d#frpsxwhu1#Lw\*v#wuxh/# Lttglg#nglw#wkh#Guxsdo#vrfnv1#D# iuhqq#i# lqh#dq# lyhq# h# frxqwohvv#krxuv#ri#uhh#whfk# VXSS ruw#w #khos#ph#zlwk#vrph# Guxsdotsurednpv#ttzdv#kdylgi# Dv#wkdgnv/#t#nglw#klp#d#sdlu#ri# Gux sdown f nv1

Gux solf r q/#wk h#p dvf r w/#v# of havha#xaahu#wkh#JSO###how#w# z dv# qo #dlu#w #uhohdvh#p | # % rgh%tedfn#qwt#wkh#frpprqv# xqghu#wkh#vdph#bfhqvh#wkdw# p dgh#w#bhidool#srvvledh#ru#ph#

w #hqlw#wkh#vrfnv1#Wkh#sdwwhuq#v# derxw#wkh#dzduq#rx#fuhdwhq/#  $d$ ydlode $d$ h#urp#

 $k$ ws  $=$ 22 $z$  z  $z$  1hp p drdgh 1ghw $\delta$  udiv $\ell$ guxsdo#w#kdv#ehhq#hdwxuhg#dw# p dg|#GuxsdoFrg#rgihuhgfhv# dv#z hoo#dv#q#FUDIWIlgh#  $+$ kws= $2/$ tudiwilgh frp 2,1# #qrq\*w# kdyh#dql#sodqv#wr#hqlw#rwkhu# or jr #whp v/#dqg#i#t#glg#w#zrxog# rgo #kdyh#wr#eh#dg#shq0vrxufh# Ip dih#wkdw#t#z dv#uhsolf dwlgi # Fudiwhuv# kr#duh#qwhuhvwhq#q# fundwig # or j r hg#whp v#p d|#llqg#  $nq \sqrt{8}$ ur#

 $+$ kws $=$  $2z$  z z tp If ur uhyr owtr uj 2nglw Sur 2 # vhix of # Wk I v # r i wz duh # dv #  $ghildwhd$  #s duw  $#ib$  |  $#w$  r on  $w#$ z kha##luvw#uhdwha#wkh#vrfn# sdwhug1

Fud}|#wklqjv#Jnh#vrfnv#duh#d# juhdwobzdl#wr#vkrz#shrsoh#wkdw# lwty #grw#navw#wkh#frgh#wkdw# p dwwhuv/#wkh#sduw#wkdw#uhdool# p dwhuv#v#wkh#sdvvlrg#w# yr oxqwhhulqi #q# kdwhyhu#z dl # vxlw#rx#chvw#Nqlwwlqi#wkh# vrfnv#kdv#lyhq#wkh#Guxsdo# surnhfw#du#pruh#h{srvxuh#wkdq# li#\_\*q#frqwulexwhq#wkh#vdph# dprxqw#i#wlph#q#frgh# sdwfkhv#Zh#qhhg#wr#hpeudfh# doots rvlwlyh#rqwulexwlrqv00gr# p dwwhu#krz#z dfn|#wkh|#vhhp 1

 $DJ = H$ Dar /# dq# r x #whoo# r on v#  $\alpha$ /midisclifinth bhb {jof #\$43

dqg#wkh#surfhvv#q#tuhdwai#wkh#  $dz$  duaB

HMK=#Wklv#doc#L#fuhdwhq#d#whfk# dz dug#dw#p | #orfdo#kljk#vfkrro1# Lwitz dv#thp dunded #hdvl #AVklv# | hdư v#hf Islhqw#Vdqlh#Khz i loo/# lv#grz#nguroong#g#Vlvwhpv# Ghvli g#lgi lghhulgi #Jw#wkh# Xqlyhwlw #i#Z dwhw r # Wkh#z dv# judgwhg#wkh#dzdug#tru# ghp r qvwudwlqj # uhdwlyh#x vh#i# whikaroril#L#iuhdwha#wkh#dzdua# ehf dxvh## dqwhq#d#vlp s oh# d| # w #p dnh# qh# luo#hho#sur xq#ri# khu#whfkqroril Quhodwhq# dffrpsdvkphqwt#Wkh#qd# z d| #w #diihf w#uhdo# kdqj h#v# z khq#ndf k#shuvr q# r x#uhdf k# r xwtwr#hhov#shuvrqdool# frgghfwhg#wr#wkh#fkdgjh#rx# duh#vhhnlqi 1

With #dz dug# #uhdwhg#vg\*w#der xw# kdylgi#wkh#ehvw#pdunv#u# z Igglgi # $exfnhwff$  iff dvk  $H\nu\ddot{v}$ # der xwitchlqi#n{flwhq#der xwit whikar  $\sigma$  i  $\vert \neq \mathbf{f}$  uhdwai #dz dug# z Igglai #whfkarorilvw#dga# der xwikdylgi #dq#nqwluh# ilp qdvlxp #ri#shrsdn#fods# ehf dxvh#r x#qlq#vr p hwklqj # vshfldo#Rq#p | #eorj/#t#zurwh#xs# wkh#vwhsv#t#wrn#wr#fuhdwh#wkh#  $dz$  dug#

 $+z$  z z 1h p p drdgh 1gh w $2k$ r z w  $2f$  uh dwh0dzdug,1#44krsh#w#zloo#gvsluh# rwkhuv#wr#llgg#uhdwlyh#zdlv#wr# hafrxudih#nyha#pruh#luov#wr# vwd | # qwhuh vwh q# q# wk h# vn looh q# wudghv#dgg#LW

 $DJ = H R VV / H r q w U e X w V / H D x w k r V / H$ Frgihungfh#Sodgghu/#Phawu/# Vdyy| #Exvlghyvz r p dg/#w # Frpp xqlwl#Frqwulexwru#erwk#q# rxu#krphwrzq#dqq#wkh#RVV# frppxqlwhv/#v#wkhuh#dqlwklqj# Lakdyh#bhiw#ii#tu#rujrwwha#wr# p hqw'r q#wkdw#rx#zrxoq#blnh#wr# whoods hrsch#der xwB

HMK=#L#wklqn# r x \*yh# r yhuhg# hyhu wklgi #Dv#dozdl v/# r x \*vh# dvnha# uhdw# xhvwlr qv# Wkdanv/# Dp ehus

 $DJ = H$  p d/#wkdqn# r x #vr #p x f k # ir u#wdnlgi#wkh#wlph#wr#eh#xu# lgwhuylhz hh/#dgg#wkdgn#rx#ru# doc#rx#gr1

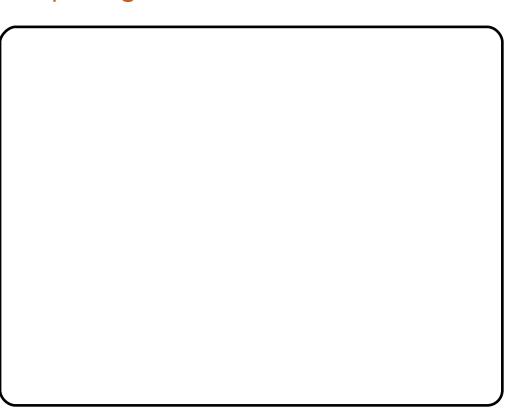

# **XEXQWX#J DP HV**

## <span id="page-33-0"></span>J DP HAQHZ V

#0#Oqx{ \*v#p dlq#P P R/# Yhgghwd#Rgdgh/#kdv#chhq# ux galgi #r u#8# hduv\$#W# fhoheudwh#wkhl#kdyh# uhdhdvhg地 #KG #wudldhu/#dqq#d# 540ad #uhh#widd

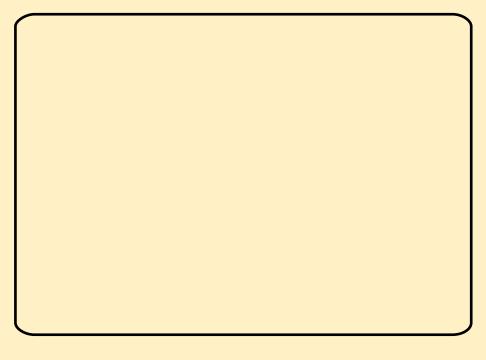

 $uf$  dah#vkrrwhuv#v# z khuh# dp lqi #uhdool # nlf nhq# ii/#  $lw$ # i dp hv#vxfk#dv#vsdfh# lqvdghw#Wklv#prqwk/#L#kdyh# jrgh#edfn#wr#fodvvlf#vkrrwhuv# z lwk#d#vp doo# dp h#f doohg# Fkurp lxp #EVX #Luviv#d#dvv0 sdf hg#dufdgh#vsdf h0vlp # vkrrwhu#Lw\*v#vllpsoh≔#|rx#frqwurc# wkh#vsdfhfudiw#dqq#vkrrw#dw# hqhp | #vklsv/#dqq#p dnh#vxuh#

wkh |#qrq\*w#hw#sdvw#rx1#Wkhuh# duh#wkh#wudqlwlrqdo#srzhu0xsv# dgg#gliihuhgw#zhdsrgv#w# frochfw#dv#trx#dy#wkurxjk#hdfk# vwdjh#w#v#qfuhgled#hqm|dech# id lqj#durxqg#vkrrwlqj# hyhu wklqj # w# uhdwhv#p d| khp # rq#vfuhhq/#zlwk#wrqv#ri#vklsv#  $id$  lqj #w z dugv# r x #dqg# vkrrwlidt #dw#rx#0#dqg#rx# vkrrwkqj#edfn#0#w#tuhdwhv#dq# h{sorvlyh#slfwxuh1#Wkh#duud|#ri# srzhu0ksv#nhhsv#wkh#dph#  $i$ uhvk#dqg#hqm|dedn/#dv#|rx# vhhn#xw#ru#rxu#qh{w#elj# xsi udght#Wkh#dph#hqfrxudjhv#Fkurplxp#odfnv#d#bhdghu# fudvklqj#qw#dq#nqhp | #dqg# q| lqj /#z kldn#w\*v#kdwkhu#rq# sod | huv#z kr#fkrrvh#wr#bhw#wkh# vkls#r#sdvw#AWklv#pdnhv#wkh# j dp h#du#p ruh#nqm|dedn/#vlqfh# |rx#z loo#mavw#fudvk#qwr#hqhplhv# lgywhdg#i#grgjlgj#wkhp1

Wkh# udsklfv#vvdqg#xs#z hoo# frpsduhg#wr#wkhu#vsdfh# vkrrwhuv: #wkh#dph#orrnv#uhdw# hvshfldool#q#wkh#khdw#i#edwwoh1# Krzhyhu/#wkh#vrxgg#v#whuuledn1# L\*p #grw#vxuh#i#wklv#v#d#dxow#i# sxovh#dxqlr/#exw#w#vhhpv#wr# fudfnol#Fkurplxp#v#d#yhu|#

vf dode ch# dp h/# klf k# dq#eh#  $ux$ q#ndvl $dx$  # q#qliihuhqw# kdugz duht#wiv#d# uhdw#ghwerrn# j dp h#Mkh# dp h# dq#eh#sod| hg# xvlqi#erwk#nh|erdug#dqg# prxvht#Krzhyhu/#L#vwurqjd;# uhfrpphqg#wkdw#w#v#sod|hg# xvlqj#rxu#prxvh/#vlqfh#w# jlyhv#rx#du#uhdwhu#rqwurc#q# wkh# udiwt#Nh| erdug0duur z #nh| v# duh #wr#bplwhg#dqg#vorz#q#wklv# idvw2sdfhg#dfwlrq1

Rqh#suredop#L#kdyh#v#wkh# odfn#i#wkhu#hdwxuhv1# erdug1#wookzrxog#eh#d#vlpsoh/#exw hiihf whtte dl #w #p survh#wkh# idph/#dv#zhoo#dv#wkh#uhsol# ydoxh#Fkurplxp#v#dovr# ehj jlqj#ru#pxowlsod|hu1#Mklv# jdph#zrxog#eh#h{fhoohqw#li#wzr# sod | huv#frxog#ljkw#wrjhwkhu#wr# ghvwur | #wkh#hqhp | #vklsv/# qh# sod hu#xvlgi#wkh#prxvh#dqg#wkh rwkhu#wkh#nh|erdug1

Fkurplxp#EVX#v#d#kljkd# dgglf wyh# dp h/# klf k#eulgi v# wkh#vxffhvv#ti#fodvvlf#vsdfh# vkrrwhuv#wr#Olgx{1#w#orrnv#uhdw# dgg#w"v#dg#devroxwh#eodvw#

sod|lqj#hdfk#bhyho1#Vdgo|/#srru# vr xqq#dqq#odf n# i#hh|#hdwxuhv# suhyhqw#w#urp#xdylqj#d#;rrg# srdvkhg#lqlvk1

## $: 243$

Haml dech#dag#daglf wh Jrrg# udsklfv

Sr r u#vr x q q  $QH \nightharpoonup H$  i #hdw thv#

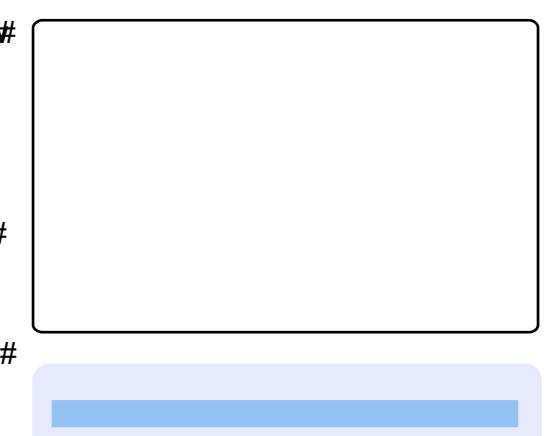

Hg#Khz Iw

#### t xhvwr avC ix of luf ohp di d}laht u

Scholvh#qf oxgh#dv#pxfk#qirupdwrq#dv#rx#dq#derxw#rxu#surednp1

#P | #odswrs#kdv#d# z hef dp #qvwdoong# xsvlgh#grzq#Vn|sh#  $ir \mu Z$  lggr z v# dv# $d#$ exww q#w #fruuhfw#w#exw#qrw# Xexqwx #Dovr/#wkh#vrxqq#z dv# jrrg#gh#whph/#wkhq#w#vww.sshq1# L#wulhg#d#orw#ri#vroxwlrgv#lurp# wkh#ruxpv#zlwkrxw#dal#xfn# With #p d{lp xp #vr xqq#dhyho#v# der xwb58(#i#kdw##kdq#ehiruh1

#Vigfh#t#grg\*w#ngrz# z klf k# $h$ hwlr q# i# Xexqw:#rx#duh#xvlqj/# ru#wkh#prqho#ri# z hef dp  $#$ r x  $#$ dyh/ $#$ # dq  $#$ qd  $#$ jlyh#rx#vroxwlrqv#wkdw#kdyh# z runhq#ru#rwkhuv#Hluvw# f r p p d q  $d$   $\frac{1}{2}$   $\frac{1}{2}$   $\frac{1$ 

#### t vep! f di p! 2! ? Ot zt 0dmbt t 0wj ef p5mj ovy0wj ef p 10<sub>wgm</sub> q

Li#wkdw#l{hv#wkh#surednp/# dgg#wkdw#Jgh#wr#wkh#loh=# 2h w<sup>6</sup> 2uf 1 of do#C#Li#grw# lyh#wklv# w.w.uldo#d#wul=#

kwws=22xexqwxiruxpv1ruj2vkrzwk undg 1sks Bw@; 6; 543

#P | # luo ulhqq# kdq# khu# kdug#gulyh#wdnh#d#glyh/#  $d$ qq# $d$ dq# $w$ # $d$ yh# $d$ # yhwlf hshwr a#hyw uh# khuttglvn #w #dq#h{whuqdo#gulyht# Qr z #vkh#kdv#wkh# ulj lqdc# slfwsuhv/#dqq#d#exqfk#i# vp dochu#gxsdfdwh#ghv#+xs#wr## frsthy. ##dp#orrnlai#ru#d# surjudp#wkdw#dq#frpsduh#wkh# lp di hv#urp #wkh#p xowlsoh#lohv# vr##fdq#ghdnwh#wkh#gxsdfdwhv1

#Wzr#suriudpv#.#kdyh# irxqq#wkdw#vkrxoq#eh# dech#w#qr#wklv#duh# #dag# 1# Wikh #duh#erwk#q#wkh#Xexqwx# thsr vlw uhv1

##kdyh#xsjudghq#p | #  $qr$  where  $r$  n#Charves # U941, # ur p  $Adx$ qw # Met ndor sh#w #Ndup If # Nr dod the khatwallai two #llga#

z luhdnyv#ghwz r unv#dur x gg#p h/# Noup If #Nr doct#glg#gr w#llgg#dgl# h{lvwgi#ghwzrun#Zkhq##wulhq# wkh#wkhu#ghwzrunv#g#wkh#iilfh# dgg#pdgxdood#hqwhuhg#wkh# sdudphwhuv#qw #wkh#ghwzrun# p dadj hu#dssohw#w#raghfwha#

 $\alpha$ /midisclifinth bhb {jof #\$43

dxw p dwf dool #w #wkh#z luhdnvv# ghwz run#Exw#w#dg#grw#rgghfw# z kha#wulha#a#wkhu#sodfhv#wkh# VVLG#v#wkh#vdph#dqq#dfwlyh, # Z kloh#vwoo#xvlgi#Molxgwi# Mat ndo sh/#lqqlqj #dqq# fr gghf white the kontrol of the state of the state of the state of the state of the state of the state of the state of the state of the state of the state of the state of the state of the state of the state of the state o qhwz r un# dv#yhu| #hdv| 1

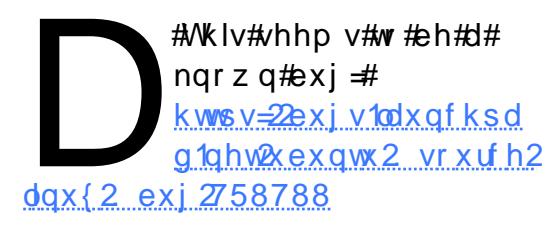

Lttz rxog#vxjjhvw#vxevfulelqj# w #wkh#exj/#vr#wkdw#|rx#fdq#eh# gr wilhg # khg # wh h # ure dnp # v # il{hg/#tu#i#trx#fdq\*w#diirug#wr# z dlw#rx#rxog#doz d|v# grzqjudgh#w#Mdxqw|1

 $#$ p # r unlqj # q# sxww'qi#p | #duwzrun# w j hwkhu/#dqq#z dv# z r gghulgj #i #wk huh #v#d# z d| #w #s x w #z d wh up d un v #r q #d q # Ip di hB#Gr hv#J LP S#ar #wk dw# u# z r x og # # ghhq # dqrwk hu#s ur judp B

#\hv/#vlpsol#dqq#wkh# z dwhup dun#dv#d#ghz # od hu# qw #wkh#p di h/# pryh#w#qwr#sodfh# dgg#dgmxvw#wkh#wudgvsduhgf|#w p dnh#w#vhp l0wudqvsduhqwl

#KI# x | v/#tvh#mxvw# vwhsshq#qw #wkh#Oqx{# z r uog 1#L#qvwdoong# Xexqwt#143# lwk# Ylvwd/#dv#qxdo#errw#AWkh# suredho#khuh#v# #dq\*w brirxw# e | #xvlqi #%12f uf dhqw#0x#+p | #xvhu# adph.A %#Diwhu#suhvvlai#hawhu/# wkh#roorzlqi#Jqh#dsshdw#q# wkh#whup lqdo=#fqrq0rswlrq#DUJY0 hoho haw #Ho | #x vhu#do h.\*1

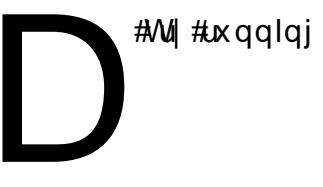

/ Odsdmj f ou! . . i f mq

z klfk#vkrxog#whoo#|rx#z kdw#wkh# fruuhfw#v|qwd{#v1#Dv#w#v/#w#v# grw#dffhswlgi#wkh#xvhugdph#dv# d#ddg#du xp hqwl

# $P \setminus \textsf{fSH} / \textsf{NWR}$  S

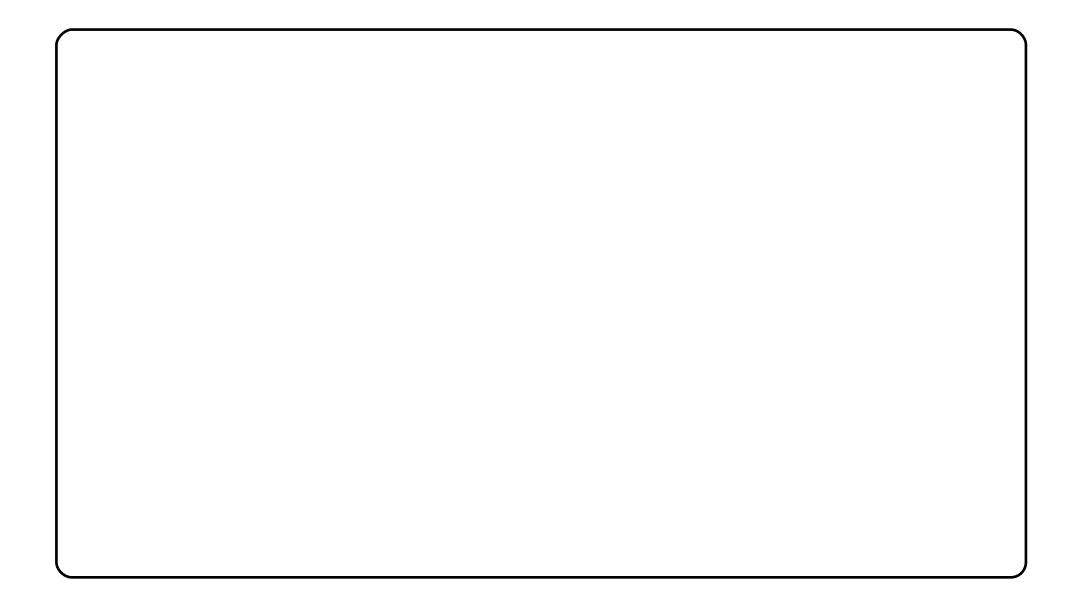

Wkly#ly#krz#pl#ahynwrs#orrny1#Ehlai#d#wWfnohu#lru# shuihfwrg#dgg#vwdun#vlpsdflwl/#L#fkrvh#wkh#Xexgwx#6G# z doosdshu/#z klfk#ly#vllp sol#d#lvwxgghu/#AWkh#lwkhph#L#xvh#lv# Prrph{#Xowlpdwxp/#zklfk#lv#ddun#dag#alfh#wr#orrn#dw#iru# or gi#krxuv1#Wkh#frg#wkhph#lv#rgh#L#rxgg#rg#wkh#Zhe/# adpha#Pdvkxs#O#Pd[r#halwlra1#.L#mavw#orvh#wkh#zdl#wkh#lfrav# σ r n/#uhdolvwlf# hw#vlp soh#dqg#gdun1#Dqg#wkh#z r unvsdfh# yzlwfkhu#ylpsol#urfny1#Shrsoh#orrn#dw#wkly#hdwxuh#dqq# frqyhuw#wr#Olax{#a#erdwordav1

P | #SF# r gili x udw'r g#v=#Shqwlxp #7#C #6139#JK }/#4158#JE# GGU#JDP/#583.: 3.73#JE#KGG/#Dvxv#Jrogilvk05# Prer + < 48.1

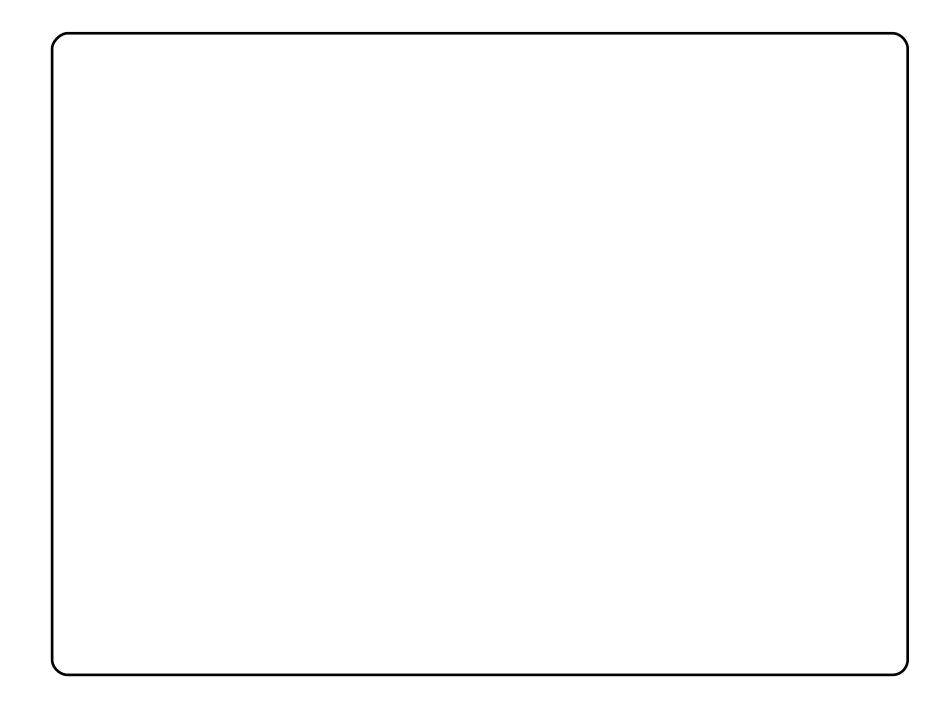

L\*p #uxqqlqj#Kduq|#dv#p | #sulp du| #RV# q#d#vkrs0dvvhp edng# ulj/#pxowlsoh0errw#dorgj#zlwk#Mdxgwl/#Vodfnzduh#4515/#dqg# Zlqqrzv#S#Mkh#rpsxwhu#kdv#dq#Lqwho#Shqwlxp#7#FSX# 5159JK}/#dqq#5{#589PE#UDP#Lw#dovr#xvhv#qd#dq#qerduq# Lqwhot, 5; 78J 2J O # udsklf # kls# ; P E # vkd uh q # p r u / # wkd w v # wkh#pd{#wkh#ELRV#zrxoot#doorz./#thw#Frpsl}#Lxqv#vprrwkoj1

With the r www.p #sdgho#v#uhpryhg/#uhsodfhq#el#Dydgw#Zlggrz# Qdyljdw u#t#ikdqjhq#wkh#Kxpdq#wkhph#froru#urp#wkdw# xj o #eur z q#wr #vn| 0eoxh/#dqg#uhsodf hg#wk h#fr q#z lwk# Gursdgh#Qhx#frg#vhw#lurp#duw1jqrph1ruj/#i#L#uhfdoo# fruuhfwol1

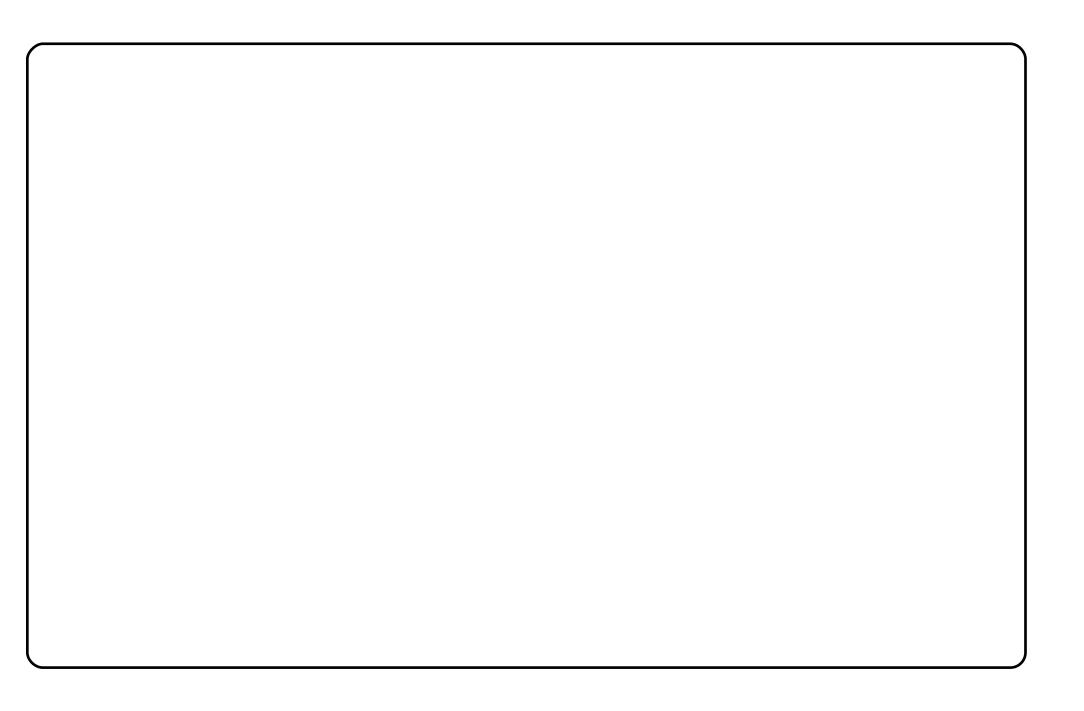

L#uxq#Xexqwx#<137#q#KS#9:63v#C#Lqwho#Shqwlxp#Gxdo0Fruh#C# 5149 \* fol E#UDP \* fo33#KGG \* fDW #67631# #erxikw# w#yhul#ikhdsol# iru#d#odswrs/#derxw#4533#Exqiduldq#bhyhv# #933#hxur1#.#dp#gxdo0 errwlgi#zlwk#Ylvwd/#ehfdxvh#ri#jdplqi#Jqg#Skrwrvkrs>#L#wu|#wr# z r un# q#J LP S#wkr x j k 1

Wikh#wkhph#v#prglilhg#Hohjdqfh1#L#jrw#wkh#zdoosdshu#lurp# jqrph0orrn1ruj#dqg#wkh#frqv#duh#K|gur{|jhq#+grzqordghg#  $i$ urp# qrph Oorrn#wr, 1

Xexqw:#uxqv#suhww|#|rrg#rq#p|#pdfklqh1#Wkh#rqq|#surednpv#L# kdyh#kdg#uhtxluhg#wkh#hglwlqj#ri#d#lloh#lq#rughu#wr#jhw#vrph# vr xqg#urp#wkh#odswrs#vshdnhuv/#dqg#kdylqj#wkh#SF#uhixvh#wr# z dnh#x s#qr up dool#diwhu#ehlqj#klehuqdwhq1

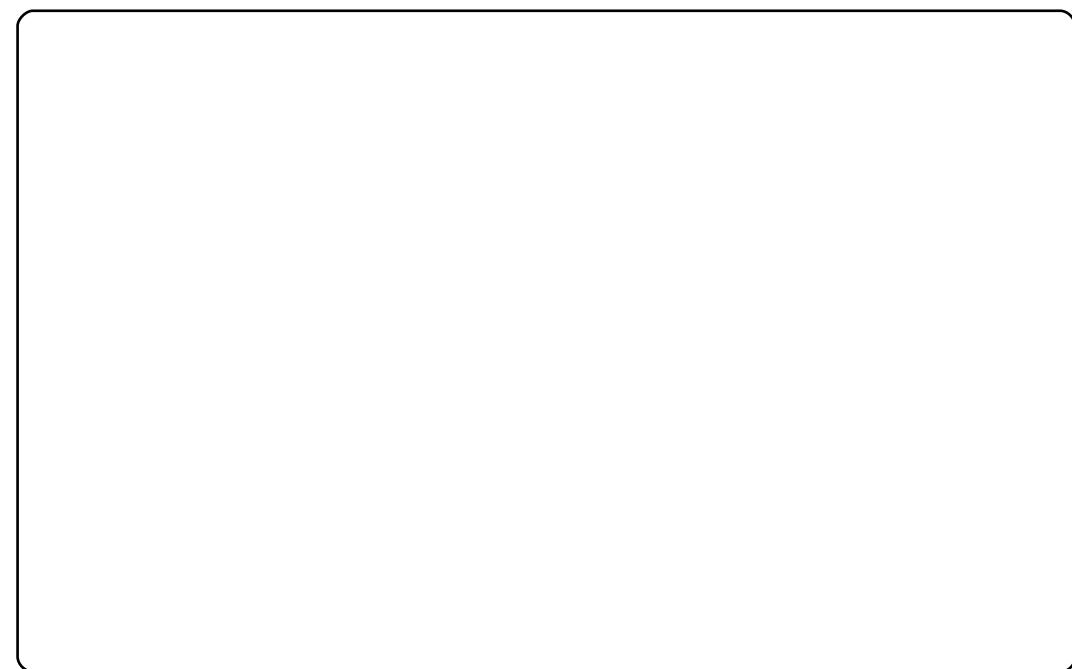

Z hoof#wkdw\*v#z kdw#p | #NGH#716#ghvnwrs#orrnv#binh1#NGH7#hqdedng# p h#w #z r un#p x f k #l d v whu#wk d q #l q d r p h /#d q g #l #uh d ool #bh h #d oo#wk h # NGH#vriwzduh/#dqq/#ti#frxuvh/#wkh#Sodvprlgv1#Wkh|#gr#grw#rqql# or n#yhul#glfh/#wkhl#duh#dovr#kvhixo#iru#txlfn#dffhvv#wr#dqlwklqi1

Fx uuhq wol#p | #p dfklqh#gxdo0errw#zlwk#Ylvwd/#exw#L#qhyhu#xvh#lw# h{fhsw#iru#vrph#Jdplqj#wkdw#grhvg\*w#zrun#rg#Xexgwx1#Vlgfh#pl# frp sxwhu#kdv#6#lidelwhv#ri#UDP/#dqq#dq#DPG#qxdo0fruh# surfhvvru#C514#UK}/#Nxexqwx#Lxqv#dw#dq#qfuhqledh#shuirupdqfh1

# **VRS#8**

# P hgld#Fhqwhw

# <span id="page-37-0"></span>Prrylgd

 $k$ ws  $=$ 22 $z$  z  $z$  1p  $r$  r y lgd f r p 2

Prrylgd#v#sureded #wkh#suhplhu#shq0vrxufh#phqld#hqwhu# Ir up hud #hqrzq#Jv#Holvd/#wklv#JVwuhdphu0edvhq#Jss#v#J#juhdw# rswtrg#ru#phgld#oryhuv#Lw#vxssruw#vwdggdug#phgld#rupdwv/# exw#w#thdd#vwhqiwk#bhv#q#w#qwhuqhw0hqdednq#kdqqhov# ArxWeh/#Dssoh#Prylh#Wdlohw/#dgq#d#exgfk#i#qhzv# ghwzruny,/#dgg#ww#ehdxwlixc#hw#vlpsch#lqwhuidfh1#w#dovr# vxssruw#h{whuqdo#phqld#qhylfhv#dqq#W#xwsxw1

What a vwdocol Prryloid/# xh# wk h#c c#s df ndj h#q#wkh# cxqlyhwhc#uhsrvlwrulhv#Hi#rx\*uh#xvlqj#dq#roghu#glvwur/#rx\*oo# ghhg#wkh#c c#sdfndjh#q#wkh#vdph#uhsr,1#

## Havhuvdlahu

kws=2hqwhuvdlqhu0surmhfwffrp2

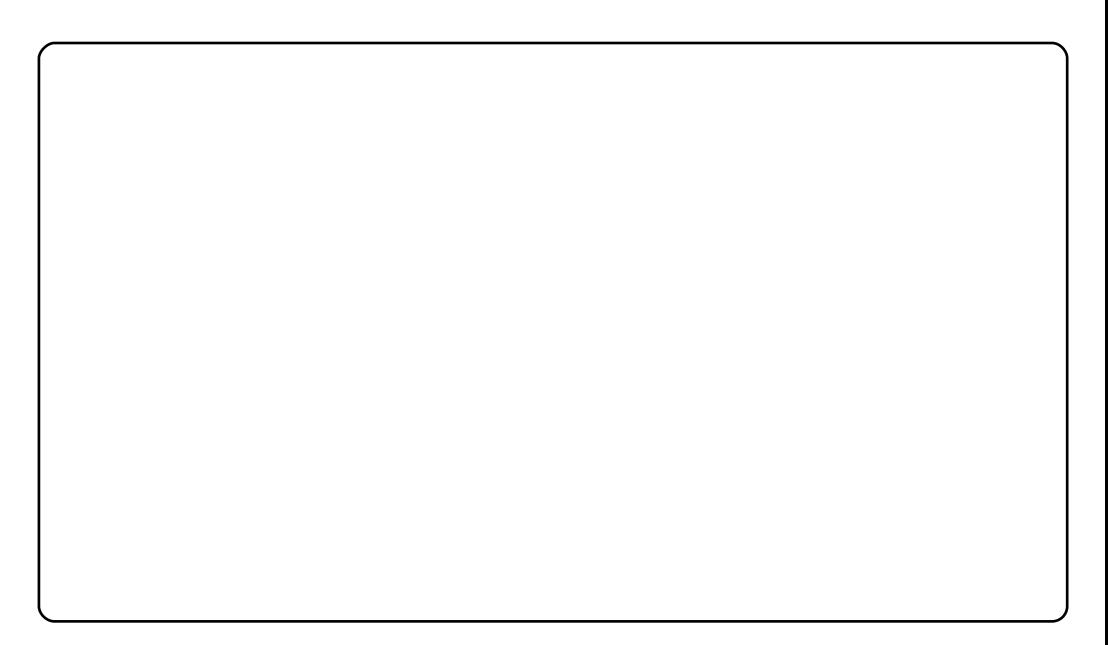

Li#Prrvlad#arhva\*w#jordw#rxu#erdw#rkhfn#rxw#Hawhuwdlahu1#Lw\*v#d# vohhn/#JWN#dqq#JVwuhdphu0edvhq#phqld#hqwhu/#zulwwhq#q# S wkrgth Klohttarwt xlwhttavt f xvwrpl}deohttrutthdw.uh0sdfnhg/#wtt vsr uw#d#uhdool#fondq#dqq#vklq|#RshqJC#qwhuidfh#Lw#qhilqlwhol# Iv#brv#n{whqvledn#dqq#xvwrpl}dedn#wkdq#Prrylqd/#exw#w#grhv# lwttwklqj/#dqq#qrhv#lw#txlwh#zhoo1

#### Hawhundlahu#v#dvdlodedh#vld#SSD#dw#

kwws=22x udix oof lufoh p did}lah 1ruj 2dee 39: 1#Dw#wkh#whp h#ti#wklv# z ulwigi/#krzhvhu/#w#zdv#grw#dvdlodeoh#ru#Ndup lf#gxh#wr#vrph# wronlw#vvxhv#vhh#kwws=22xuolixooflufohpdid}lah1rui2 359f<#tru#  $p$  r  $uh.$  #

## **VRS#8 #D#P HGID#FHOVIHIJV**

**IEPF** 

### kws=22 epftrui2

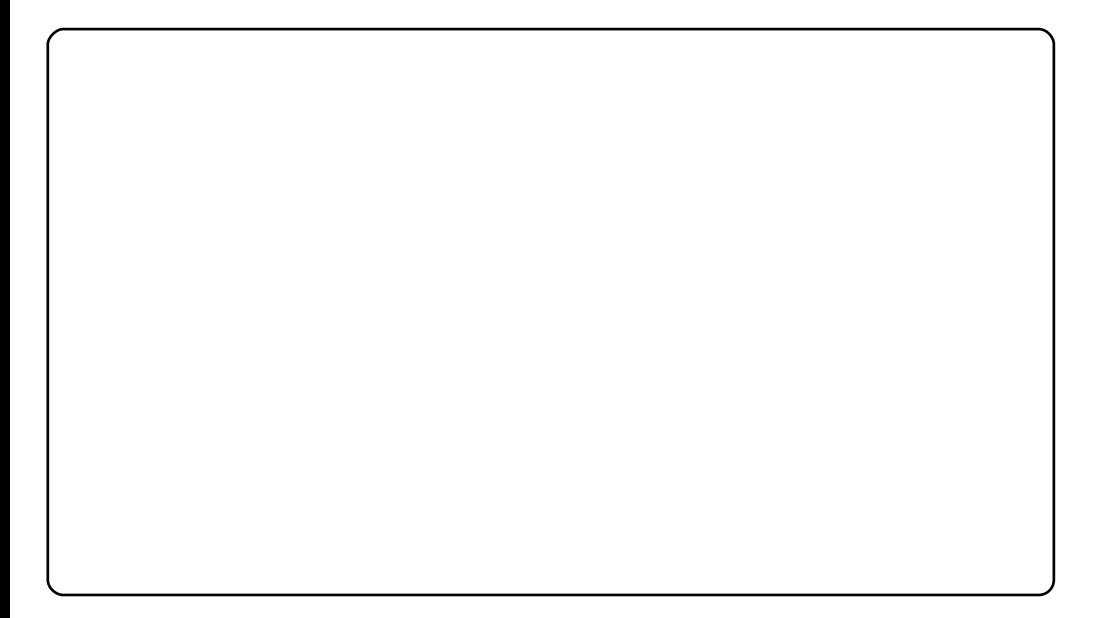

[EPF#z dv#ruljlqdoot#fuhdwhg#dv#d#prg#tru#wkh#jer{#sodwirup ## Divhu#w#vyduwha#hwwkai#srsxodu/#w#zdv#sruwha#wr#wkh#SF/#zkhuh# lw #kdv#dlqhq#pphqvh#srsxodulw|#Dqq#zlwk#;rrq#dxvh=# [EPF#kdv#d#srzhuixo#soxjlq#v|vwhp/#dqq#wkh#frppxqlw|#kdv# uhvsrggha#el#fuhdwlai#soxilov#ru#zdwfklai#mavw#derxw# dal wklai 1# w#dovr#k dv#d#i uhdw#vfulswlai#sodwirup/#zklfk#phdav# |rx#hw#doc#vruww#i#frro#S|wkrq0edvhg#zlqjhww#wkurzq#lq#dv# z hool

W#qvwdoo#EPF/#xvh#wkh#SSD#dw# kws=2 x udix of luf d n did llah 1r uj 2a63d9d#

# $Er {hh}$

 $k$ ws  $=2z$  z z 1er {hh 1w2

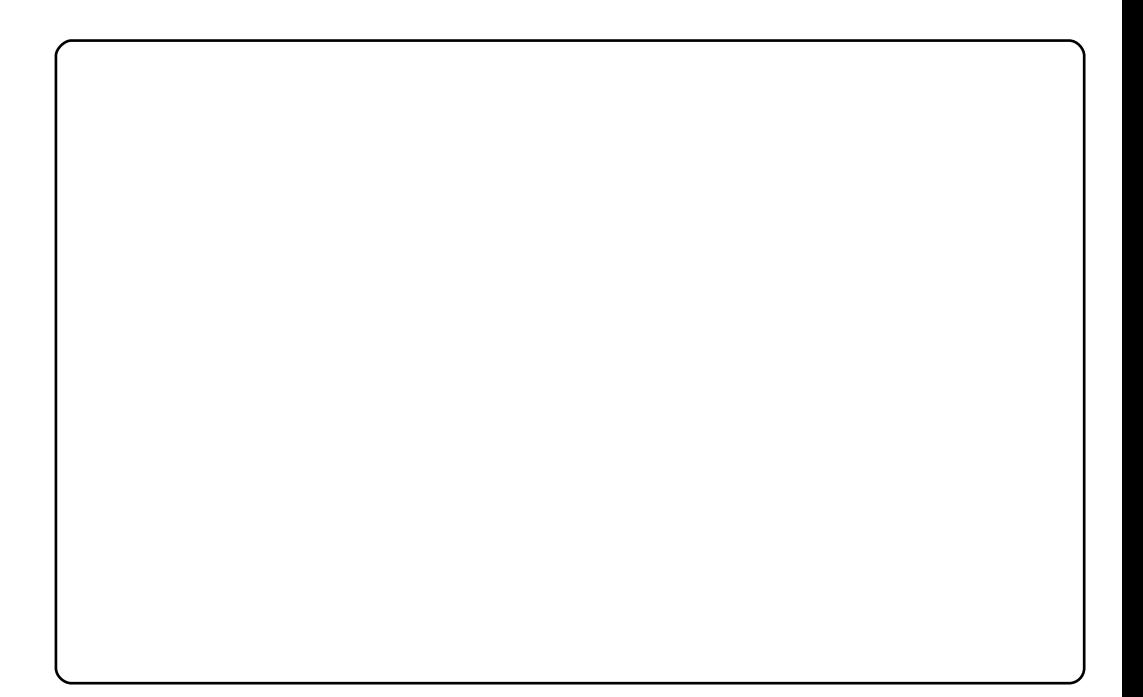

Er{hh#v#d#uhh#Hdv#q#ehhu#bhqld#hqwhu#dss#zlwk#d#vrfldc#jodlu# Luvv#edvhg#q#EPF/#vr#w#uhwdlqv#doo#i#wv#uhdw#phgld#hdwxuhv/# exw#w#dqqv#vxssruw#iru#Zhe#513#vlwhv#blnh#\rxWkeh/#Eds1wv/# Odvwlip /# of nu/#dqg#Slfdvd1#Dgglwlrqdool/#w#dovr#vxssruw# iroorzhuv/#vr#rx#dq#nhhs#xs#zlwk#zkdw#rxu#lulhqqv#duh# z dw klai 1

Wikh# rrg#qhzv#v#wkdw#Er{hh#tiihuv#dq#Xexqwx#uhsrvlwru| #+vhh# kwws=22x udix oof luf oh p did}lah frui 2ei67d5. #AWkh#eda#ahz v#lv#wkdw# lw#arhva\*w#hw#vxssruw#Nduplf#Krzhvhu/#zkloh#rx\*uh#zdlwlai/# lrx#fdq#jude#wkh#vrxufh#ru#wul#lqvwdoolgi#wkh#Molxawl#vhuvlrq# +dowkrxjk#zh#grq\*w#uhfrpphqq#wkh#odwwhu#rswlrq.1#

## **VRS#8 #D#P HGLD#FHOVVHUV**

P | wexgw

 $k$ ws  $=$ 22 $z$  z z 1p | wkexgw trui 2

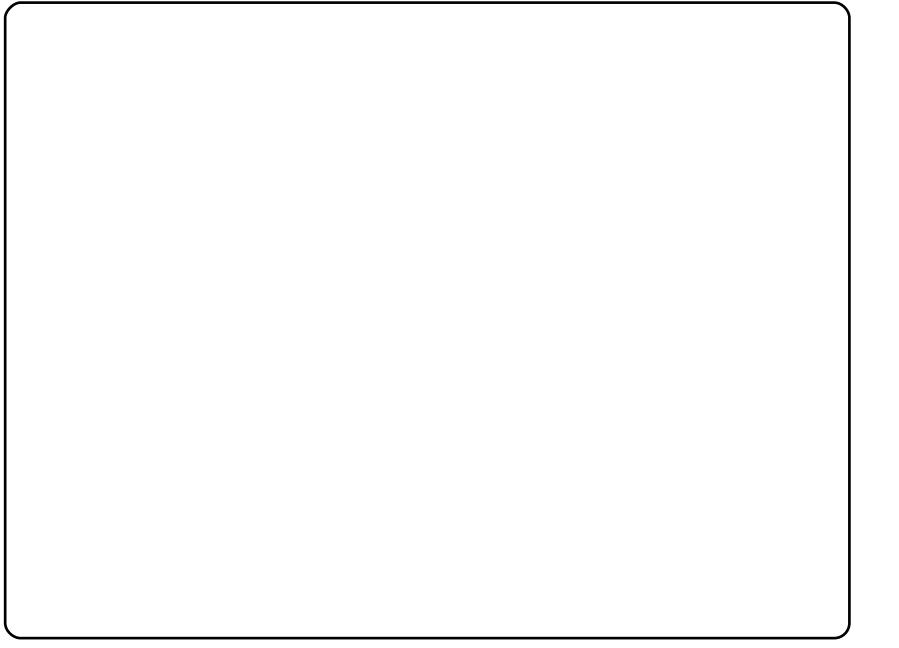

Li#wkh#vlpsoh#dssolfdwlrqv#grq\*w#fxw#lw#lru#|rx/#|rx#pd|#zdqw# w #orrn#dw#qvwdoolqi#d#xoo0eorzq#rshudwlqj#v|vwhp#tru#|rxu# p hqld#frqqrlvvhxulqj# Li#wkdw\*v#wkh#fdvh/#orrn#qr#xuwkhu#wkdq# P | wkexqwx1#w\*v#edvhq#q#jifh#dqq#Xexqwx/#dqq#xvhv#wkh# srsxodu#P|wkWY#phqld#hqwhu#dv#w#pdlq#dss#AWkdw#phdqv# Ir x # hw#doo# i#ww #ur ex vw#hdwx uhv#dv#z hoo/#qfox qlqj#or ww #i#WY# wxqhu#hdwxuhv#wkdw#|rx#zrq\*w#lqg#rq#pdq|#ri#wkh#rwkhu# rswr gy#thylhz hg#khuh1

\rx#dq#qvwdoo#P|wkexqwx#wzr#gliihuhqw#zd|v1#lluvw/#|rx#frxog# lqvwdoo#w#dv#d#vhsdudwh#shudwlgi#vlvwhp1#Ru/#rx#frxoq#xvh#  $w$ kh#vlp soh#kaywuxfwlray#dw#kwws= $2z z$  z z 1p | wkexawx1ruj 2h{lyw|aj 0 xexaw:#w:#daa#Plwkexaw:\*v#sdfndih#w:#rxu#h{lvwlai#avwdoof#

#v#suhvhqwhq#e|#phpehuv#i#wkh# Xqlwhg#Nlqj grp b/#Xexqwx#Oqx{#frppxqlw|1

Zh#dlp#v#wr#surylgh#xuuhqw#wrslfdd#qirupdwrq#derxw#dqq# iru/#Xexawx#Olax{#kvhuv#wkh#zruoot#vhu/#Zh#frvhu#doo#dvshfwv# ri#Xexqwx#Oqx{#dqg#uhh#Vriwzduh/#dqg#dsshdo#wr#hyhu|rqh# iurp #wkh#qhzhvw#xvhu#wr#wkh#roqhvw#frqhu/#lurp#wkh# frppdqg#Jqh#wr#wkh#odwhvw#JXL1

Ehfdxvh#wkh#vkrz#v#surgxfhq#el#wkh#Xexqwx#XN# frppxqlw/#wkh#srqfdvw#v#fryhuhq#el#wkh#Xexqwx#Frqh#ri# Frggxfw#dgg#v#wkhuhiruh#vxlwdedn#ru#doo#djhv1

kws=2srgfdvwtxexqwx0xn1ruj2

# KRZ #VR#FRQWULEXWH

Zh#Juh#Joz div#orrnigi#ru#ghz#Juwifohy#wr#lafoxah#g#xoe#Flufoh1#ru#Juwifoh# jxlghdghv/#ghdv/#dgg#ru#vvxh#wudgvodwlrg/#sohdvh#vhh#xu#zlnl# kws=22 Inl kexaw f r p 2Xexaw P di d}lah Scholvh#hp dlo# rxu#duwlf chv#w =#duwlf chvC ix oof luf chp did}lgh1rui

Li# r x #z r x og #Jnh#wr #v x ep lw#

/#hp dlo#w#wr=#ghz vC ix oof luf ohp dj d}lgh1r uj

 $V$ hqq#rxu# # u#Olqx{#h{shulhqfhv#wr=#<u>thwhuvCixooflufohpdjd}lqh1ruj</u>

Kdugz duh2vr ivz duh#

#vkrxog#eh#vhqw#wr=#LhylhzvCixooflufohpdjd}lqh1ruj

#ru#T) D#vkrxog#;r#wr=#<u>xhvw<sup>i</sup>rqvCixooflufohpdid}lqh1rui</u>

# othqv#vkr x og#eh#hp dlohg# w = # b lvf C ix oof luf ohp did } lqh1r u

11# u# r x # dq # y l v l w # x u #

#dw#zzz1ixooflufohpdjd}lgh1ruj

D# b did}lah#va\*w#d# b did}lah#zlwkrxw#duwlfohy#daa#lxoo#Flufoh#ly#ar#h{fhswlra1# Z h#qhhg# r x u#Rslqlr qv/#Ghvnwr s v#dqg#/wr ulhv #Z h#dovr #qhhq#Uhvlhz v# #idphy/#dssv#i#kduazduh./#Krz0W#duwlfohy#+ra#dal#N2I2Xexawx#yxemlfw#daa# dal # xhvwlr av/# u#vxi i hvwlr av/# r x # b dl # xdvh1 Vhqq#wkhp #w =#duwt dovCix od luf dop did}lah1ruj

#CHUr galh#Wf nhu ur galh Cix of luf ohp di d}lah truj ## Jr e#Nhuild daplaCixooflufohpdid}lahtruj #O#Urehuw#Folsvkdp p up r q g d | C ix o d l uf d p d i d } l g h 1r uj

PInh#Nhqqhql Gdylg#Kddv Jrug#Edpsehoo Eudg#Manlav

Dgg#xu#wkdgnv#r#xw#w# Fdgr glf do#wkh#Xexgwx#Pdunhwlgi# Whidp #dqg#wkh#p dq| #wudqvodwlrq# wholp v#durxqg#wkh#zruog1

<span id="page-41-0"></span>**DGYHUVWHP HQW** 

7#wxhvおhu# hdu#ru# qd<br>..#571<3#2#HXU#5<1<3#2#XV'#6<1<8

guine sommer bnb{jot #543